# UIDE

## **UNIVERSIDAD INTERNACIONAL DEL ECUADOR**

**FACULTAD DE CIENCIAS TÉCNICAS**

**ESCUELA DE INGENIERÍA MECATRÓNICA**

## **IMPLEMENTACIÓN DE UN BANCO DE PRUEBAS PARA GENERADORES EN PARALELO CON CONTROL POR CARGA**

**PROYECTO PREVIO A LA OBTENCIÓN DEL TÍTULO DE INGENIERO EN MECATRÓNICA**

**EMILIO ALEJANDRO NARANJO LLERENA**

**DIRECTOR: VERÓNICA GREFA A. MSc.**

**D. M. Quito**,

**2021**

## **DECLARACIÓN**

Yo EMILIO ALEJANDRO NARANJO LLERENA, declaro bajo juramento que el trabajo aquí descrito es de mi autoría; que no ha sido previamente presentado para ningún grado o calificación profesional; y, que se ha investigado las referencias bibliográficas que se incluyen en este documento.

A través de la presente declaración cedo mis derechos de propiedad intelectual correspondientes a este trabajo, a la Universidad Internacional del Ecuador, según lo establecido por la Ley de Propiedad Intelectual, por su Reglamento y por normativa institucional vigente.

Naspe **EMILIO ALEJANDRO NARANJO LLERENA**

**C.I. 171618869-1**

## **CERTIFICACIÓN**

La docente de la Escuela de Ciencias Técnicas, Escuela de Ingeniera Mecatrónica, Ingeniera Verónica Grefa Aguinda encargada de la revisión del documento final,

#### CERTIFICA QUE:

El proyecto de investigación denominado "Implementación de un banco de pruebas para generadores en paralelo con control por carga", fue desarrollado por el Sr. Emilio Alejandro Naranjo Llerena y ha sido debidamente revisado y está en condiciones de ser entregado para que siga lo dispuesto por la carrera de Ingeniería Mecatrónica, correspondiente a la sustentación y defensa del mismo.

What are the contract of the contract of the contract of the contract of the contract of the contract of the contract of the contract of the contract of the contract of the contract of the contract of the contract of the c

**ING. Verónica Grefa Aguinda, MSc DIRECTOR DE PROYECTO**

*Dedico a mis padres por su motivación y apoyo incondicional.*

## **Agradecimientos**

Agradezco a...

## **ÍNDICE DE CONTENIDOS**

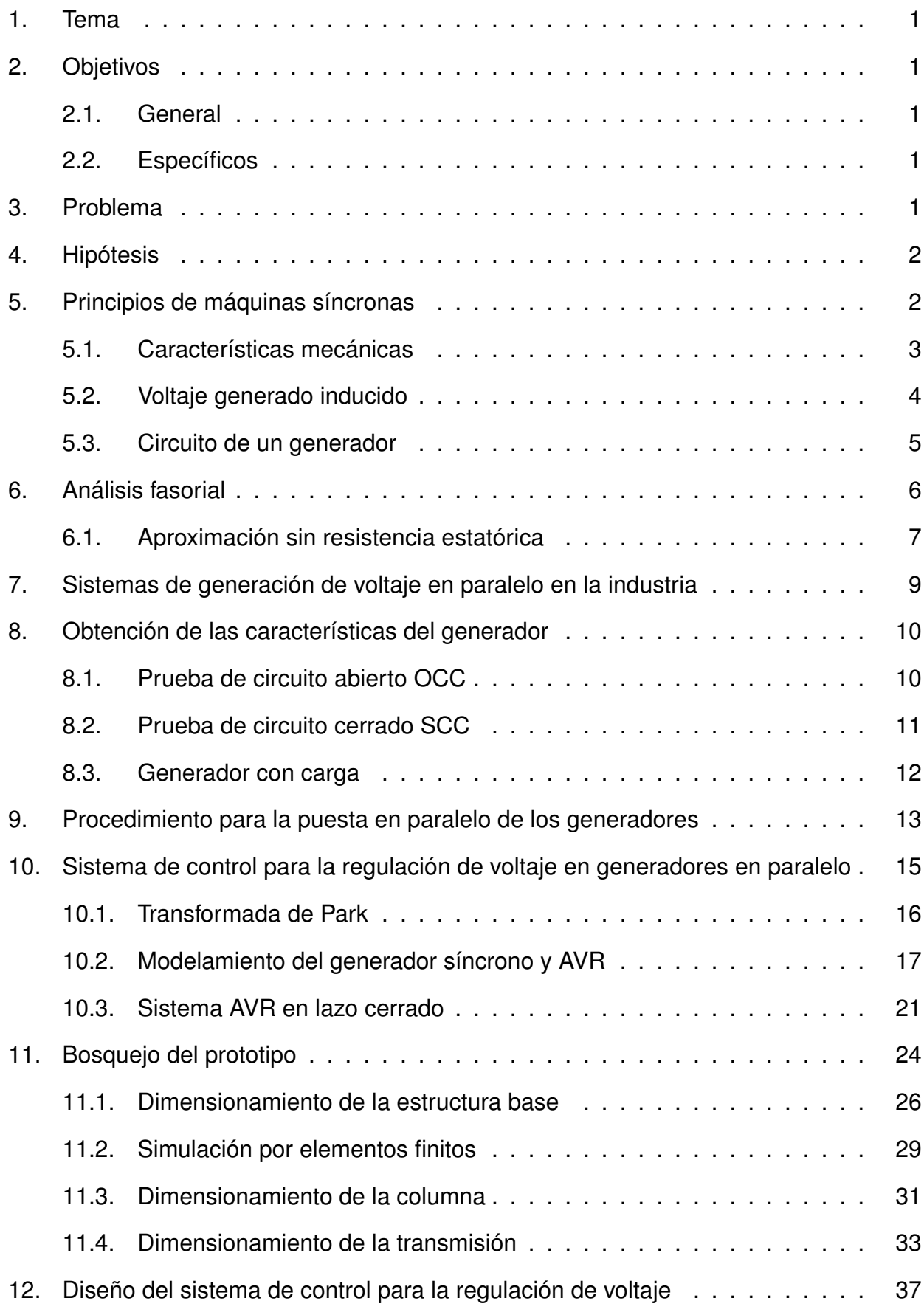

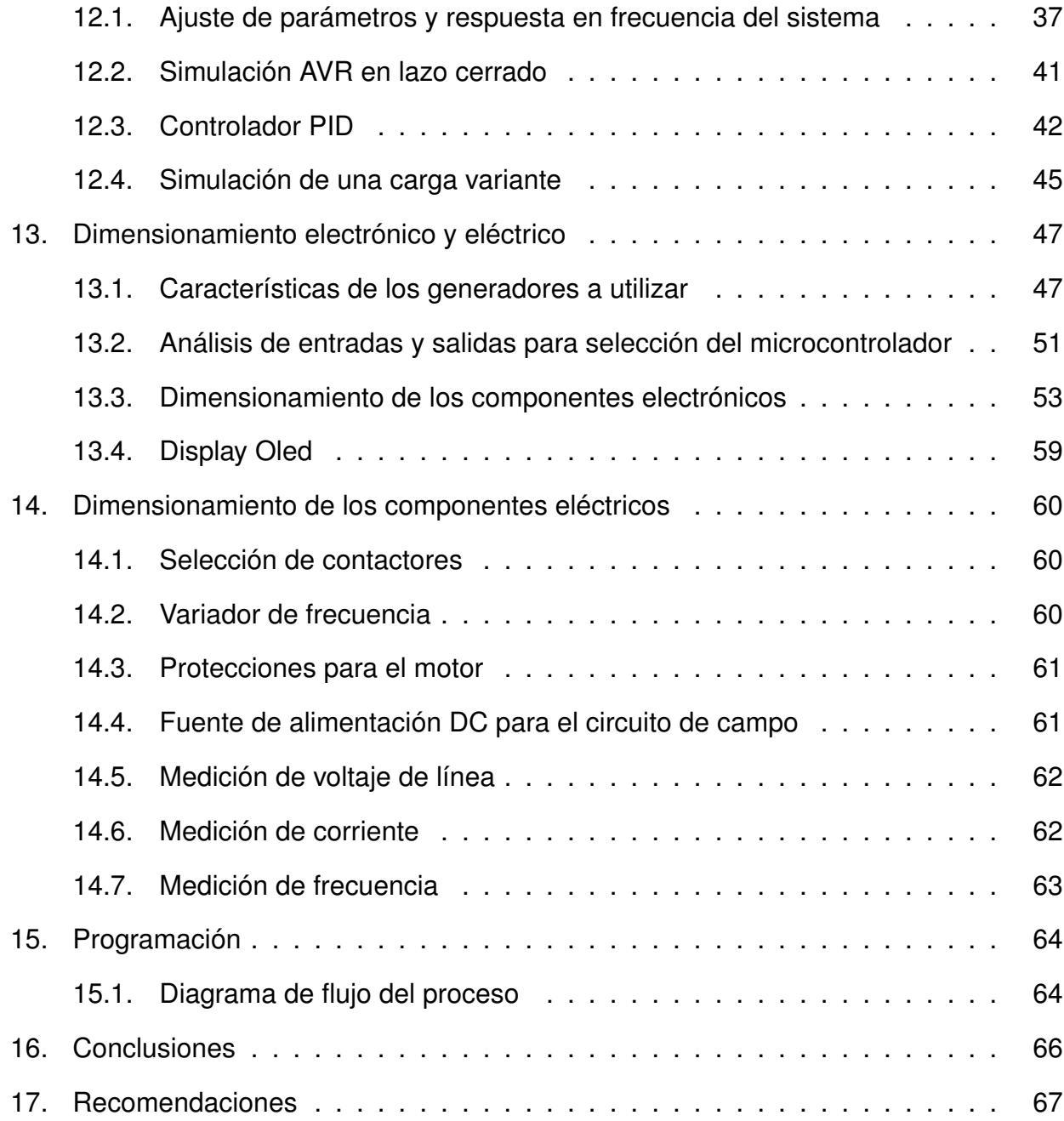

## **ÍNDICE DE FIGURAS**

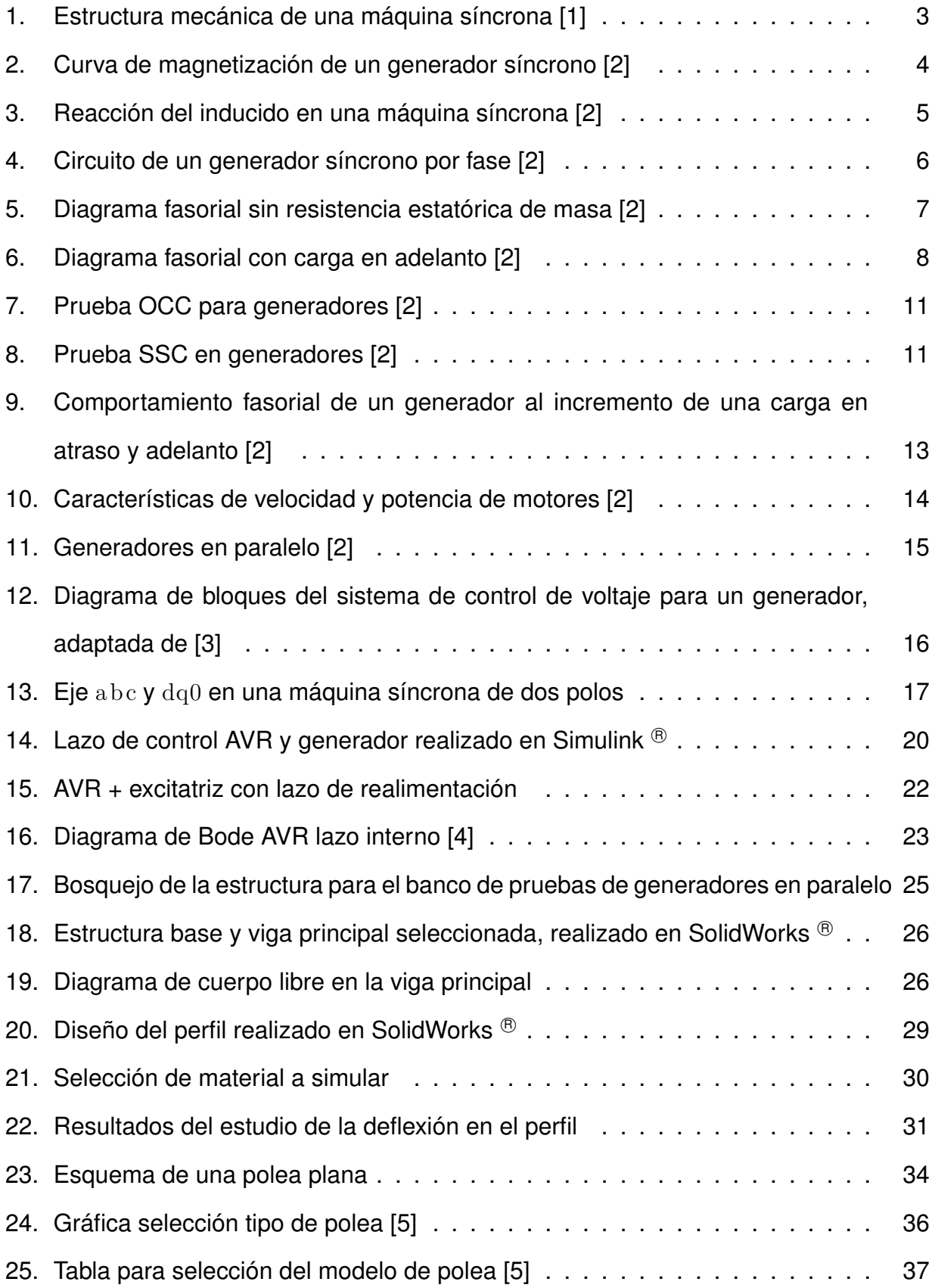

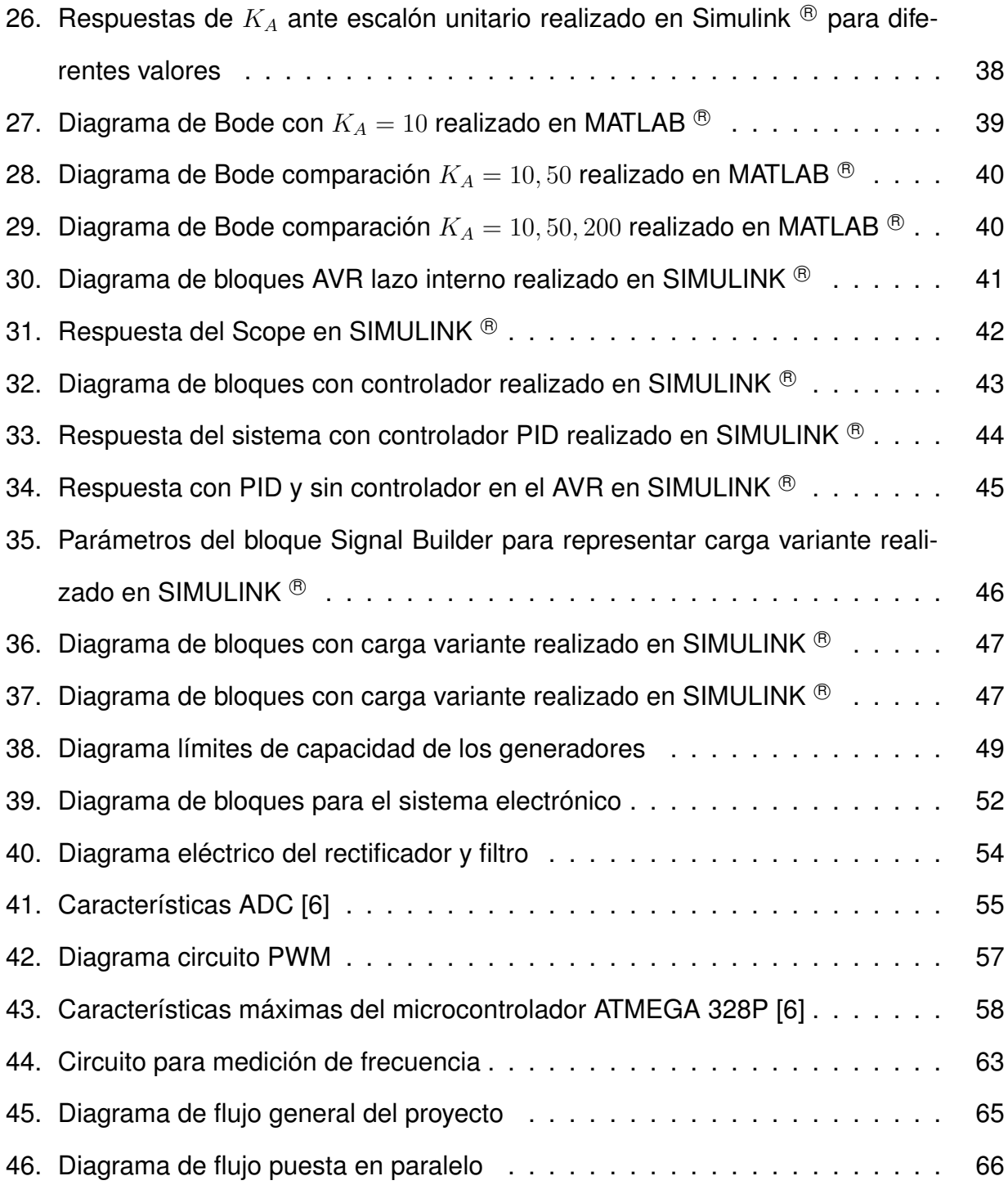

## **ÍNDICE DE TABLAS**

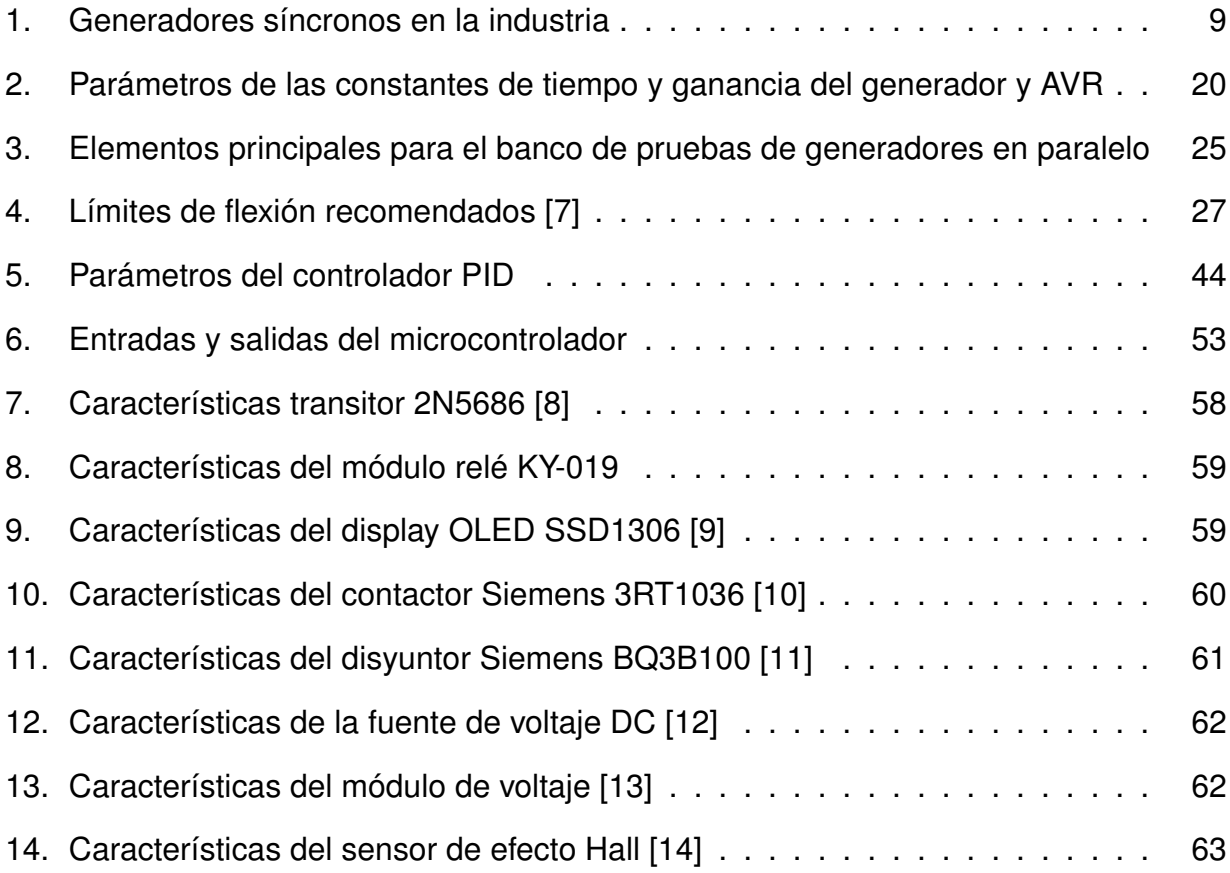

## **ÍNDICE DE ANEXOS**

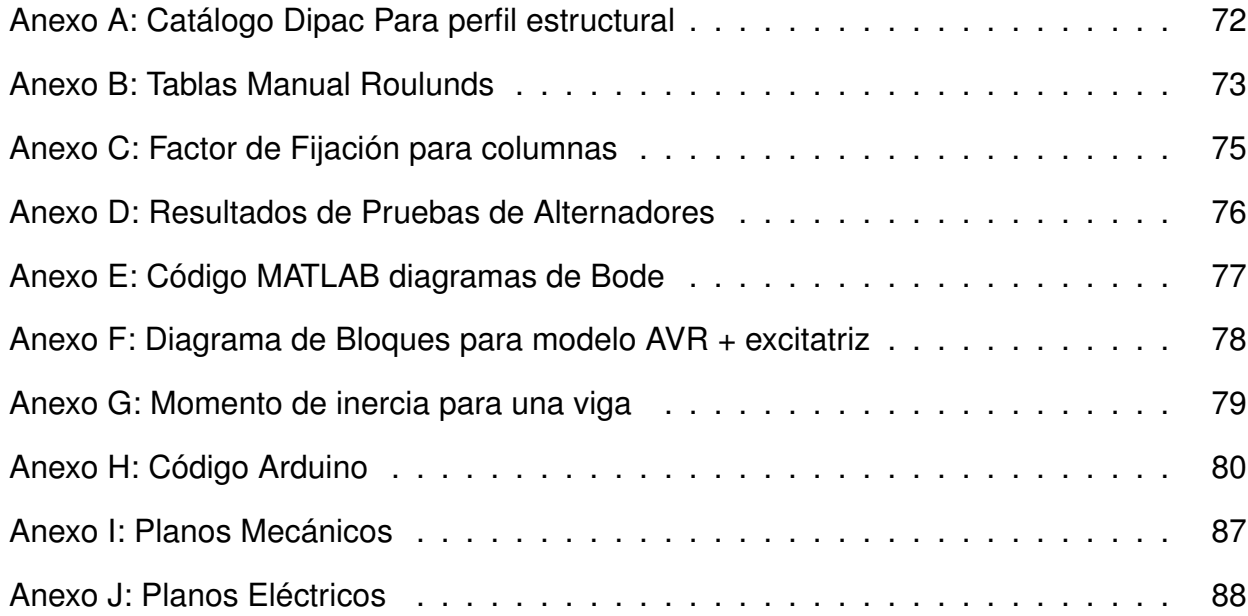

## **IMPLEMENTACIÓN DE UN BANCO DE PRUEBAS PARA GENERADORES EN PARALELO CON CONTROL POR CARGA**

#### **1. Tema**

El tema del proyecto planteado es la implementación de un banco de pruebas para generadores en paralelo con control por carga.

#### **2. Objetivos**

#### **2.1. General**

Diseñar e implementar un banco de pruebas para la sincronización de dos generadores con control por carga.

#### **2.2. Específicos**

- Investigar y documentar el funcionamiento de los diferentes tipos de generadores.
- Investigar y documentar los métodos para la puesta en paralelo de generadores.
- Diseñar los mecanismos de transmisión de Potencia al par de generadores.
- Implementar un sistema de control por carga que mantenga el voltaje y frecuencia constante en función de los diferentes tipos de cargas.

#### **3. Problema**

En el mundo actual es muy raro encontrar que un generador síncrono suministre independientemente su propia carga. En la mayoría se encuentra más de un generador que opera en paralelo para colaborar con la potencia que demandan las cargas. Los generadores en paralelo se utilizan generalmente en las redes de potencia de los países en donde miles de generadores comparten la carga del sistema. Al utilizar varios generadores en paralelo se puede alimentar a cargas más grandes que las que una única máquina podría abastecer; además, esto permite realizar mantenimientos en uno de los generadores sin tener una pérdida total de potencia en la carga.

#### **4. Hipótesis**

Las pruebas de los generadores en paralelo demuestran que el control por carga es efectivo distribuyendo las potencias en la carga acorde a la capacidad de cada uno de los generadores. Se garantiza un sincronismo ideal en ambos generadores por medio de la regulación de frecuencia y voltaje. En este trabajo se plantea un control, el cual a medida que varía la carga el sistema, mantiene la frecuencia y el voltaje constante.

#### **5. Principios de máquinas síncronas**

El funcionamiento de un máquina síncrona se fundamenta en un campo magnético rotatorio. Esta rotación se produce debido a un accionamiento externo que se encuentra acoplado al eje giratorio de la máquina síncrona, el rotor. El rotor generalmente se encuentra formado de imanes permanentes o de un devanado que forma un electroimán. El campo magnético rotacional induce en los devanados del estator una serie de voltajes trifásicos. Es por esto que en la mayoría de literaturas se utilizan los términos devanados de campo y de inducido para referirse al rotor y estator, respectivamente. A diferencia de las máquinas asíncronas, en las máquinas síncronas la velocidad de rotación se encuentra en función de la frecuencia de la red AC en la que opera, como se muestra en (1).

$$
n = \frac{120f}{p} \tag{1}
$$

Donde

*n* velocidad, en rpm;

- *f* frecuencia, en Hz;
- *p* número de polos.

La ecuación (1) permite observar la relación que existe entre la frecuencia y velocidad a la que gira la máquina. Debido a que en los generadores síncronos la fuente externa que proporciona la energía mecánica de giro tiene una velocidad constante, dependiendo del

número de polos, se debe calcular la velocidad a la que el rotor debe girar para suministrar una potencia, por ejemplo a 60 Hz.

#### **5.1. Características mecánicas**

Como se explicó con anterioridad, las máquinas síncronas se encuentran formadas principalmente por dos devanados. En la industria los generadores síncronos son máquinas de polos salientes y no salientes. En donde un polo no saliente es un polo que se encuentra a nivel con respecto al eje del rotor. De forma análoga, un polo saliente es aquel que se encuentra hacia fuera con respecto al eje del rotor.

El devanado inducido tiene un arrollamiento generalmente trifásico por el cual se inducen voltajes trifásicos, como se muestra en la Figura 1.

Así también se explicó que el rotor forma un electroimán, por ende se debe contar con una manera adecuada de entregar la corriente DC al devanado de campo, ya que este se encuentra girando. La forma más sencilla y que se utilizará en este trabajo es por medio de escobillas y anillos rozantes. Las escobillas son bloques formados de carbón que permiten conducir la electricidad al estar en contacto con los anillos rozantes. Una de las escobillas se encuentra siempre en contacto con uno de los extremos de la bobina mientras que la otra escobilla se encuentra con el extremo restante para cerrar el circuito y permitir la circulación de corriente.

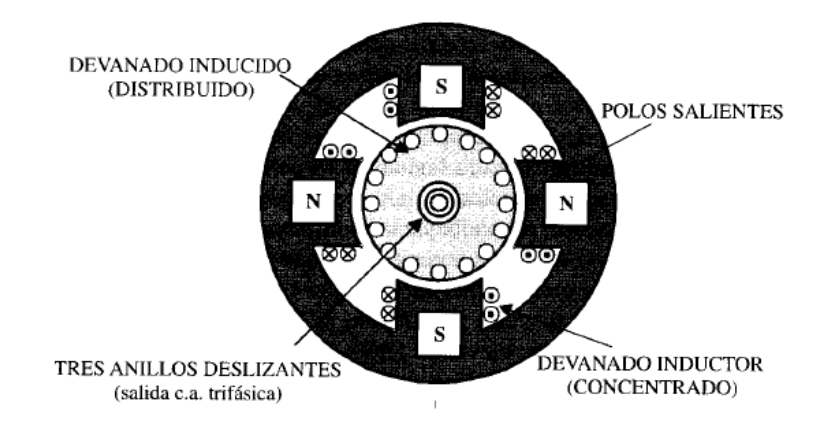

**Figura 1.** Estructura mecánica de una máquina síncrona [1]

#### **5.2. Voltaje generado inducido**

El voltaje generado en las máquinas síncronas depende del flujo magnético en la máquina y de la frecuencia o velocidad de rotación. Una ecuación sencilla que relaciona lo descrito anteriormente, se muestra en (2).

$$
E_A = K \Phi \omega \tag{2}
$$

Donde

- *E<sup>A</sup>* voltaje generado, en V;
- *K* constante que depende de la construcción de la máquina;
- $\omega$  velocidad de rotación, en rad/s.

La ecuación (2) muestra que el voltaje que se induce depende en sí de la velocidad de rotación de la máquina, la cual es constante, y del flujo  $\phi$  en la máquina. Este último, depende de la corriente que circula por el circuito de campo. Por ende, generalmente se grafica la relación del flujo en función de la corriente; sin embargo, debido a que el voltaje inducido es proporcional al flujo, resulta de mayor utilidad graficar el voltaje en función de la corriente de campo. A esta gráfica se la conoce en la literatura como curva de magnetización, mostrada en la Figura 2.

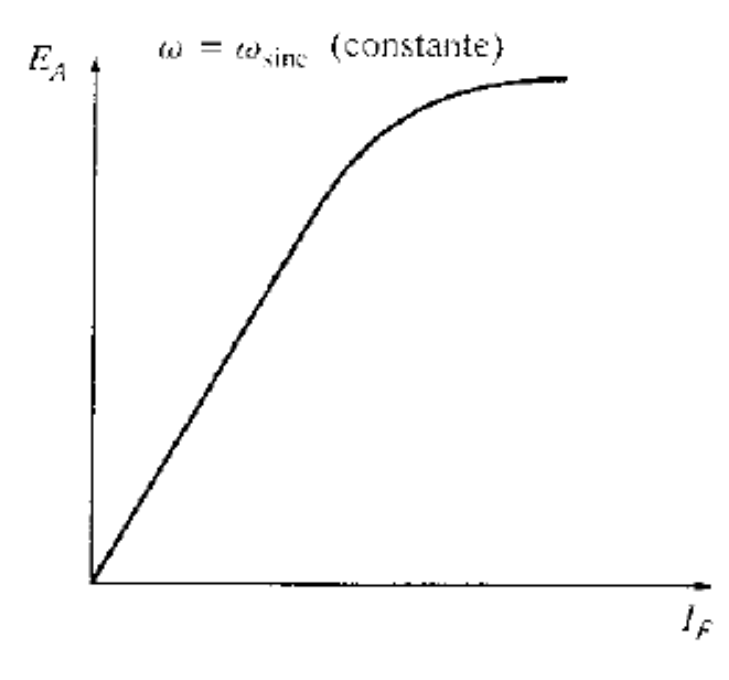

**Figura 2.** Curva de magnetización de un generador síncrono [2]

#### **5.3. Circuito de un generador**

Cuando el generador síncrono se encuentra operando con una carga, por medio de la corriente de armadura (estator), se genera una autoinductancia. Esta autoinductancia, por más pequeña que sea, tiene una dirección de campo magnético que distorsiona el campo general de la máquina. Esta distorsión se refleja en el voltaje de las terminales del generador *V*, siendo este diferente al voltaje *EA*. En la Figura 3, se muestra lo descrito anteriormente. Para este ejemplo se tiene una carga que genera una corriente *I<sup>A</sup>* que se encuentra en atraso en relación al voltaje. Esta corriente induce un voltaje *Eestat* con una dirección de campo *BS*. El campo resultante *Bnet* es la suma vectorial del campo del rotor *B<sup>R</sup>* y *BS*. La dirección de este campo es la misma que el voltaje resultante *V*. Se observa que entre *V* y  $E_A$  existe un ángulo de desfase  $\delta$ .

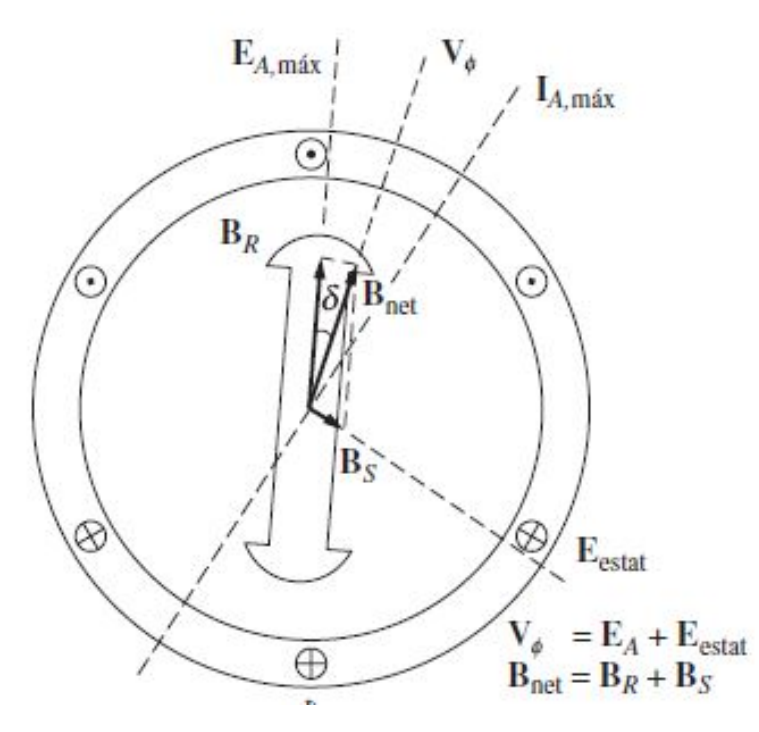

**Figura 3.** Reacción del inducido en una máquina síncrona [2]

De la Figura 2 se observa que el voltaje es proporcional a la corriente. Para este caso, el voltaje *Estat* tiene un ángulo de 90 grados con relación a la corriente máxima *IA*, esto se expresa de forma matemática mediante (3):

$$
E_{stat} = -jX I_A \tag{3}
$$

Donde

*Estat* voltaje generado en el estator, en V;

- *X* constante de proporcionalidad;
- *I<sup>A</sup>* corriente máxima, en A.

Por tanto, con base en la Figura 3, de forma vectorial el voltaje en las terminales es (4).

$$
V_{\phi} = E_A - jX I_A \tag{4}
$$

Se ha mencionado que el estator tiene una autoinductancia, con su respectiva reactancia *X<sup>A</sup>* y además el bobinado presenta una resistencia estatórica *RA*. A todos los efectos del inducido de la máquina se los suele agrupar en una reactancia total, *XS*. Por tanto, reescribiendo (4) se obtiene (5):

$$
V_{\phi} = E_A - jX_S I_A - I_A R_A \tag{5}
$$

A partir de (5) se puede definir el circuito generalizado para una fase como se ilustra en la Figura 4. Las otras tres fases son iguales, solamente que se encuentran desfasadas 120 grados una de otra.

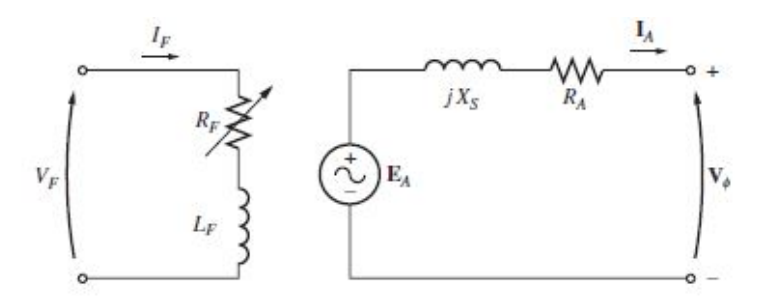

**Figura 4.** Circuito de un generador síncrono por fase [2]

#### **6. Análisis fasorial**

Al trabajar con cantidades en AC, el diagrama fasorial permite representar de manera visual como se comportan las corrientes y voltajes en función del factor de potencia que demanda la carga. Existen tres casos, carga puramente resistiva con un factor unitario y cargas en adelanto y atraso. El diagrama fasorial sigue la ecuación (5). Para una carga en atraso, se requiere un voltaje *E<sup>A</sup>* mucho mayor que para una carga en adelanto, esto se

observa al despejar *E<sup>A</sup>* de (5). Debido a que el voltaje inducido es mayor en las cargas en atraso, y la velocidad de rotación es constante, el flujo debe aumentar y por ende la corriente de campo  $I_F$  debe aumentar para mantener el voltaje en la línea  $V_\phi$  constante.

#### **6.1. Aproximación sin resistencia estatórica**

Es muy común en los análisis de electrónica realizar aproximaciones cuando una cantidad es mucho mayor a otra y por ende el efecto de la cantidad menor no influye de manera significativa en la precisión del cálculo. En los generadores, se puede despreciar la resistencia estatórica *R<sup>A</sup>* debido a que esta es mucho menor en cantidad que la reactancia síncrona *XS*. El diagrama fasorial simplificado se muestra en la Figura 5 de la cual se puede deducir (6) y (7) de forma geométrica.

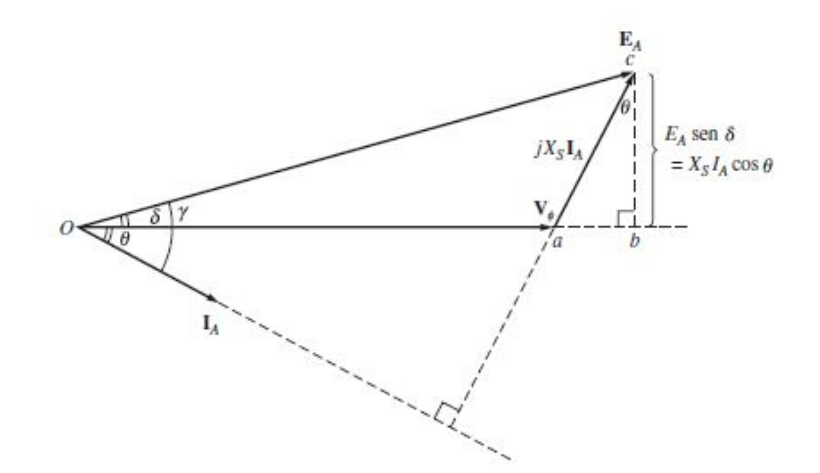

**Figura 5.** Diagrama fasorial sin resistencia estatórica de masa [2]

$$
I_A \cos \theta = \frac{E_A \sin \delta}{X_S} \tag{6}
$$

$$
I_A \sin \theta = \frac{E_A \cos \delta - V_{\phi}}{X_S} \tag{7}
$$

Al tener una carga conectada al generador, esta va a requerir una cierta potencia que sea suministrada por el mismo. La potencia en un generador se encuentra dada por (8). Si se reemplaza (6) en (8), se obtiene (9). En esta última se puede observar que la potencia depende del ángulo  $\delta$  que se forma entre el voltaje inducido y el de línea. La potencia téorica máxima del generador se da cuando  $\sin \delta = 1$ , por tanto el ángulo  $\delta$  debe ser 90 grados.

$$
P_o = 3V_{\phi} I_A \cos \theta \tag{8}
$$

$$
P_o = 3 \frac{E_A V_\phi}{X_S} \sin \delta \tag{9}
$$

Los generadores reales, no llegan a dicho ángulo. El ángulo máximo al que son capaces de llegar va a depender del fabricante; sin embargo, de forma general este ángulo se encuentra alrededor de los 30 grados. La potencia reactiva en los bornes de salida del generador se encuentra dada por (10).

$$
P_o = 3V_{\phi} I_A \sin \theta \tag{10}
$$

Se realiza el mismo procedimiento de la potencia activa, reemplazando (7) en (10) se obtiene (11), la cual se encuentra en función del voltaje inducido  $E_A$ , fase  $V_{\phi}$  y el ángulo  $\delta$  entre ambos. Si una carga se encuentra en adelanto la magnitud  $E_A\cos\delta$  es menor que el voltaje de fase  $V_{\phi}$ , como se puede observar en la Figura 6. Esto implica que el signo de (11) va a ser negativo; por ende, para cargas en adelanto el generador consume potencia reactiva.

$$
Q_o = \frac{3}{X_S} (V_\phi E_A \cos \delta - V_\phi^2)
$$
\n(11)

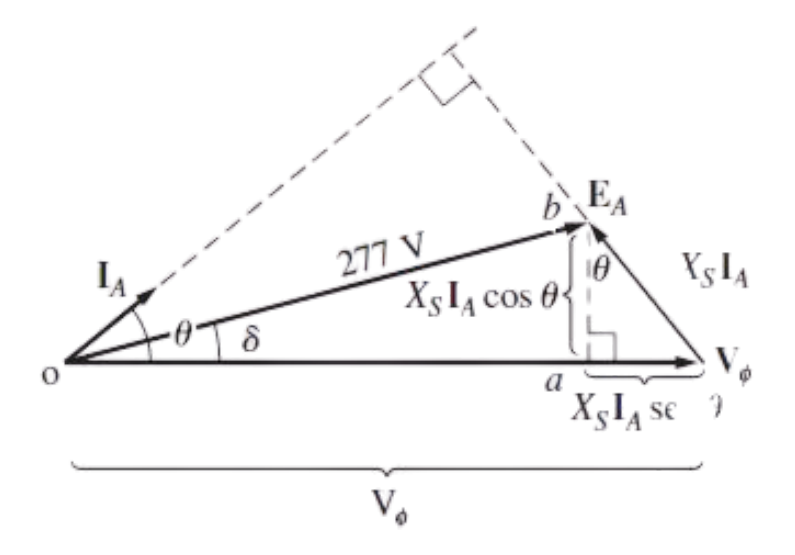

**Figura 6.** Diagrama fasorial con carga en adelanto [2]

#### **7. Sistemas de generación de voltaje en paralelo en la industria**

Para obtener un punto de referencia se analizan los distintos equipos que se ofrecen actualmente en el mercado. Mediante este procedimiento se puede obtener una idea clara de los mecanismos que se requieren para realizar el proyecto planteado en este documento. En la Tabla 1 se muestran dos ejemplos de generadores que actualmente se utilizan para aplicaciones en la industria.

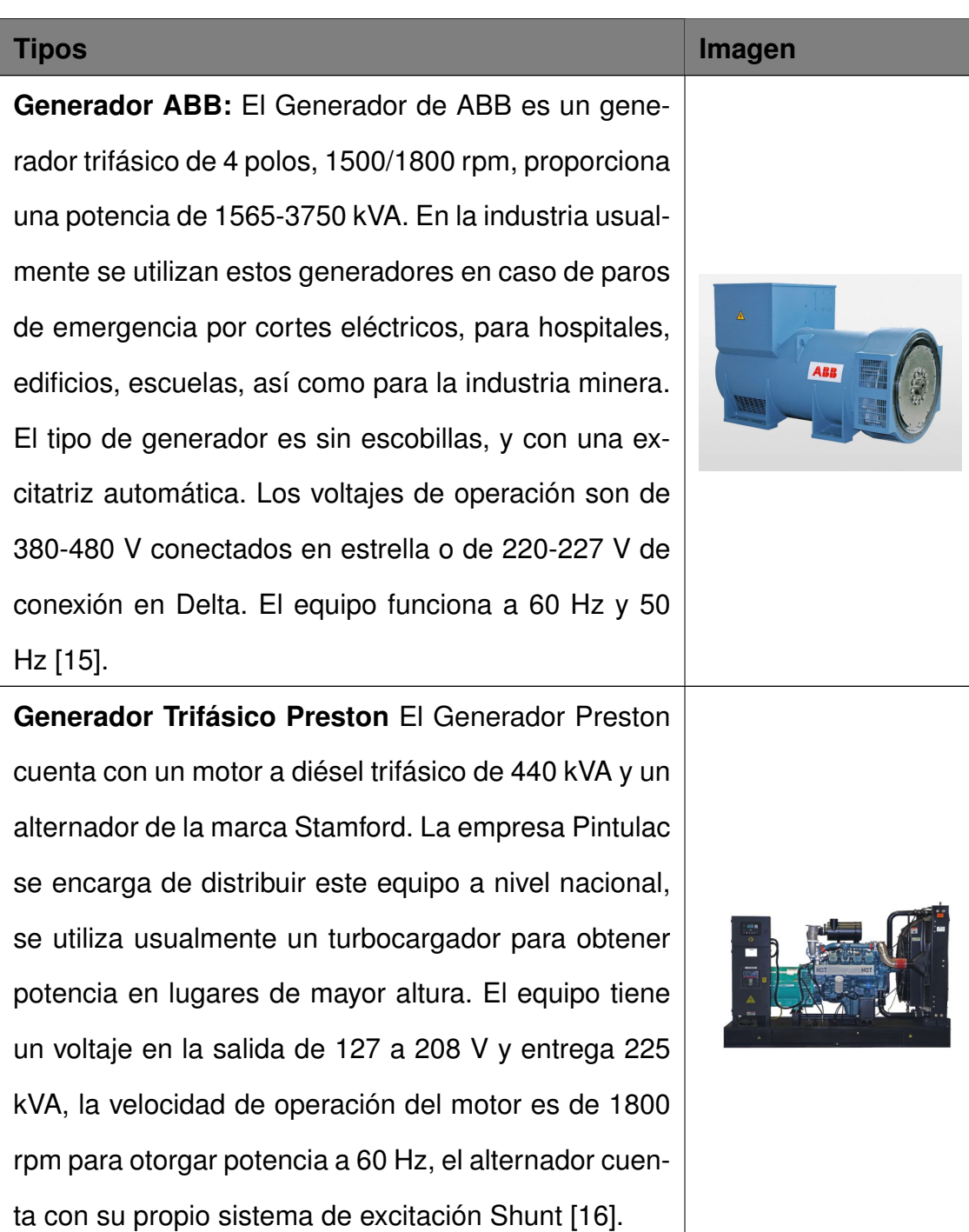

#### **Tabla 1.** Generadores síncronos en la industria

Como se observa, en la industria no existen equipos que se vendan trabajando en paralelo. Cuando se identifican los requerimientos de potencia de un sitio un grupo de expertos se encargan de realizar la puesta en paralelo de dos o más generadores. En este trabajo se pretende simular la operación de cada uno de los generadores. Usualmente la fuente de potencia mecánica proviene de un motor a diésel o una turbina de vapor. Para propósitos de este trabajo se simplifica la operación de esta fuente mecánica por medio de un motor trifásico acoplado al eje del generador por medio de un sistema de transmisión.

#### **8. Obtención de las características del generador**

Un generador síncrono tiene tres cantidades que se deben encontrar para determinar su comportamiento real. A partir de esto se cuenta con todas las incógnitas necesarias para resolver todo tipo de ecuaciones del generador. El primer parámetro es la corriente de campo y el flujo debido a que la corriente de campo está relacionada de manera directa con el voltaje de campo, en esta prueba también se obtiene el voltaje de inducido. El segundo parámetro es la reactancia síncrona y finalmente la resistencia del inducido [2].

#### **8.1. Prueba de circuito abierto OCC**

Para realizar esta prueba, el generador gira a velocidad nominal, se desconectan las terminales de cualquier carga y se establece la corriente de campo *I<sup>F</sup>* como cero. Se incrementa gradualmente por etapas la corriente de campo y se mide el voltaje en las terminales *V<sup>T</sup>* en cada etapa. A partir de esto se pueden obtener los datos correspondientes para realizar una gráfica entre el voltaje inducido  $E_A = V_T$  y la corriente de campo  $I_F$  de un generador ya que al realizar esta prueba se halla el voltaje generado a cualquier corriente de campo como se observa en la Figura 7. La porción lineal de esta gráfica se denomina línea de entrehierro de la curva característica.

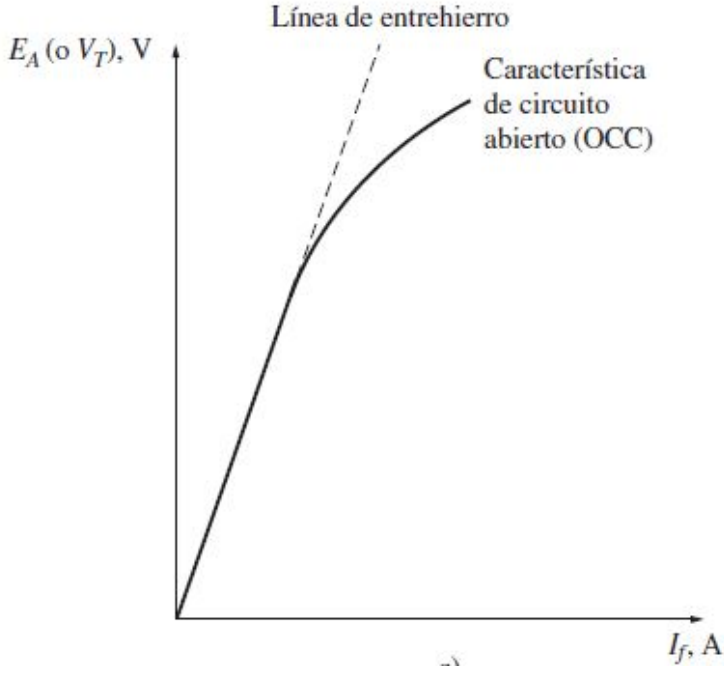

**Figura 7.** Prueba OCC para generadores [2]

#### **8.2. Prueba de circuito cerrado SCC**

El segundo paso del proceso es la realización de una prueba de cortocircuito. Para realizar una prueba de cortocircuito se establece la corriente de campo *I<sup>F</sup>* igual a cero y se hace cortocircuito en las terminales del generador por medio de un conjunto de amperímetros. A partir de esto se mide la corriente en el inducido *I<sup>A</sup>* o la corriente de línea *I<sup>L</sup>* conforme se incrementa la corriente de campo. A partir de estos datos obtenidos se puede generar la gráfica de SSC como se observa en la Figura 8. La gráfica es una recta lo cual demuestra que la relación entre ambas corrientes es directamente proporcional.

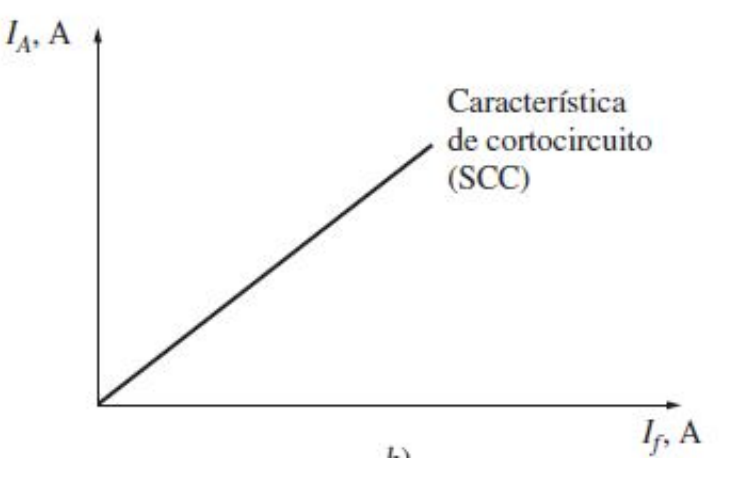

**Figura 8.** Prueba SSC en generadores [2]

Si se conocen *E<sup>A</sup>* e *I<sup>A</sup>* para cierta situación, entonces se puede encontrar la reactancia síncrona *X<sup>S</sup>* por medio de (12).

$$
X_S = \frac{E_A}{I_A} \tag{12}
$$

#### **8.3. Generador con carga**

En la Figura 4 se mostró el esquema de una de las fases de generador síncrono. En esta sección se analiza un carga conectada a la salida trifásica del generador y como el incremento de la misma influye en el comportamiento del generador. Esta variación en una carga, ya sea en atraso o en adelanto de la carga, dependiendo si es inductiva o capacitiva respectivamente, afecta el voltaje de línea del generador.

Existen tres tipos de cargas a las cuales un generador puede brindar potencia. Una carga resistiva, capacitiva e inductiva. Generalmente un generador brinda potencia a una carga que está compuesta de partes resistivas, inductivas y capacitivas; no necesariamente debe ser puramente resistiva o cualquiera de las otras. Sin importar el caso, sea cual sea la composición de la carga, al aumentar el valor de la misma, se genera una variación en el voltaje en las terminales *V*, debido al aumento de corriente de inducido *I<sup>A</sup>* que demanda la carga.

En la ecuación (2) se demuestra que el voltaje inducido depende principalmente del flujo, el cual depende de la corriente de campo  $I_F$  y de la velocidad de rotación de la máquina  $\omega$ . Ambas magnitudes son constantes, por tanto *E<sup>A</sup>* es constante, en magnitud. En la Figura 9 se muestra el efecto que tiene un aumento en la carga y por consiguiente en el valor de la magnitud de la corriente *I<sup>A</sup>* que la misma demanda. Al incrementar el valor de la corriente y por ende el fasor *jXSIA*, y manteniendo *E<sup>A</sup>* constante en magnitud, *E<sup>A</sup>* solamente puede desplazarse de manera angular, de modo que (5) se ajusta al incremento en *jXSIA*.

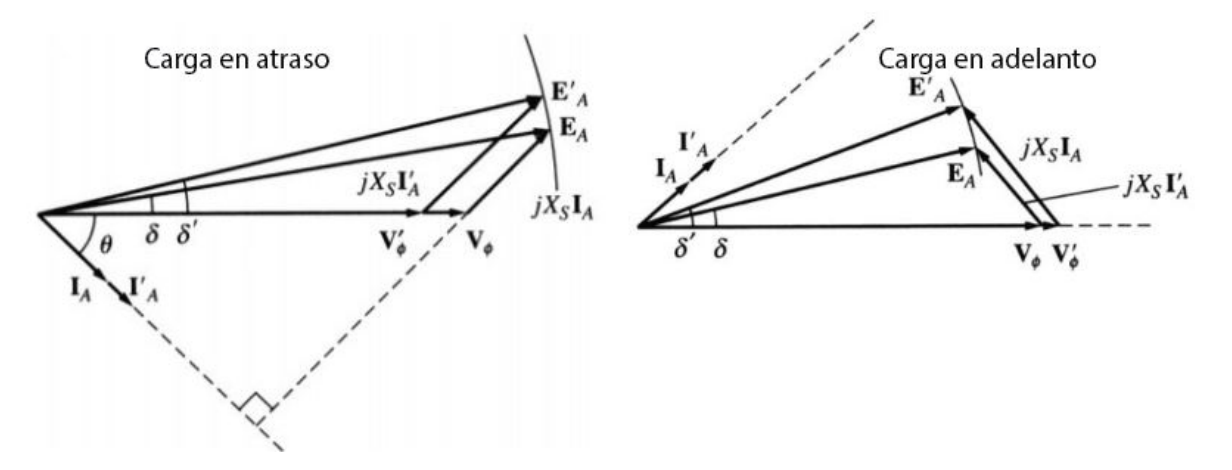

**Figura 9.** Comportamiento fasorial de un generador al incremento de una carga en atraso y adelanto [2]

Se resume lo descrito anteriormente:

- Para cargas en atraso,  $V_{\phi}$  decrece.
- Para cargas en adelanto,  $V_{\phi}$  aumenta.
- Para cargas unitarias,  $V_{\phi}$  tiene una leve disminución.

El control de la carga se realiza modificando la corriente de campo, de tal manera que el flujo varía, y por tanto *E<sup>A</sup>* se ajusta de tal manera que se pueda regular el voltaje en la línea.

#### **9. Procedimiento para la puesta en paralelo de los generadores**

En la Figura 11 se muestran dos generadores, uno de ellos *G*<sup>1</sup> se encuentra suministrando potencia a la carga. Por medio del interruptor *S*<sup>1</sup> se propone incorporar el segundo generador *G*<sup>2</sup> para aportar con potencia a la carga. Sin embargo, antes de que el interruptor sea accionado se deben garantizar ciertas condiciones de sincronismo para que la carga se distribuya equilibradamente.

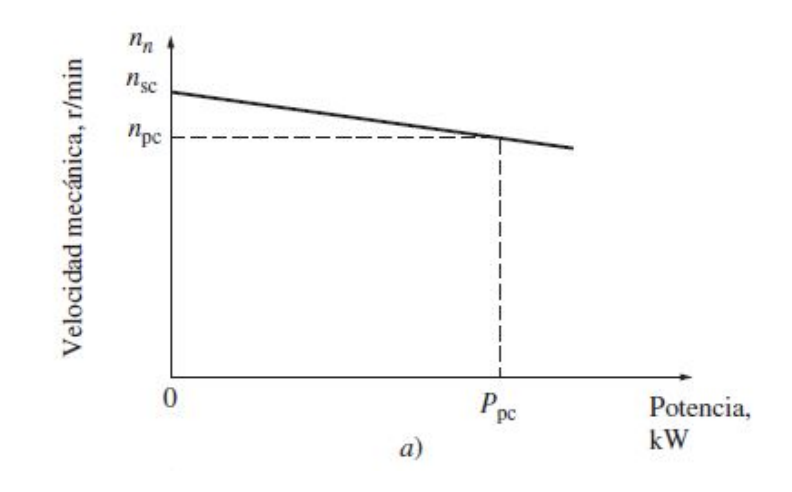

**Figura 10.** Características de velocidad y potencia de motores [2]

Se debe garantizar que las tres fases tengan el mismo voltaje y ángulo de fase. Esto se puede observar utilizando un sincronoscopio. Como existen tres terminales a la salida de los generadores; es necesario garantizar que la secuencia de fases coincida entre los dos generadores, es decir, que si el primer generador tiene una secuencia *abc*, el segundo generador debe tener una secuencia  $a^\prime$   $b^\prime$   $c^\prime.$ 

Como se describió en la sección 7, el generador obtiene potencia mecánica desde una fuente externa, comúnmente de un motor a vapor o diésel. Cuando el generador no proporciona potencia alguna (funcionamiento en vacío) el motor va a girar a la velocidad en vacío *nsc*; a medida que se conecta una carga y se demanda potencia activa la velocidad disminuye de acuerdo a las características que se muestran en la Figura 10. Si se acoplan más cargas y se aumenta la potencia demandada la velocidad disminuye de manera significativa. La frecuencia disminuye también de acuerdo a (1). Para mantener la frecuencia constante es necesario ajustar la velocidad aumentando la velocidad en vacío *nsc* y por tanto desplazando hacia arriba toda la curva de la Figura 10. Si la carga por el contrario disminuye se debe disminuir *nsc* y por tanto desplazando hacia abajo toda la curva de velocidad-potencia; esto se conoce como el **ajuste de punto de operación en vacío**.

En la Figura 11 se observa el esquema de una conexión en paralelo de dos generadores. El generador 2 debe garantizar que su frecuencia en vacío sea un poco mayor a la frecuencia del sistema con el generador 1. Esto garantiza que cuando se cierre el interruptor *S*<sup>1</sup> la frecuencia del generador 2 disminuye y la frecuencia del sistema varía hasta un punto de equilibrio entre ambos generadores.

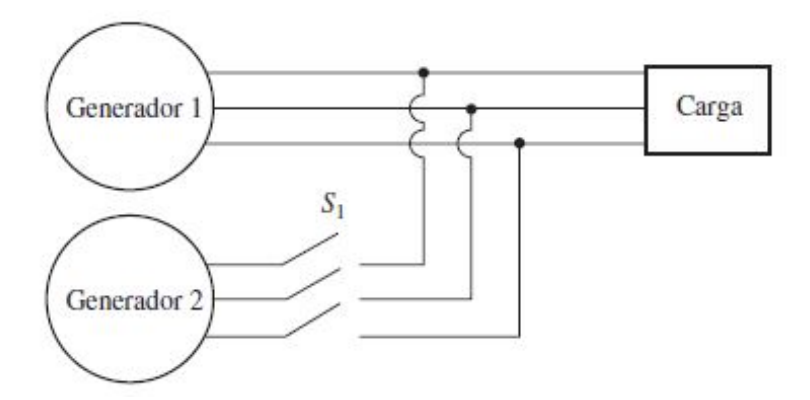

**Figura 11.** Generadores en paralelo [2]

#### **10. Sistema de control para la regulación de voltaje en generadores en paralelo**

En (11) se estableció que la potencia reactiva *Q* que demanda la carga afecta al voltaje en las terminales del generador. En el caso de un generador que brinda potencia reactiva, es decir una carga con un factor de potencia en retraso, si el valor de la carga aumenta ocurre lo siguiente:

- El voltaje inducido *E<sup>A</sup>* se mantiene constante en magnitud como si fuese el radio de una circunferencia.
- Al aumentar el valor de la carga aumenta también la magnitud del fasor *jXsIA*, manteniendo el mismo ángulo debido a que la carga aumentó pero el factor de potencia no ha cambiado.
- Para cumplirse todas estas condiciones el voltaje en las terminales del generador *V*<sub>¢</sub> disminuye como se ha mostrado en la Figura 9.
- Para el caso de las cargas con un factor de potencia en adelanto ocurre lo contrario; es decir,  $V_{\phi}$  incrementa si el valor de la carga aumenta.

Para mantener constante el voltaje de la Figura 9 se tiene que incrementar el valor del voltaje inducido  $E_A$  logrando que  $V_{\phi}'$  se desplace hasta llegar al valor del voltaje inicial  $V_{\phi}$ . El incremento requerido se calcula despejando *E<sup>A</sup>* de (5). De forma análoga, para las cargas en adelanto el valor de *E<sup>A</sup>* debe disminuir para mantener constante el voltaje *V*.

En la Figura 7 se demostró que mediante la corriente de campo *I<sup>F</sup>* se puede controlar de manera proporcional el valor de *EA*.

En la Figura 12 se muestra el diagrama de bloques para la regulación de voltaje. Se puede observar que es un control en lazo cerrado. El generador representa la planta del sistema, el voltaje en las terminales del generador se encuentra realimentado hacia el sistema de control automático por medio de los elementos de medición. El sistema de control automático, que se suele llamar AVR por sus siglas en inglés (*Automatic Voltage Regulator*), es el encargado de entregar el valor requerido de la corriente de campo *I<sup>F</sup>* por medio de la excitatriz [17].

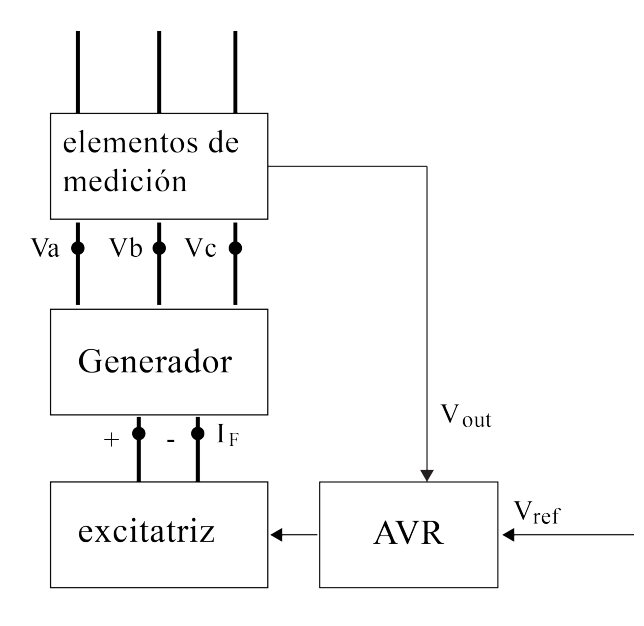

**Figura 12.** Diagrama de bloques del sistema de control de voltaje para un generador, adaptada de [3]

#### **10.1. Transformada de Park**

La transformada de Park, llamada así en honor a R.H. Park, permite transformar las componentes del sistema trifásico abc a un sistema de referencia dq0 situado en el rotor. Visto desde el estator el eje ortogonal dq0 se encuentra girando con el rotor; sin embargo, visto desde el rotor todas las componentes del eje  $dq0$  se vuelven constantes. Por tanto, la ventaja de utilizar esta transformación en el análisis de control y sistemas dinámicos es convertir las componentes trifásicos abc a valores constantes en dq0 [3]. La Figura 13 permite visualizar lo descrito anteriormente.

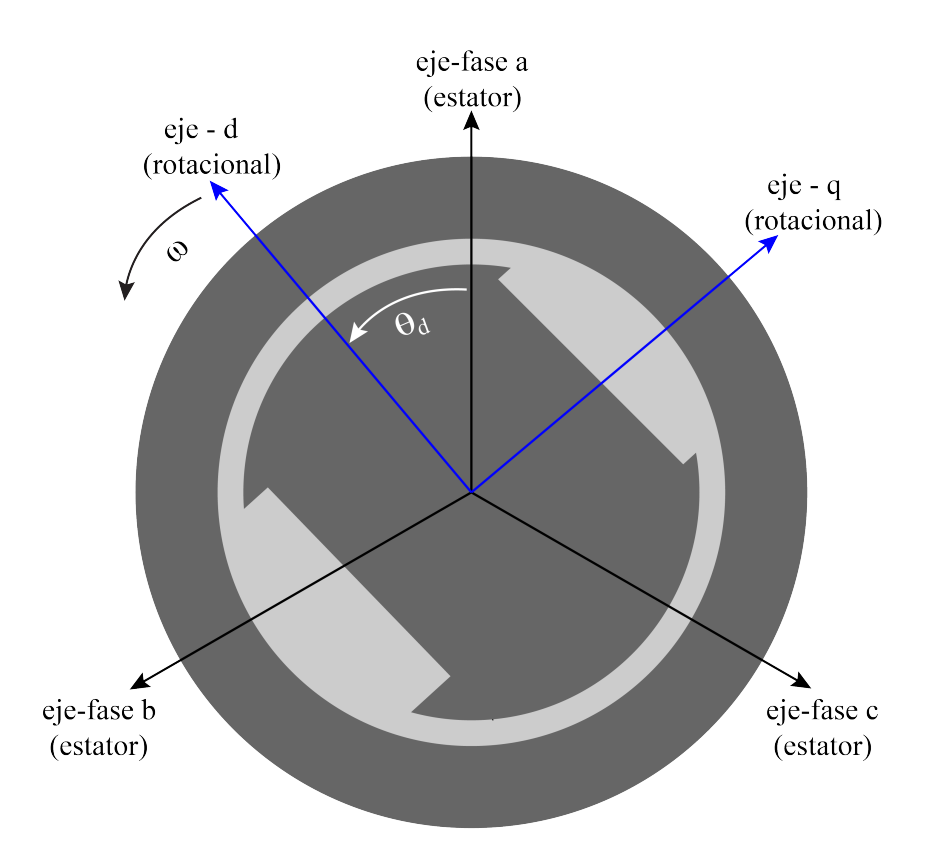

**Figura 13.** Eje abc y dq0 en una máquina síncrona de dos polos

#### **10.2. Modelamiento del generador síncrono y AVR**

Los sistemas de potencia eléctricos modernos se conforman por miles de generadores que operan en paralelo como es el caso de la red de potencia de un país. Todo este sistema conforma lo que se denomina un bus de potencia en donde se garantiza que la frecuencia y el voltaje es constante independientemente de la carga. El deber del ingeniero recae en la laboriosa tarea de ajustar y calibrar cada uno de los generadores que operan en la red. Según [4] una manera sensata de resolver este problema es basarse en la emulación de las pruebas en circuito abierto y midiendo las respuestas del sistema para realizar los debidos ajustes. Estos procedimientos se encuentran estandarizados desde hace varías décadas y permiten simplificar el problema de control para obtener respuestas aceptables y satisfactorias.

El generador síncrono se puede modelar como un sistema de primer orden para ser evaluado en conjunto con el AVR y realizar los ajustes necesarios que otorgen un error aceptable. Debido a que el generador se encuentra en circuito abierto, es decir sin carga, la corriente en las bobinas del estator es nula  $I_A = 0$  por tanto  $E_A = V_{\phi}$ . El circuito de campo de la Figura 4 puede ser modelado según (13).

$$
\Delta v_f = R_f \Delta i_f + L_{ff} \frac{d(\Delta i_f)}{dt}
$$
\n(13)

Donde

 $v_f$  voltaje de campo, en V;

 $R_f$  resistencia de campo, en  $\Omega$ ;

 $i_f$  corriente de campo, en A;

 $L_{ff}$  autoinductancia del bobinado de campo, en H.

Según [17], la relación entre la corriente de campo y el voltaje interno inducido se establece mediante (14).

$$
E_A = \frac{\omega \times L_{fa} \times i_f}{\sqrt{2}} \tag{14}
$$

Donde

*Lfa* inductancia mutua entre bobinados de campo y armadura, en H.

Se despeja *i<sup>f</sup>* de (14) y se reemplaza en (13) para obtener (15).

$$
\Delta v_f = \frac{\sqrt{2}}{\omega L_{fa}} \left[ R_f \Delta E_A + L_{ff} \frac{d(\Delta E_A)}{dt} \right]
$$
 (15)

La ecuación (15) es una ecuación diferencial a la cual se puede aplicar la transformada de Laplace. Aplicando Laplace a (15) se obtiene (16).

$$
\Delta v_f(s) = \frac{\sqrt{2}}{\omega L_{fa}} \left[ R_f \Delta E_A(s) + s \, L_{ff} (\Delta E_A(s)) \right] \tag{16}
$$

La función de transferencia del generador se obtiene representando la salida  $E_A = V_\phi$ sobre la entrada  $v_f$ . Por ende, si se utilizan operaciones algebraicas en (16), se obtiene (17), la cual es una función de transferencia de un sistema de primer orden.

$$
\Delta v_f(s) = \frac{\sqrt{2}\Delta E_A(s)}{\omega L_{fa}} \left[ R_f + s L_{ff} \right]
$$

$$
\frac{\Delta E_A(s)}{\Delta v_f(s)} = \frac{\frac{\omega L_{fa}}{\sqrt{2}}}{R_f + s L_{ff}}
$$
\n
$$
\frac{\Delta E_A(s)}{\Delta v_f(s)} = \frac{K_g}{1 + s T'_{do}}
$$
\n(17)

$$
E_g = \frac{\omega L_{fa}}{\sqrt{2}R_f}
$$

$$
T'_{do} = \frac{L_{ff}}{R_f}
$$

La constante  $T_{do}^\prime$  se conoce como constante de tiempo en circuito abierto en el eje  $d$  del generador y su valor es usualmente de 5 a 10 segundos [18]. Una vez que se tiene el modelo del generador se procede al desarrollo del AVR. La IEEE ha estandarizado diferentes modelos matemáticos de excitación adecuados para la simulación y el estudio de los diferentes sistemas en el control de generadores síncronos trifásicos [19]. En este documento se utiliza el modelo sencillo de excitación que simula un sistema con escobillas. Sin embargo, los fundamentos que se realizan junto con el análisis de frecuencia son aplicables para el resto de modelos descritos en [19].

Se considera un modelo de primer orden para el AVR, en donde el valor de *T<sup>A</sup>* típicamente se encuentra alrededor de los 0,05 segundos [20].

$$
C(s) = \frac{K_A}{1 + s \; T_A}
$$

En la Figura 14 se muestra un diagrama de bloques con un modelo de AVR y generador descritos en la sección anterior. Los parámetros se encuentran resumidos en la Tabla 2. Se puede observar que el único parámetro ajustable de la Figura 14 es la ganancia *KA*, las constantes de tiempo  $T_A$  y  $T_{do}^\prime$  son definidas por valores nominales que tienen los equipos en relación a su tamaño y características y usualmente no son modificables [18].

| <b>Parámetro</b> | Valor    |
|------------------|----------|
| $T_A$            | $25$ [s] |
| $T_{do}$         | 1 Isl    |
|                  |          |

**Tabla 2.** Parámetros de las constantes de tiempo y ganancia del generador y AVR

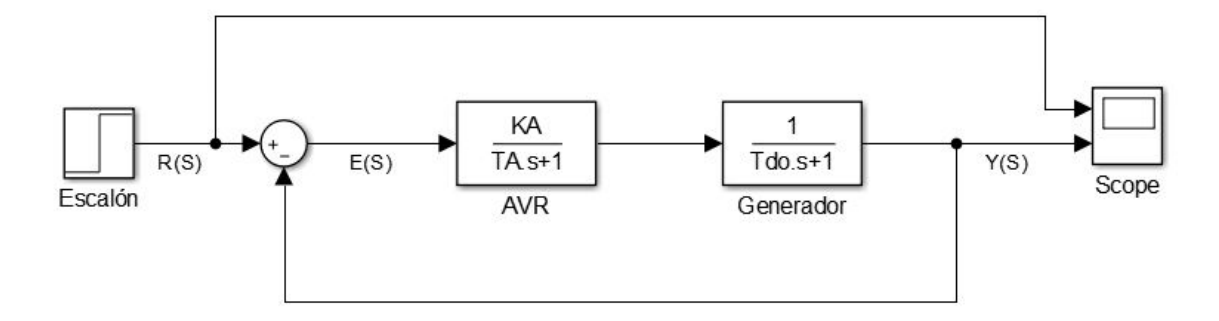

**Figura 14.** Lazo de control AVR y generador realizado en Simulink ®

El bloque AVR en la Figura 14 realiza la función de un controlador para permitir que la planta, en este caso el generador, alcance la referencia establecida por el escalón unitario en la entrada. El error *E*(*s*) en función de la planta *H*(*s*) y el controlador *C*(*s*) ante una entrada *R*(*s*) se encuentra establecido por (18).

$$
E(s) = R(s) - E(s) C(s) H(s)
$$
  
\n
$$
E(s) = R(s) \frac{1}{1 + C(s) H(s)}
$$
  
\n
$$
E(s) = R(s) \frac{1}{1 + \frac{K_A}{1 + s T_A} \frac{1}{1 + s T_{do}}}
$$
  
\n
$$
E(s) = R(s) \frac{1}{(sT_A + 1)(sT_{do} + 1) + K_A}
$$
  
\n
$$
\frac{(1 + sT_A)(1 + sT_{do}^{\prime})}{(1 + sT_A)(1 + sT_{do}^{\prime})}
$$
  
\n
$$
E(s) = R(s) \frac{(sT_A + 1)(sT_{do}^{\prime} + 1)}{(sT_A + 1)(sT_{do}^{\prime} + 1) + K_A}
$$
\n(18)

Se calcula el error en estado estacionario utilizando el teorema de valor final (*e*(*ss*) =  $\lim_{s\to 0} sF(s)$ ) [20]. Se aplica el teorema del valor final a (18), considerando que la transformada de Laplace para un escalón unitario es  $R(s)=1/s$ , y se obtiene (19).

$$
e(ss) = \lim_{s \to 0} \frac{s}{s} \frac{(sT_A + 1)(sT'_{do} + 1)}{(sT_A + 1)(sT'_{do} + 1) + K_A}
$$

$$
e(ss) = \frac{1}{1 + K_A} \tag{19}
$$

En (19) se puede observar que si  $K_A \to \infty$ , entonces,  $e(ss) \to 0$ , es decir a medida que se incrementa el valor de la ganancia el error disminuye. Para el control de los generadores se requiere un error menor al 1 % para ser considerado aceptable [4]. Los valores de *K<sup>A</sup>* que garantizan un error aceptable se establecen mediante (20).

$$
0{,}01>\frac{1}{1+K_A}
$$

$$
K_A > 99 \tag{20}
$$

#### **10.3. Sistema AVR en lazo cerrado**

En la Figura 15 se muestra un AVR DC1-DC [21]. En donde el diagrama de bloques representa un control por campo en DC con un regulador de voltaje y excitatriz. En el diagrama se ha omitido el compensador de atraso-adelanto asumiendo las constantes de tiempo  $T_B = T_C$ . El diagrama de bloques completo se encuentra en el ANEXO F. El lazo interno de la Figura 15 se puede categorizar mediante un bloque de avance *g* y un bloque de realimentación *h* donde:

$$
g = \frac{K_A}{(1 + sT_A)(K_E + sT_E)}
$$

$$
h = \frac{sK_F}{1 + sT_F}
$$

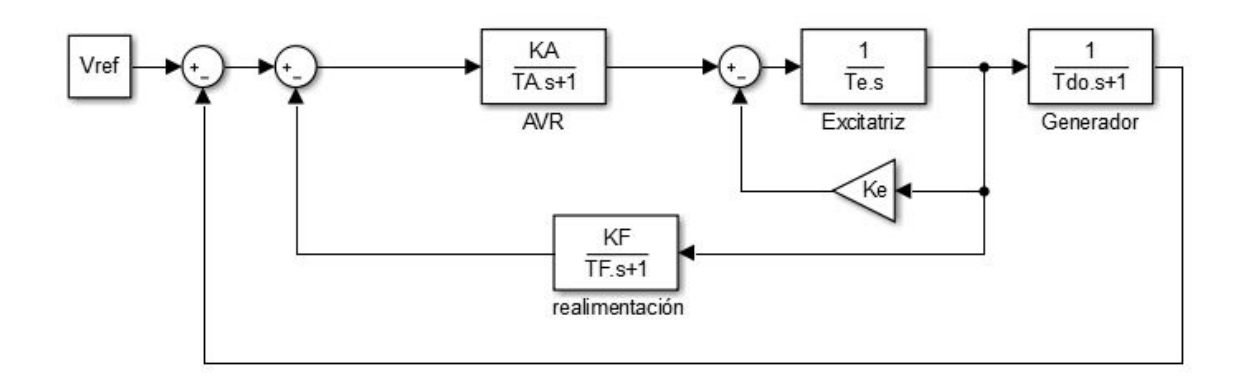

**Figura 15.** AVR + excitatriz con lazo de realimentación

La respuesta en lazo cerrado del lazo interno  $q-h$  se encuentra representada por (21).

$$
CLR = \frac{g}{1 + gh} \tag{21}
$$

El propósito de este lazo interno es proveer un valor alto de ganancia DC y reducir la ganancia a altas frecuencias para permitir estabilidad en el sistema [20]. La respuesta de (21) del lazo interno va a ser aproximadamente igual a *g* cuando:

$$
g \ll \frac{1}{h} \to gh \ll 1
$$

E igual a 1*/h* cuando:

$$
g \gg \frac{1}{h} \to gh \gg 1
$$

Si se analiza el bloque de avance *g* se puede observar que tienen una ganancia en DC de *<sup>K</sup>A/K<sup>E</sup>* con puntos de quiebre en *<sup>K</sup><sup>E</sup>*  $T_E$ rad/s **y**  $\frac{1}{T}$ *T<sup>A</sup>* rad*/*s. El bloque de realimentación *h* tiene un punto de quiebre en  $\frac{1}{T}$  $T_F$ rad*/*s. En la Figura 16 se puede observar el diagrama de Bode de *g* y 1*/h*. La respuesta en frecuencia del lazo interno del sistema va a ser igual a *g* con una ganancia de *KA/K<sup>E</sup>* hasta el primer cruce entre *g* y 1*/h*, a partir del cruce la respuesta va a ser descrita por 1*/h* hasta el segundo cruce, y finalmente descrita por *g* para frecuencias superiores.

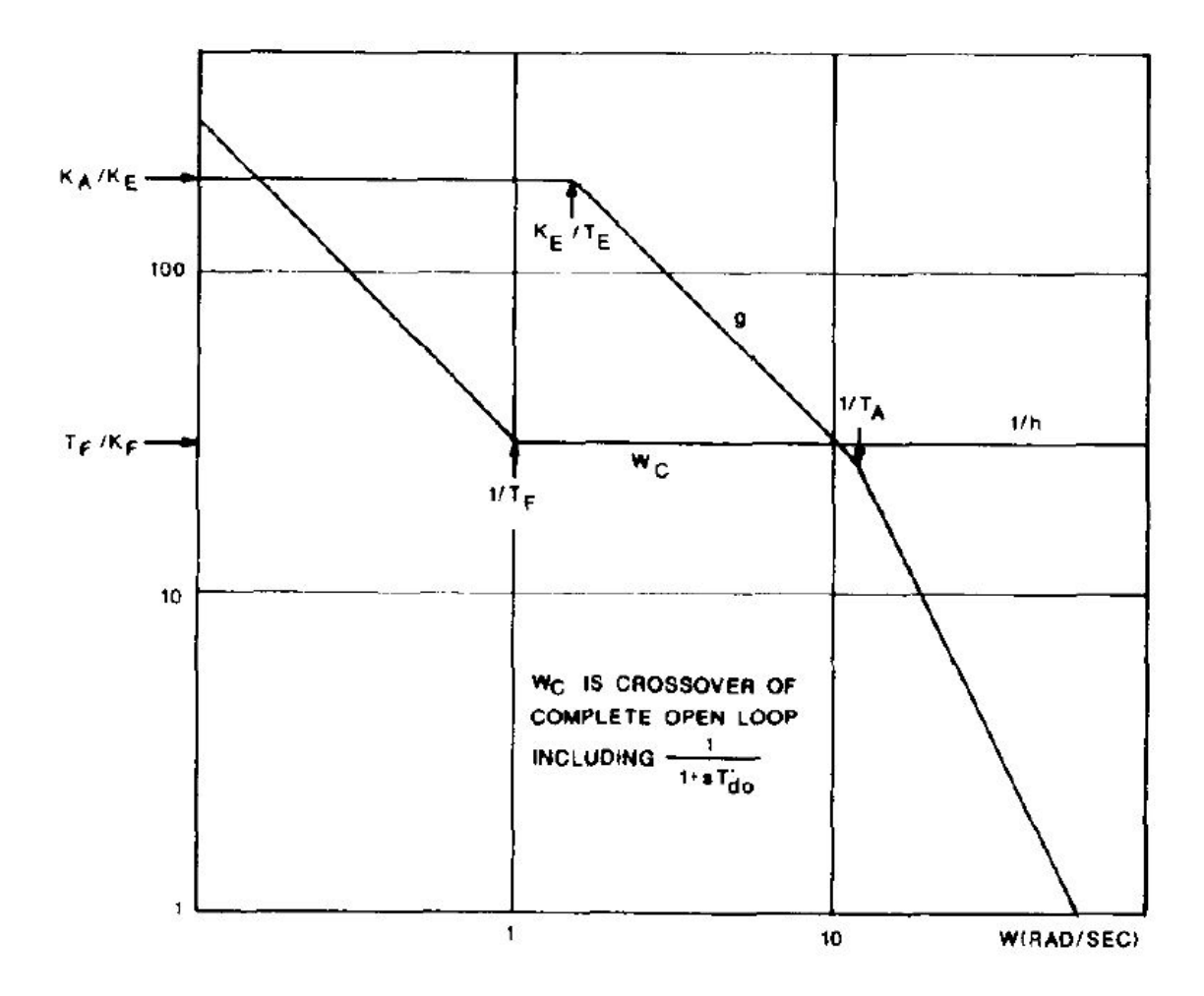

**Figura 16.** Diagrama de Bode AVR lazo interno [4]

Una manera de garantizar estabilidad del AVR es asegurarse de que la frecuencia de corte ocurra a la mitad entre  $\frac{1}{T}$ *TF* y el segundo punto de intersección. Para propósitos de diseño se asume que el segundo punto de intersección entre *g* y 1*/h* ocurre exactamente en  $\frac{1}{\pi}$ *T<sup>A</sup>* [4].

Asumiendo esto, la frecuencia de corte  $\omega_c$  se encuentra determinada por (22).

$$
\log\left(\frac{1}{T_F}\right) + \frac{\log\left(\frac{1}{T_A}\right) - \log\left(\frac{1}{T_F}\right)}{2} = \log\omega_c \tag{22}
$$

Desarrollando (22) se obtiene (23).

$$
2\log\left(\frac{1}{T_F}\right) + \log\left(\frac{T_F}{T_A}\right) = 2\log\omega_c
$$

$$
\log\left(\frac{T_F}{T_A}\right) = 2\log\omega_c + 2\log T_F
$$

$$
\log\left(\frac{T_F}{T_A}\right) = \log\left(\omega_c \times T_F\right)^2
$$

$$
\omega_c = \frac{1}{\sqrt{T_A T_F}}\tag{23}
$$

En el diagrama de la Figura 15 las constantes de tiempo, valores del generador, excitatriz y AVR son parámetros no modificables. Sin embargo, sus valores nominales se encuentran en la literatura [18]. Adicionalmente de la ganancia *KA*, los parámetros de *K<sup>F</sup>* y *T<sup>F</sup>* son ajustables para garantizar todas las suposiciones de diseño establecidas. En la mayoría de diseños el valor de *T<sup>F</sup>* se encuentra dado por (24).

$$
T_F = 5 \times T_A \tag{24}
$$

Reemplazando en (23) se obtiene (25). El valor de *K<sup>F</sup>* se encuentra establecido por (26).

$$
\omega_c = \frac{1}{T_A\sqrt{5}}\tag{25}
$$

$$
K_F = \frac{T_A^2 \times 5\sqrt{5}}{T_{do}'}\tag{26}
$$

#### **11. Bosquejo del prototipo**

Para la implementación del banco de pruebas para dos generadores en paralelo es necesario contar con tres componentes principales: el sistema motriz, los alternadores y el sistema de control. Para esto, los principales elementos mecánicos son la estructura base que soporta el peso de estos componentes, que a su vez se empernan a una base metálica como se muestra en la Figura 17. En la Tabla 3 se describen los elementos principales que conforman este banco de pruebas.

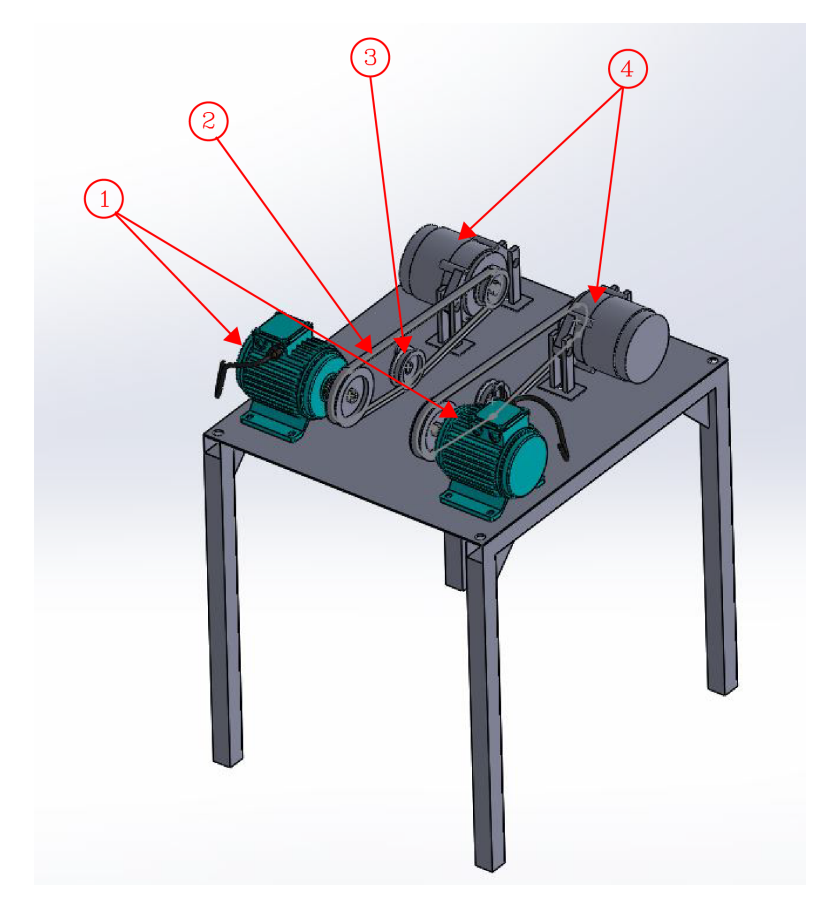

**Figura 17.** Bosquejo de la estructura para el banco de pruebas de generadores en paralelo

| <b>Número</b> | <b>Descripción</b>   |
|---------------|----------------------|
|               | Motor                |
|               | Banda de transmisión |
|               | Tensor de banda      |
|               | Generador/alternador |

**Tabla 3.** Elementos principales para el banco de pruebas de generadores en paralelo

De la Figura 17, se selecciona la estructura base que se encuentra formada por vigas de acero. Debido a que los elementos que debe soportar esta estructura tienen un movimiento rotacional y por ende existirán vibraciones, se realiza un dimensionamiento por rigidez de la estructura base. En la Figura 18 se muestra la estructura, se elige la viga de mayor longitud y en función de esta se realiza el cálculo matemático para el correcto dimensionamiento. Para garantizar que la estructura se encuentre correctamente calculada y preveer cualquier imprevisto se dimensiona la estructura para que resista una carga (*F*) de aproximadamente 100 kgf, que es igual al peso de los alternadores y motores junto con una persona promedio de 70 kgf montada sobre la estructura.

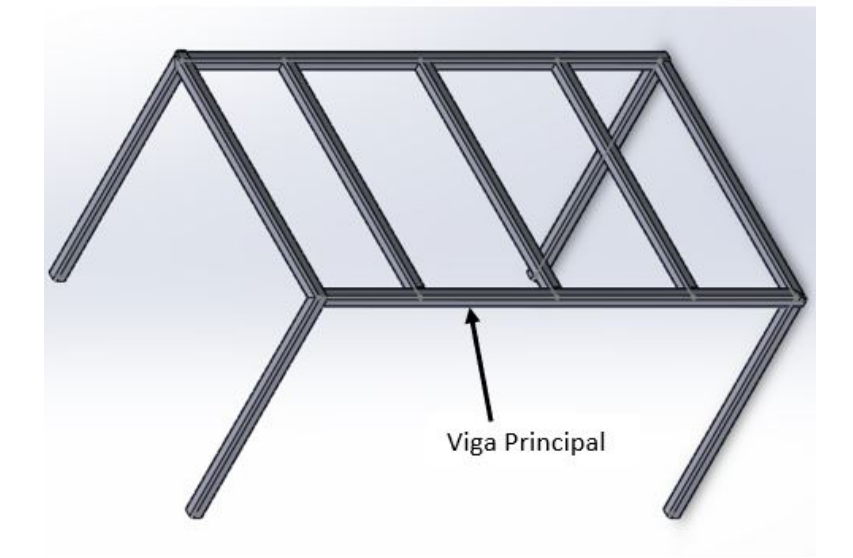

**Figura 18.** Estructura base y viga principal seleccionada, realizado en SolidWorks ®

La estructura mecánica completa junto con la caja de control, generadores y motores se encuentra en el plano mecánico de conjunto D03-001 del ANEXO I.

#### **11.1. Dimensionamiento de la estructura base**

Se selecciona la viga descrita anteriormente. En función de esto se realiza el respectivo diagrama de cuerpo libre como se muestra en la Figura 19. Por la forma en la cual la viga se encuentra en la estructura se tiene una viga doblemente empotrada con una carga en el centro de la viga; de acuerdo con Shigley [22], la ecuación para el momento de flexión respectivo es (27).

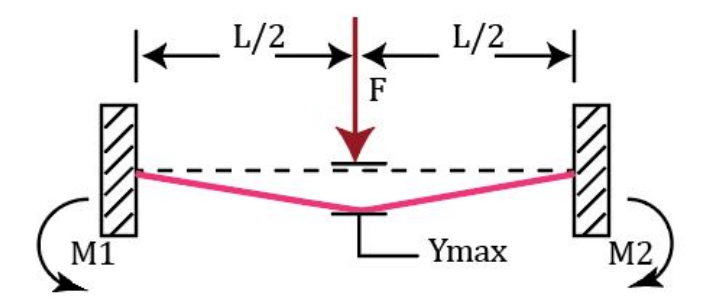

**Figura 19.** Diagrama de cuerpo libre en la viga principal

Se calculan los momentos de la viga que tiene una longitud *L* de 770 mm. Con anterioridad se explicó que la carga aplicada *F* es de 100 kgf equivalente a aproximadamente 980
N.

$$
M_1 = M_2 = \frac{F \times L}{8} = \frac{980 \times 0,77}{8} = 94,32 \text{ N} \cdot \text{m}
$$
 (27)

Donde

 $M_1, M_2$  momento flector de la viga, en N  $\cdot$  m;

- *F* fuerza aplicada, en N;
- *L* longitud de la viga, en m.

Según Mott [7], los límites de deflexión recomendados para una máquina de precisión moderada se pueden clasificar en tres categorías como se muestra en la Tabla 4.

**Tabla 4.** Límites de flexión recomendados [7]

| <b>ASIGNACIÓN</b>            | <b>CRITERIOS</b>                                         |
|------------------------------|----------------------------------------------------------|
| Parte general de una máquina | $Y_{max}$ = 0,0005 a 0,003 mm/mm de longitud de viga     |
| Precisión Moderada           | $Y_{max}$ = 0,00001 a 0,0005 mm/mm de longitud de viga   |
| Alta precisión               | $Y_{max}$ = 0,000001 a 0,00001 mm/mm de longitud de viga |

Para el caso de la estructura seleccionada se requiere que tenga una rigidez de precisión moderada, esto garantiza que los componentes como los motores y los alternadores puedan operar con normalidad sin provocar vibraciones excesivas ante la estructura [23].

$$
\frac{\gamma_{max}}{L}=0{,}00001
$$
a $0{,}0005$ mm/mm de longitud de viga

Se considera esto para aplicar en la viga de longitud *L* de 770 mm. Como se observa al calcular la deflexión máxima mediante (28).

$$
\gamma_{max} = 0,0005 \times 770 = 0,385 \text{ mm}
$$
\n(28)

A partir de la deflexión máxima permisible de la viga se puede obtener la inercia *I* de esta como se muestra en (29).

$$
I = \frac{F \times L^3}{192 \times E \times \gamma_{max}} = \frac{980 \times 0,77^3}{192 \times 200 \times 10^9 \times 0,385 \times 10^{-3}} = 3,02 \times 10^{-8} \text{ m}^4 \tag{29}
$$

Donde

- *I* inercia de la viga, en  $m^4$ ;
- *F* fuerza aplicada, en N;
- *L* longitud de la viga, en m;
- *E* módulo de elasticidad del acero, en Pa;
- *max* deflexión máxima, en mm.

Para buscar la inercia correspondiente en el catálogo del ANEXO A, se realiza la equivalencia en  $cm<sup>4</sup>$ .

$$
I = 3,02 \times 10^{-8} \text{m}^4 \times \left(\frac{100^4 \text{ cm}^4}{1^4 \text{ m}^4}\right) = 3,02 \text{ cm}^4
$$

Se realiza el cálculo del módulo resistente a la sección.

El valor del módulo de la resistencia de la sección *W* se encuentra dado por (30).

$$
W = \frac{M \times n}{S_y} = \frac{94,32 \times 2}{245,16 \times 10^6} = 7,69 \times 10^{-7} \text{m}^3 \Rightarrow 0,769 \text{ cm}^3 \tag{30}
$$

Donde

*W* módulo resistente de la sección, en  $m^3$ ;

- *M* momento flector, en N · m;
- *n* factor de seguridad;
- *S<sup>y</sup>* resistencia a la fluencia, en Pa.

A partir de esto se selecciona un perfil cuyo valor de inercia *I* y módulo de la sección *W*, en la columna del ANEXO A, sean superiores a los valores calculados en (29) y (30), respectivamente. Los valores que cumplen esta condición son  $I = 4,38$  cm<sup>4</sup> y  $W = 2,19$  cm<sup>3</sup> correspondientes a un perfil cuadrado de  $40 \times 40 \times 1,2 \text{ mm}$  [24].

Se calcula nuevamente la deflexión máxima *max*. Despejando de (29), y utilizando los datos proporcionados por el fabricante se realiza el cálculo con (31).

$$
\gamma_{max} = \frac{980 \times 0,77^3}{192 \times 200 \times 10^9 \times \frac{4,38 \text{ cm}^4 \times 1 \text{ m}^4}{100 \text{ cm}^4}} = 0,266 \text{ mm}
$$
 (31)

#### **11.2. Simulación por elementos finitos**

Se realiza la simulación de la viga principal previamente dimensionada mediante el Software SolidWorks ® Versión estudiantil 2016. Se diseña el perfil con las dimensiones establecidas según el ANEXO A y de la longitud de 770 mm. La Figura 19 muestra una carga puntual; para simular esto por medio de SolidWorks, se requiere realizar una pequeña extrusión en la mitad de la longitud de la viga, como se muestra en la Figura 20.

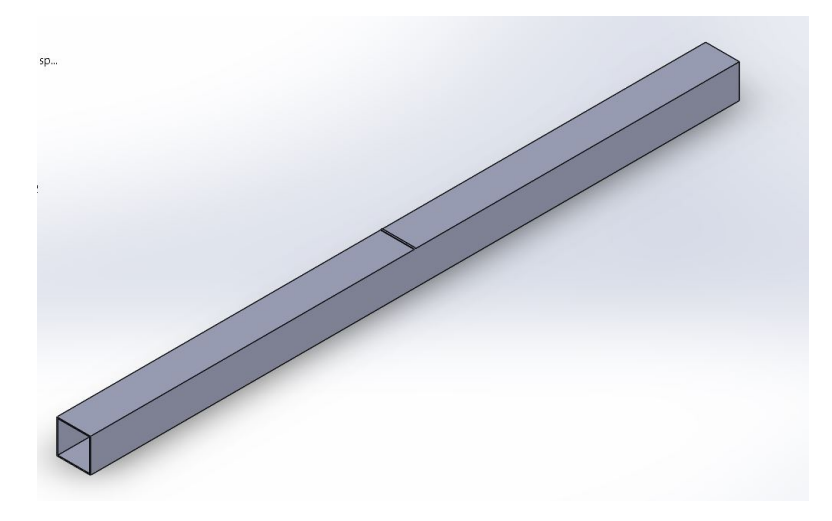

**Figura 20.** Diseño del perfil realizado en SolidWorks <sup>R</sup>

Se utiliza el software de simulación del programa y se selecciona un estudio estático. Se selecciona un material dentro de la tabla de aceros disponibles que proporciona el software. En los cálculos de dimensionamiento se utilizó una resistencia a la fluencia de  $S_y = 245$  MPa. En la Figura 21 se muestra el material seleccionado, el cual tiene una resistencia a la fluencia  $S_y = 248 \text{ MPa}$ .

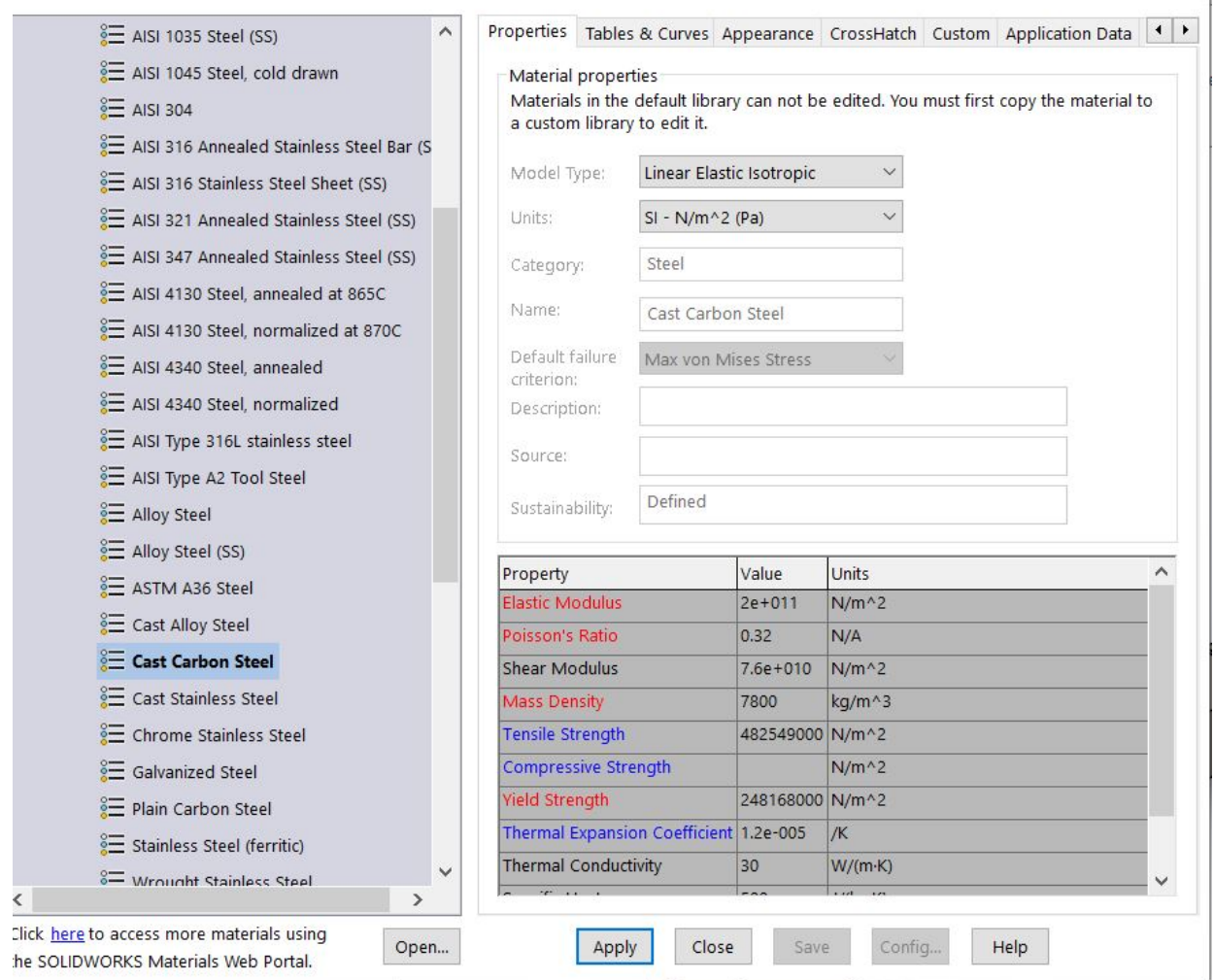

**Figura 21.** Selección de material a simular

A partir de esto se crea un mallado fino y se realiza el estudio de simulación. En la Figura 22 se observan los resultados que otorga el software. Se debe recalcar que la pequeña extrusión realizada genera un cierto esfuerzo adicional a la deflexión. En el esquema de colores de deflexión de la barra se observa que alrededor de la mitad de la barra se tiene una deflexión de 0*,*28 mm. Con esto se puede obtener el cálculo del error mediante la ecuación (32).

$$
Error = \frac{(0,28 - 0,26) \text{ mm}}{0,28 \text{ mm}} \times 100 = 7,14\,\%
$$
\n(32)

 $\overline{1}$ 

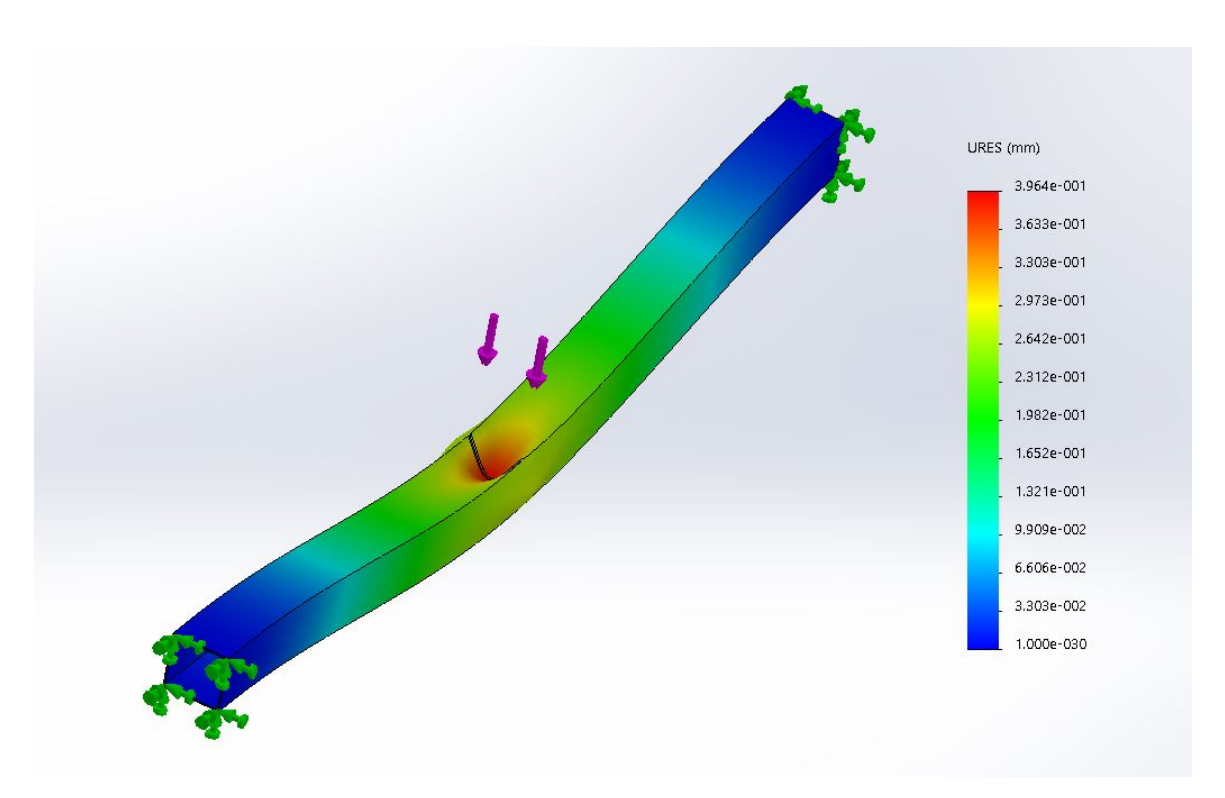

**Figura 22.** Resultados del estudio de la deflexión en el perfil

Las dimensiones y características de la viga principal se encuentran en el plano mecánico de D03-201 del ANEXO I.

### **11.3. Dimensionamiento de la columna**

Se dimensiona la columna en función de las cargas críticas que provocarán un pandeo excesivo y finalmente la falla de la columna. En la sección anterior se determinó el perfil a utilizar, de  $40 \times 40 \times 1.2$  mm, en el caso de la mesa este perfil tiene una longitud de 800 mm. Se dimensiona la columna; de acuerdo al ANEXO C se encuentran los valores de los factores de fijación para las columnas y el seleccionado [7].

Se calcula la longitud efectiva (33).

$$
L_E = K \times L = 0,8 \times 800 = 640 \text{ mm}
$$
 (33)

Donde

 $L_E$  longitud efectiva, en mm;

*K* factor de fijación;

*L* longitud de la viga, en mm.

A partir de esto se calcula el radio mínimo mediante (33) con la sección transversal, al ser un perfil cuadrado el radio mínimo es el mismo en x y y.

$$
r = \sqrt{\frac{I}{A}}\tag{34}
$$

Donde

*r* radio mínimo de giro, en mm;

*I* inercia de la sección transversal, en mm<sup>4</sup>;

*A* área de la sección transversal, en mm<sup>2</sup>.

Se calcula la Inercia de la sección transversal del perfil mediante (35). El desarrollo de (35) se encuentra descrito en el ANEXO G.

$$
I = \frac{40^4 - 37.6^4}{12} = 46773.5 \text{ mm}^4 \tag{35}
$$

El área de la sección transversal es la diferencia entre el área hueca y el área del perfil exterior.

$$
A = 40^2 - 37,6^2 = 186,24 \text{ mm}^2 = 1,86 \times 10^{-4} \text{ mm}^2
$$

Reemplazando esto en (34),

$$
r = \sqrt{\frac{46773,5}{186,24}} = 15,847
$$
mm

Se calcula la relación de esbeltez máxima *SR* con (36),

$$
SR = \frac{L_E}{r} = \frac{640}{15,847} = 40,38\tag{36}
$$

Por medio de los materiales seleccionados para el perfil se calcula la constante de la columna *C<sup>C</sup>* con el módulo de elasticidad del acero *E* y la resistencia a la fluencia *S<sup>y</sup>*

$$
C_C = \sqrt{\frac{2\pi^2 E}{S_y}}
$$
\n(37)

$$
C_C = \sqrt{\frac{2\pi^2 \times 200 \times 10^9 \text{ Pa}}{245 \times 10^6 \text{ Pa}}} = 126,99
$$

Debido a que *SR < C<sup>C</sup>* la columna es corta y por ende se utiliza (38) para su carga permisible [7].

$$
P_{CR} = AS_y \left[ 1 - \frac{S_y S R^2}{4\pi^2 E} \right]
$$
\n(38)

Se reemplazan los datos en (38), para obtener la carga crítica *PCR*,

$$
P_{CR} = 1,86 \times 10^{-4} \times 245 \times 10^{6} \left[ 1 - \frac{245 \times 10^{6} \times 40,38^{2}}{4\pi^{2} \times 200^{9}} \right] = 43320,20 \text{ N}
$$

En función de un factor de diseño  $N = 2$ , se obtiene la carga permisible  $P_A$ 

$$
P_A = \frac{P_{CR}}{N} = 21660 \text{ N}
$$

Las dimensiones y características de la viga principal se encuentran en el plano mecánico D03-203 del ANEXO I.

### **11.4. Dimensionamiento de la transmisión**

Anteriormente se describió la velocidad a la que deben girar los generadores síncronos para poder suministrar la potencia requerida a una frecuencia de 60 Hz que es estándar en la industria. Los alternadores seleccionados para este proyecto tienen un total de 12 polos en el rotor, reemplazando esto en (1) se obtiene la velocidad de giro de cada uno de los alternadores.

$$
n = \frac{120 \times 60}{12} = 600
$$
 rpm

En función de la velocidad de los motores síncronos mediante la relación de frecuencia requerida, se necesita dimensionar los diámetros de las poleas conductoras y conducidas. Para la transmisión de potencia se utiliza una polea plana y con poleas dobles para la trasmisión a cada uno de los generadores. En la Figura 23 se muestra el esquema de dos poleas en banda abierta.

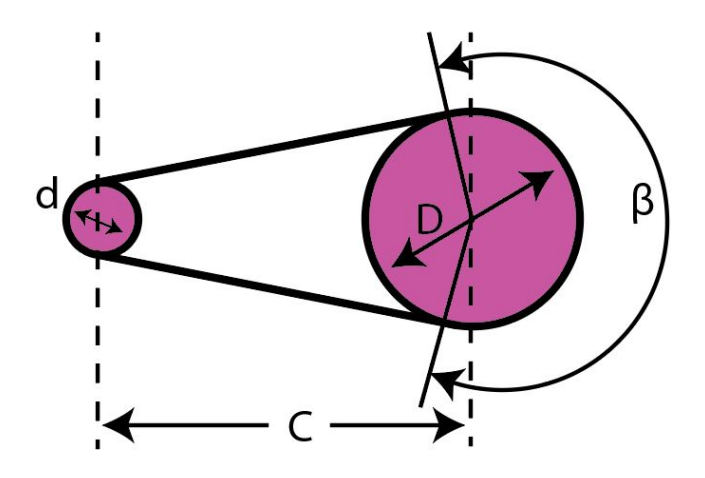

**Figura 23.** Esquema de una polea plana

Debido a que los generadores son idénticos entonces el cálculo de la banda es el mismo. Para esto se utiliza el manual [5], en donde se hallan las diferentes tablas que se presentan en el ANEXO B.

En primera instancia, se debe comenzar por dimensionar la polea en base a sus funciones máximas permisibles. Esto se determina mediante la Tabla 1 del ANEXO B en donde se utiliza un factor de servicio correspondiente a un generador y a un rango de operaciones de 16 horas operativas por cada 24 horas.

Una vez determinado el factor se realiza el cálculo de relacion de velocidad entre la polea conductora y la conducida esta realción se muestra en (39). Debido a que se conoce la velocidad del motor y de operación sincrona se establece la relación correspondiente mediante (39).

$$
i = \frac{n_1}{n_2} = \frac{D}{d}
$$
(39)  

$$
i = \frac{1470}{600} = 2{,}45
$$

Con esta relación se determina el diámetro de la polea conducida mediante la Tabla 3 del Anexo B. Esta tabla relaciona la velocidad de giro de la polea conducida en función de la potencia transmitida. Con el diámetro de la polea conducida se determina el diámetro de la polea conductora utilizando la misma relación como se muestra en (41).

$$
D = d \times i = 80 \times 2,45 = 196 \text{ mm}
$$
 (40)

Es importante en las poleas establecer correctamente la distancia entre centros como se muestra en (42).

$$
C = 2 \times 196 \text{ mm} = 392 \text{ mm}
$$
\n<sup>(41)</sup>

La ecuación de la longitud total de la banda se determina mediante (42), proporcionado por el fabricante [5]. Con esto se determina correctamente una longitud con base en la distancia entre centros y cualquier tipo de polea tensora en el medio de ambos. Esta longitud se encuentra establecida por (42).

$$
L_i = 2 \times C + 1,57 \times (D + d) + \frac{(D - d)^2}{4 \times C}
$$
(42)  

$$
L_i = 2 \times 392 + 1,57 \times (80 + 196) + \frac{(196 - 80)^2}{4 \times 392} = 1225,9 \text{ mm}
$$

Es importante determinar la velocidad de la polea para garantizar que esta no sea superior a la máxima velocidad recomendada por el fabricante, la cual es de 40 m*/*s.

$$
V = \frac{d \times n_1}{19100} = \frac{80 \times 1470}{19100} = 6,15 \text{ m/s}
$$
 (43)

Se observa que la velocidad calculada y los rangos de operación de la misma son adecuados.

Por medio de la Tabla 2 del ANEXO B se obtiene un factor correctivo  $C_2$  para el arco de contacto. Se finaliza con el ancho de la polea a utilizar por medio de (44),

$$
b = \frac{P_M \times C_1 \times 10}{P_N \times C_2} \tag{44}
$$

Donde

*b* ancho de la polea, en mm;

*P<sup>M</sup>* potencia de la unidad conducida, en kW;

*P<sup>N</sup>* potencia por cada 10 mm de ancho de polea, en kW.

$$
b = \frac{0,74 \times 1,4 \times 10}{0,55 \times 0,93} = 20,25 \text{ mm}
$$

El modelo de banda se selecciona por medio de la gráfica de la Figura 24 en donde el eje vertical comprende a la potencia conducida *PM*= 0*,*74 kW y el eje vertical corresponde a la velocidad de rotación la cual es de 600 rpm, se realiza la intersección de ambos puntos y se elige la curva sobre este punto la cual corresponde al tipo de correa Z/10.

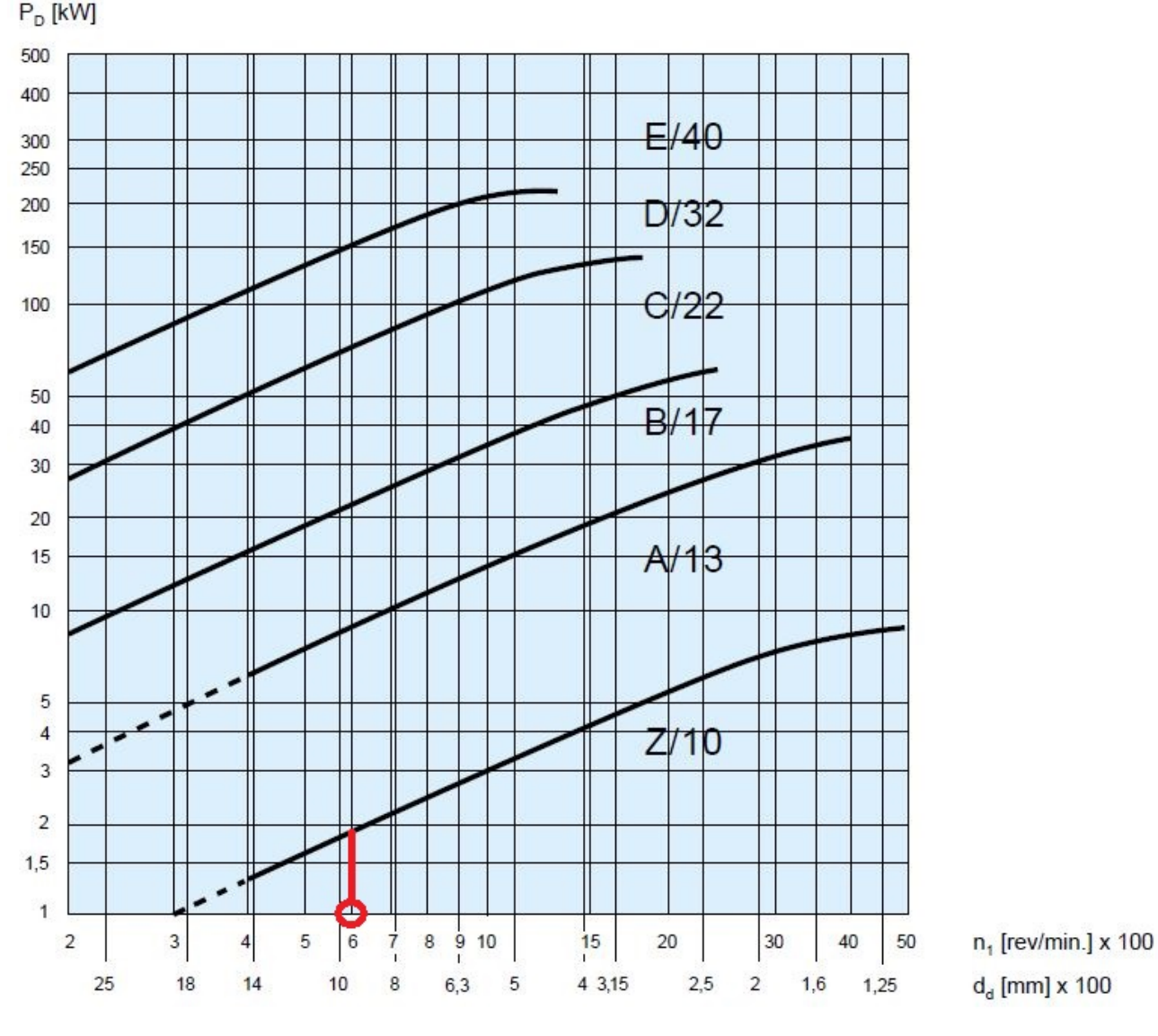

**Figura 24.** Gráfica selección tipo de polea [5]

El modelo específico de correa se selecciona utilizando la tabla de la Figura 25 en donde se selecciona el modelo en función de la longitud calculada por medio de (42). El modelo de banda es seleccionado es el ROFLEX Z/1016.

|                                                                                                    | Minimum adjustment y [mm]                                  |                          |                                      |                        |                                     |                          | <b>Minimum</b><br>take-up x [mm] |                        |                        |                         |                |                          |
|----------------------------------------------------------------------------------------------------|------------------------------------------------------------|--------------------------|--------------------------------------|------------------------|-------------------------------------|--------------------------|----------------------------------|------------------------|------------------------|-------------------------|----------------|--------------------------|
| <b>Datum</b><br>belt length L <sub>d</sub><br>[mm]                                                  | <b>SPZ</b><br><b>XPZ</b><br>3V<br>A/13<br><b>AX</b><br>13X | <b>SPA</b><br><b>XPA</b> | <b>SPB</b><br><b>XPB</b><br>5V<br>20 | <b>XPC</b>             | <b>SPC Z/10</b><br><b>ZX</b><br>10X | B/17<br><b>BX</b><br>17X | C/22<br>CX<br>22X                | 25<br><b>S19</b>       | D/32                   | E/40                    | 8V             | <b>All sections</b>      |
| 670<br>$\leq$<br>1000<br>$670 -$<br>><br>$1000 -$<br>1320<br>$\rightarrow$                          | 16<br>18<br>19                                             | 19<br>21<br>22           | 27                                   |                        | 13<br>14<br>16                      | 20<br>21<br>23           | 27<br>29                         |                        |                        |                         | 43             | 10<br>10<br>13           |
| $1320 -$<br>1662<br>><br>$1662 -$<br>2240<br>><br>3000<br>$2240 -$<br>>                             | 21<br>24<br>28                                             | 24<br>27<br>31           | 29<br>32<br>35                       | 39<br>43               | 18<br>21<br>24                      | 25<br>28<br>31           | 30<br>33<br>37                   | 36<br>40               | 41<br>45               |                         | 44<br>47<br>51 | 17<br>22<br>30           |
| $3000 -$<br>3550<br>><br>$3550 -$<br>4500<br>><br>5600<br>4500 -<br>$\mathbf{r}$                    | 30<br>35<br>41                                             | 33<br>38<br>44           | 38<br>43<br>48                       | 46<br>51<br>56         | 27<br>32<br>37                      | 34<br>39<br>44           | 40<br>44<br>50                   | 43<br>48<br>53         | 48<br>52<br>58         | 62<br>67                | 54<br>59<br>64 | 36<br>45<br>56           |
| 6700<br>$5600 -$<br>><br>8500<br>6700 -<br>$\geq$<br>$8500 -$<br>10000<br>$\geq$                    | 46<br>55                                                   |                          | 54<br>63<br>70                       | 62<br>71<br>78         |                                     | 50<br>59<br>66           | 55<br>64<br>72                   | 59<br>68<br>75         | 63<br>72<br>80         | 73<br>82<br>89          | 70<br>79<br>86 | 67<br>85<br>100          |
| $10000 -$<br>11800<br>><br>$11800 -$<br>13500<br>><br>$13500 -$<br>15000<br>><br>15000 - 16100<br>> |                                                            |                          | 79<br>88<br>95<br>101                | 87<br>96<br>103<br>109 |                                     | 75<br>84<br>91<br>97     | 81<br>89<br>97<br>102            | 84<br>93<br>103<br>106 | 89<br>97<br>105<br>110 | 98<br>107<br>114<br>120 | 95             | 118<br>135<br>150<br>160 |

**Figura 25.** Tabla para selección del modelo de polea [5]

La estructura de las poleas junto con la banda de transmisión y la estructura del tensor se encuentran en el plano mecánico de conjunto D03-001 del ANEXO H.

## **12. Diseño del sistema de control para la regulación de voltaje**

En esta sección se muestra el ajuste de parámetros del sistema (AVR y generador) de acuerdo a lo mencionado en la sección 10.2; también, se presenta el comportamiento del AVR en lazo cerrado y, finalmente, se diseña el controlador PID para esta aplicación específica considerando una carga trifásica equilibrada.

### **12.1. Ajuste de parámetros y respuesta en frecuencia del sistema**

La condición establecida mediante (20) proporciona un valor mínimo requerido para la ganancia; no obstante, no es suficiente para seleccionar un valor de *KA*. En la Figura 26 se muestran las respuestas; a medida que el valor de la ganancia del sistema aumenta la rapidez de respuesta y el error en estado estacionario disminuye; sin embargo, el sistema se vuelve cada vez más oscilatorio.

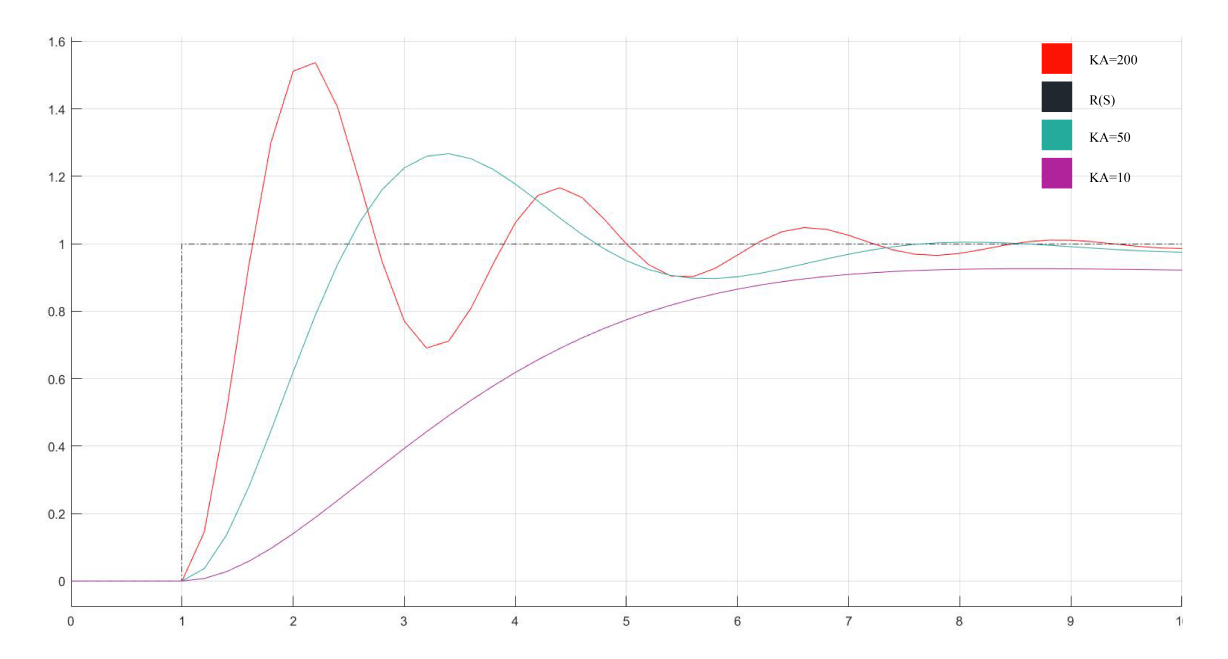

**Figura 26.** Respuestas de  $K_A$  ante escalón unitario realizado en Simulink  $\mathcal{B}$  para diferentes valores

Para seleccionar una ganancia adecuada en la Figura 14 se requiere encontrar un balance entre rapidez y estabilidad; es decir, frecuencias de corte altas (valores grandes de *KA*) y valores altos de márgenes de fase (valores bajos de *KA*) [20]. Para encontrar ese balance es necesario graficar las respuestas en frecuencia del sistema mediante el diagrama de Bode.

En la Figura 27 se muestra la respuesta de frecuencia del diagrama de bloques de la Figura 14; se puede observar que el margen de fase es alto con un valor de 75*,*7. Con una ganancia de *K<sup>A</sup>* = 10 el error en estado estacionario, utilizando (19), es de 9 %, lo cual no es aceptable. En la Figura 28 se aumenta el valor de la ganancia a 50 y se grafica sobre la Figura 27 para comparar ambas respuestas. Se observa que el margen de fase disminuyó a 40,5° y la frecuencia de corte aumentó a 1,25 rad/s. Con margen inferior a  $60^\circ$  es muy probable que se obtenga un sistema oscilatorio, por lo cual se busca que el sistema tenga un margen entre  $50^{\circ} - 60^{\circ}$  [20]. El error que proporciona la ganancia de la Figura 28 es 1,96 %, todavía inaceptable. Si se aumenta aún más la ganancia a un valor en donde se obtiene un error aceptable, se puede observar en la Figura 29 que el margen de fase que se obtiene de 20,9° va a ser muy oscilatorio. Generalmente, resulta complicado ajustar un valor que proporcione una respuesta amortiguada y un error aceptable. Por ende, se utilizan distintos métodos para resolver estos conflictos, como por ejemplo bloques que actúan como compensadores.

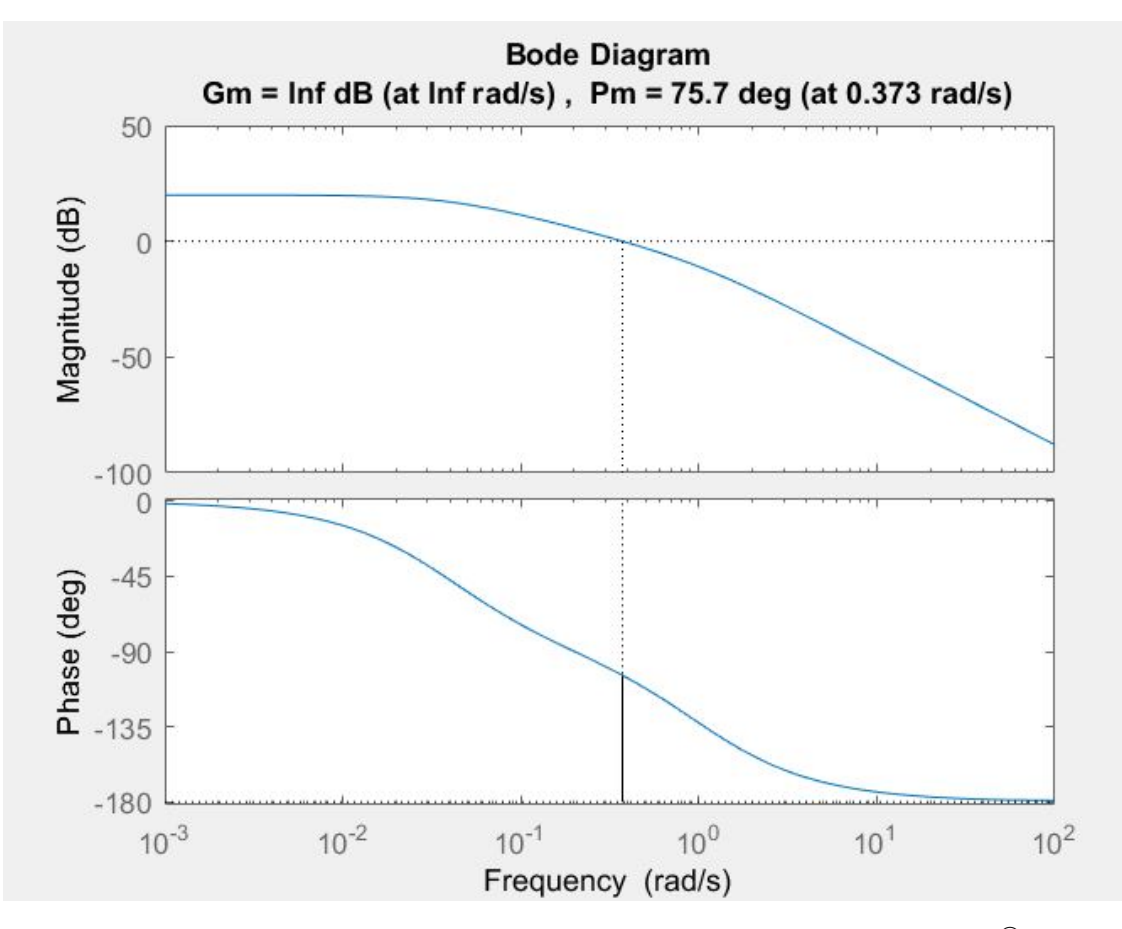

**Figura 27.** Diagrama de Bode con  $K_A = 10$  realizado en MATLAB  $^{\circledR}$ 

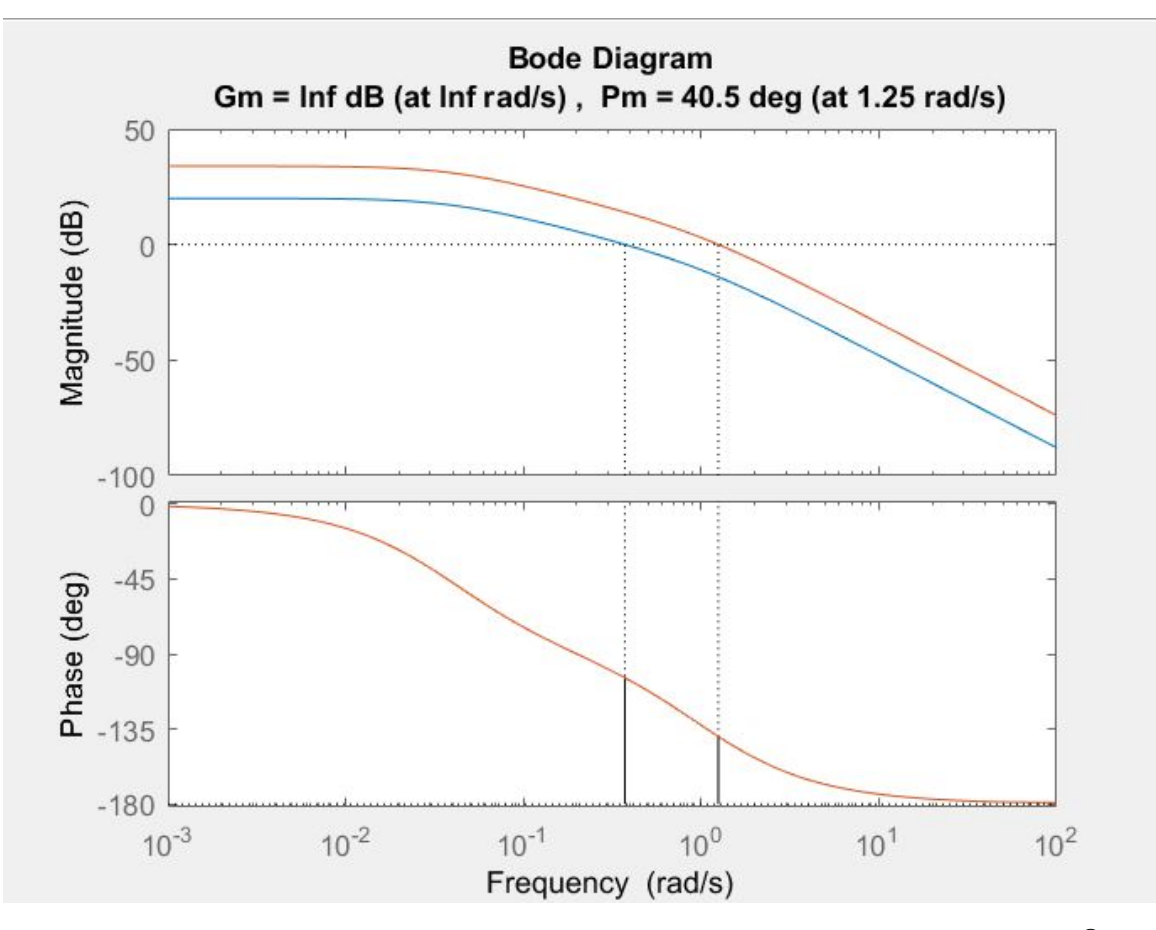

**Figura 28.** Diagrama de Bode comparación *K<sup>A</sup>* = 10*,* 50 realizado en MATLAB <sup>R</sup>

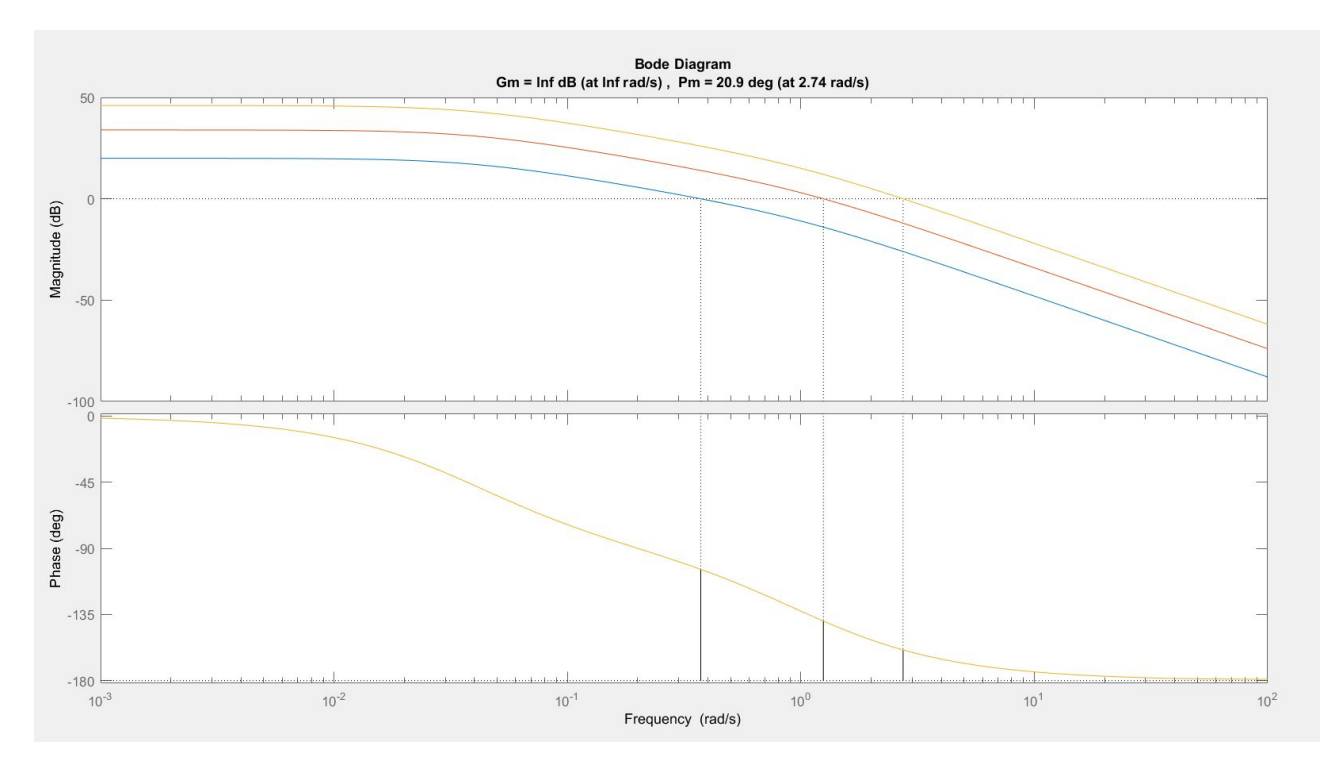

**Figura 29.** Diagrama de Bode comparación  $K_A = 10, 50, 200$  realizado en MATLAB  $^{\circledR}$ 

En el ANEXO E se puede observar el código realizado en el Workspace de MATLAB®

que permite obtener la gráfica de la Figura 29.

### **12.2. Simulación AVR en lazo cerrado**

En la Figura 30 se observa el diagrama de bloques con valores nominales típicos de los parámetros:  $T_E=0.5\ \mathrm{s},\ T_{do}'=5\ \mathrm{s}$  y  $T_A=0.15\ \mathrm{s}$  [18]. Se selecciona  $K_A=120,$  tal que en (19) se satisfaga un error menor al 1 %. El valor de *K<sup>E</sup>* se debe elegir cercano a 0 o 1 [4]. Se utiliza (24) y (26) para calcular *K<sup>F</sup>* y *T<sup>F</sup>* . En la Figura 31 se observa la respuesta del sistema ante la entrada.

$$
T_F = 5 \times 0,15 = 0,75 \text{ s}
$$

$$
K_F = \frac{0,15^2 \times 5\sqrt{5}}{5} = 0,0503
$$

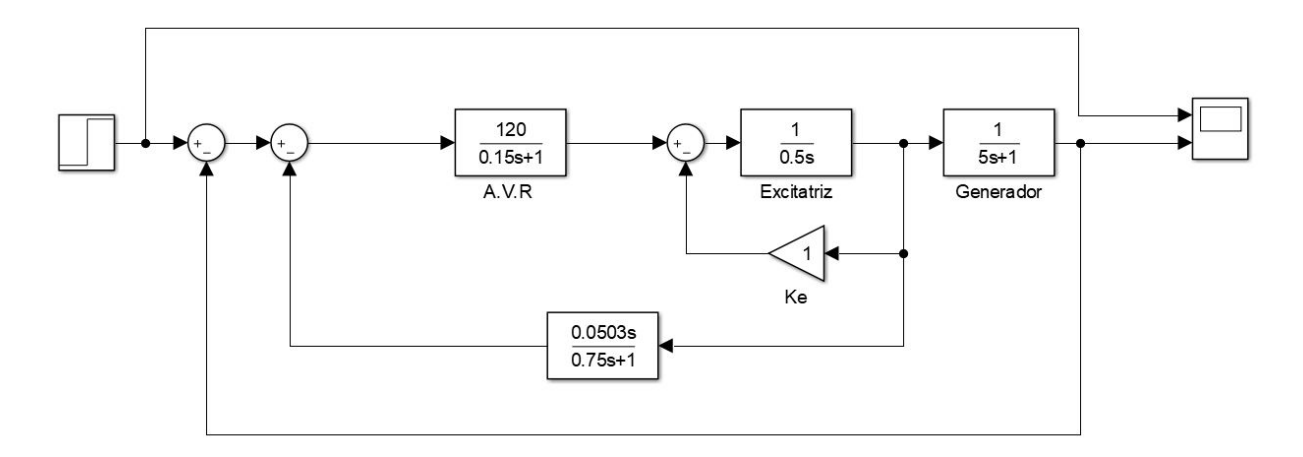

**Figura 30.** Diagrama de bloques AVR lazo interno realizado en SIMULINK ®

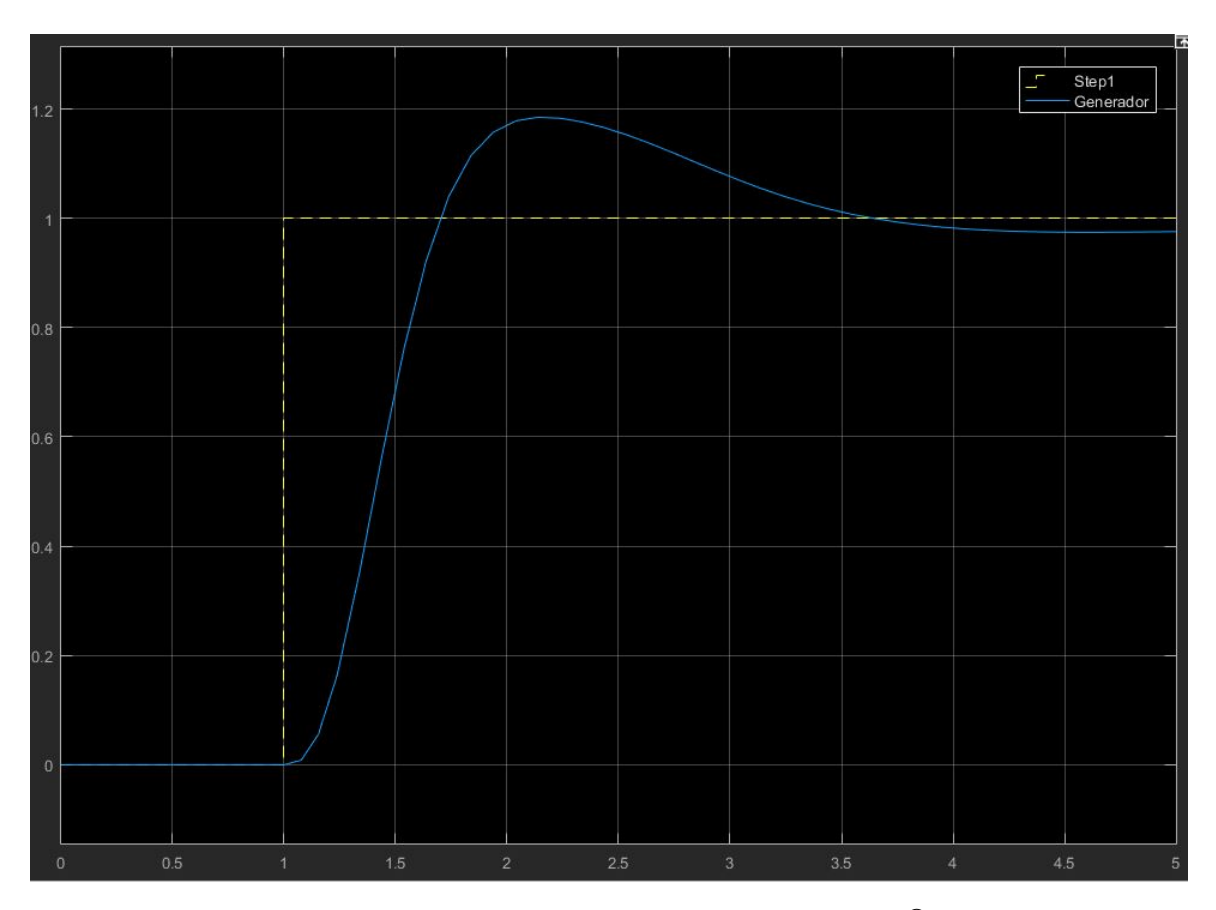

**Figura 31.** Respuesta del Scope en SIMULINK ®

La ecuación final del diagrama de bloques de la Figura 30 para la función de transferencia del sistema *F T* se muestra en (45),

$$
FT = \frac{120 \times G}{(H \times F \times G + 6,036s)K + 120 \times G}
$$
\n(45)

### Donde

 $G = (0.75s + 1)$  $H = (0,15s+1)$  $F = (0.5s + 1)$  $K = (5s + 1)$ 

### **12.3. Controlador PID**

Una vez que se ha modelado el sistema del AVR, el cual consiste de un amplificador, excitatriz y sensores, se puede diseñar un control proporcional-integral-derivativo (PID) utilizando el software de SIMULINK ® para ajustar las ganancias de cada parámetro del PID. El error en estado estable de un controlador PID ante una entrada del tipo escalón unitario es cero, esta es una de las razones por las cuales la mayoría de AVRs cuentan con un bloque PID como parte de su estructura [20]. Se ha explicado que el objetivo a alcanzar con el control del voltaje es obtener una respuesta rápida sin que sea oscilatoria.

En la Figura 32 se observa el bloque del controlador PID que se ha añadido al diagrama de bloques de la Figura 30 donde se ha creado un subsistema que incluye el lazo interno y el bloque del generador.

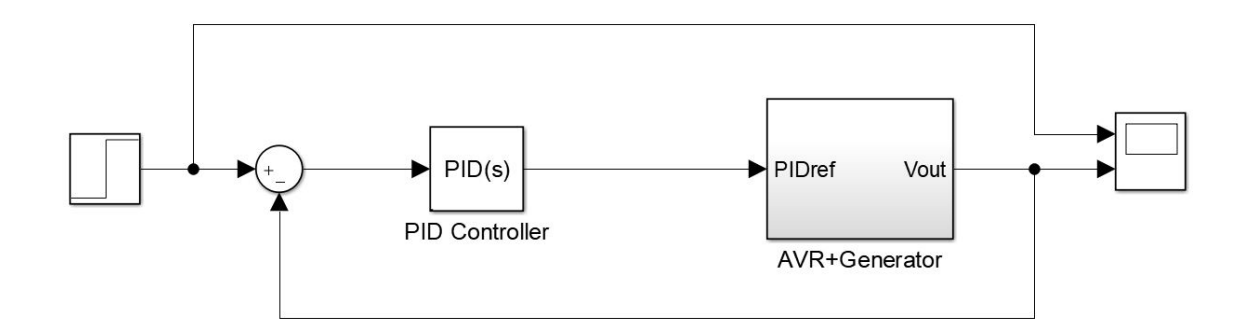

**Figura 32.** Diagrama de bloques con controlador realizado en SIMULINK ®

Con el diagrama de bloques realizado en SIMULINK (R) se utiliza la función propia de SIMULINK (R) en la cual el software linealiza automáticamente la planta y de esta manera se puede escoger una respuesta apropiada en velocidad y de oscilación en el estado transistorio. En la Figura 32 se puede observar la ventana del Auto Tune de SIMULINK® en donde el software otorga las ganancias del PID en función de la respuesta en el estado transitorio y velocidad seleccionada. Las ganancias del PID se encuentran en la Tabla 5.

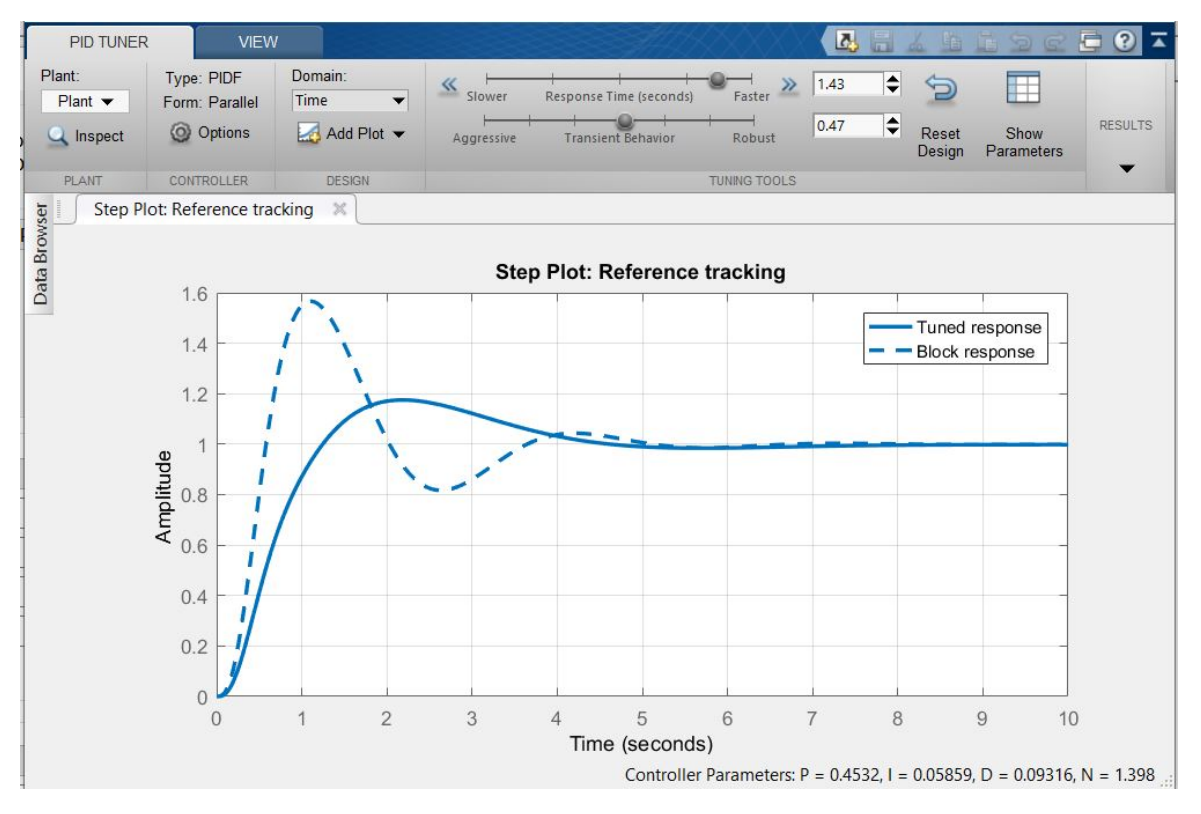

**Figura 33.** Respuesta del sistema con controlador PID realizado en SIMULINK <sup>R</sup>

| Parámetro   Valor |        |
|-------------------|--------|
|                   | 0,4531 |
|                   | 0,0585 |
|                   | 0,0931 |

**Tabla 5.** Parámetros del controlador PID

En la Figura 34 se observa que implementando el controlador PID el error en estado estacionario es cero, alcanzando la referencia de la entrada.

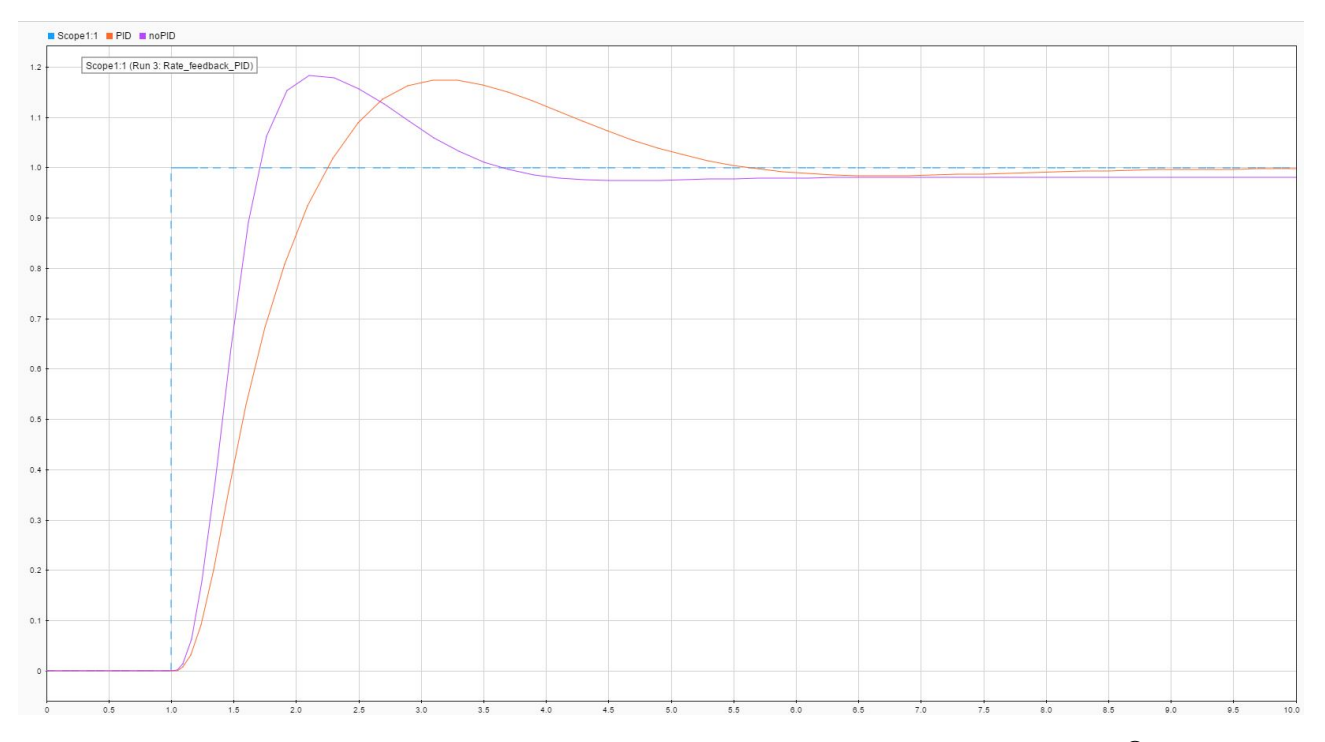

**Figura 34.** Respuesta con PID y sin controlador en el AVR en SIMULINK ®

Si se aumenta el controlador en lazo cerrado de la Figura 32 en (45) se obtiene (46), la cual describe la función de transferencia *F*(*S*) del sistema con el controlador PID.

$$
F(S) = \frac{120(0,4531 + 0,0585\frac{1}{s} + 0,0931s) \times G}{(H \times F \times G + 6,036s) \times K + G \times (0,4531 + 0,0585\frac{1}{s} + 0,0931s)120}
$$
(46)

#### **12.4. Simulación de una carga variante**

Como se ha explicado en secciones anteriores el efecto de un carga variante se debe compensar por medio del ajuste de la corriente de campo *I<sup>F</sup>* . Para simular el efecto de una carga variante se utiliza el bloque de señales como se muestra en la Figura 35.

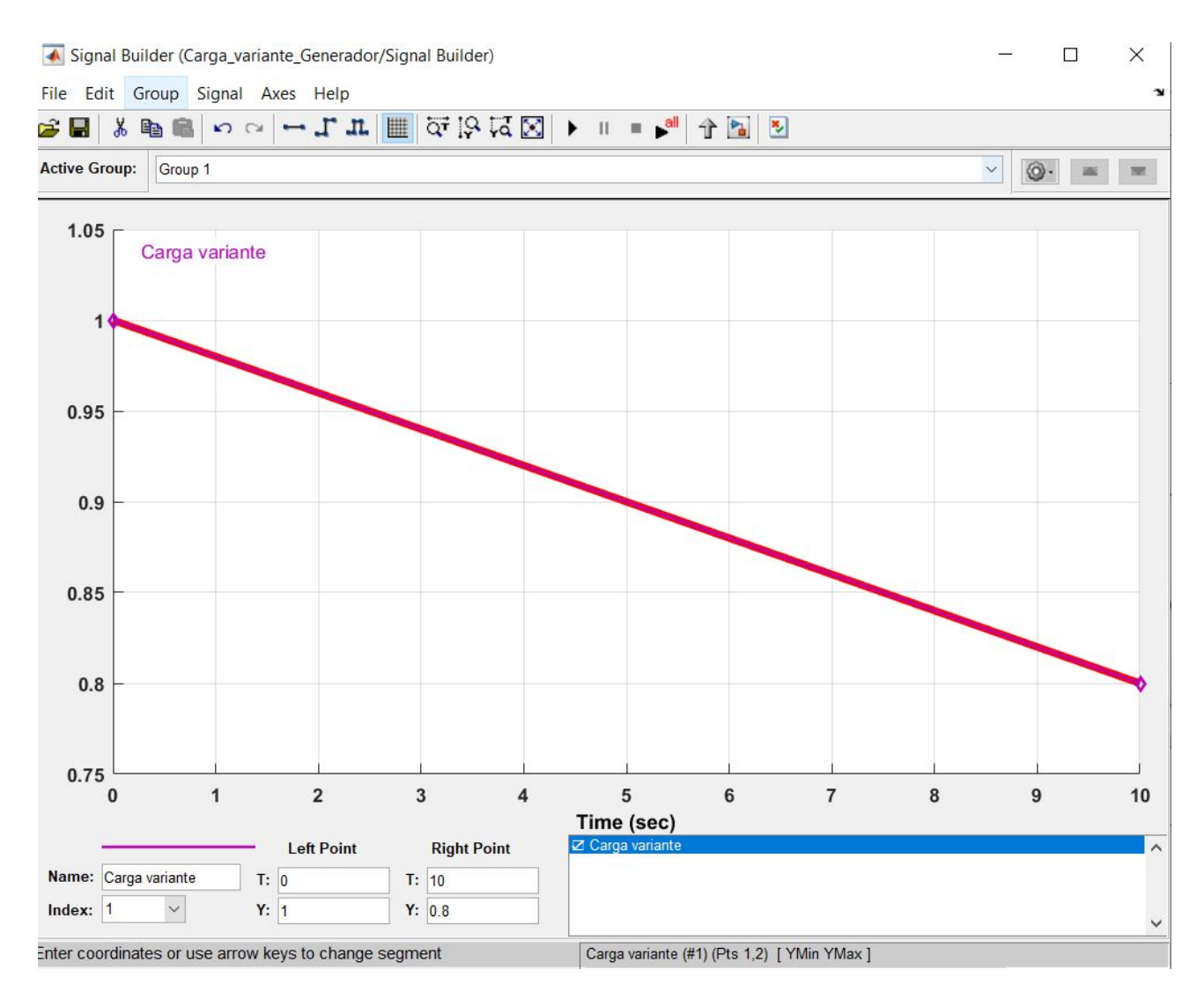

**Figura 35.** Parámetros del bloque Signal Builder para representar carga variante realizado en SIMU-LINK  $\mathbb{B}$ 

La señal del bloque de carga variante ahora representa la entrada del sistema de bloques de la Figura 36. Se espera que el controlador junto con el AVR sean capaces de ajustarse a esta variación en la carga. En la Figura 37 se observa la respuesta del sistema con una carga que disminuye, el controlador ajusta la corriente de campo *I<sup>F</sup>* para ajustarse a la nueva referencia y mantener el voltaje de línea *V<sup>T</sup>* constante.

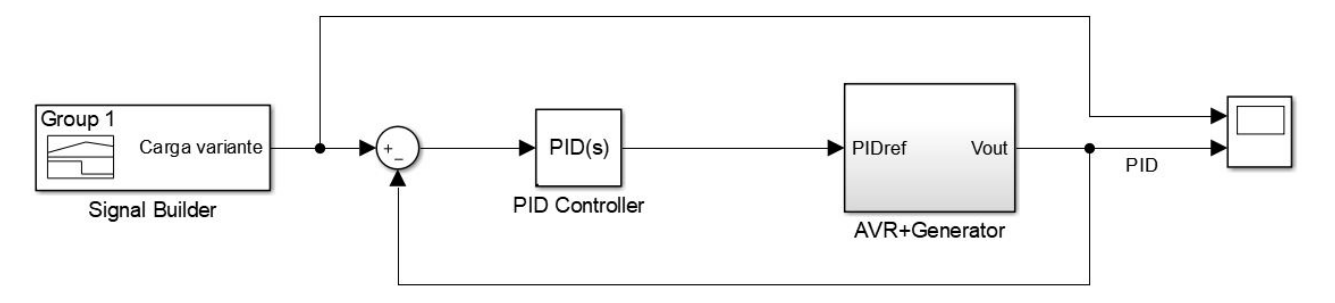

**Figura 36.** Diagrama de bloques con carga variante realizado en SIMULINK ®

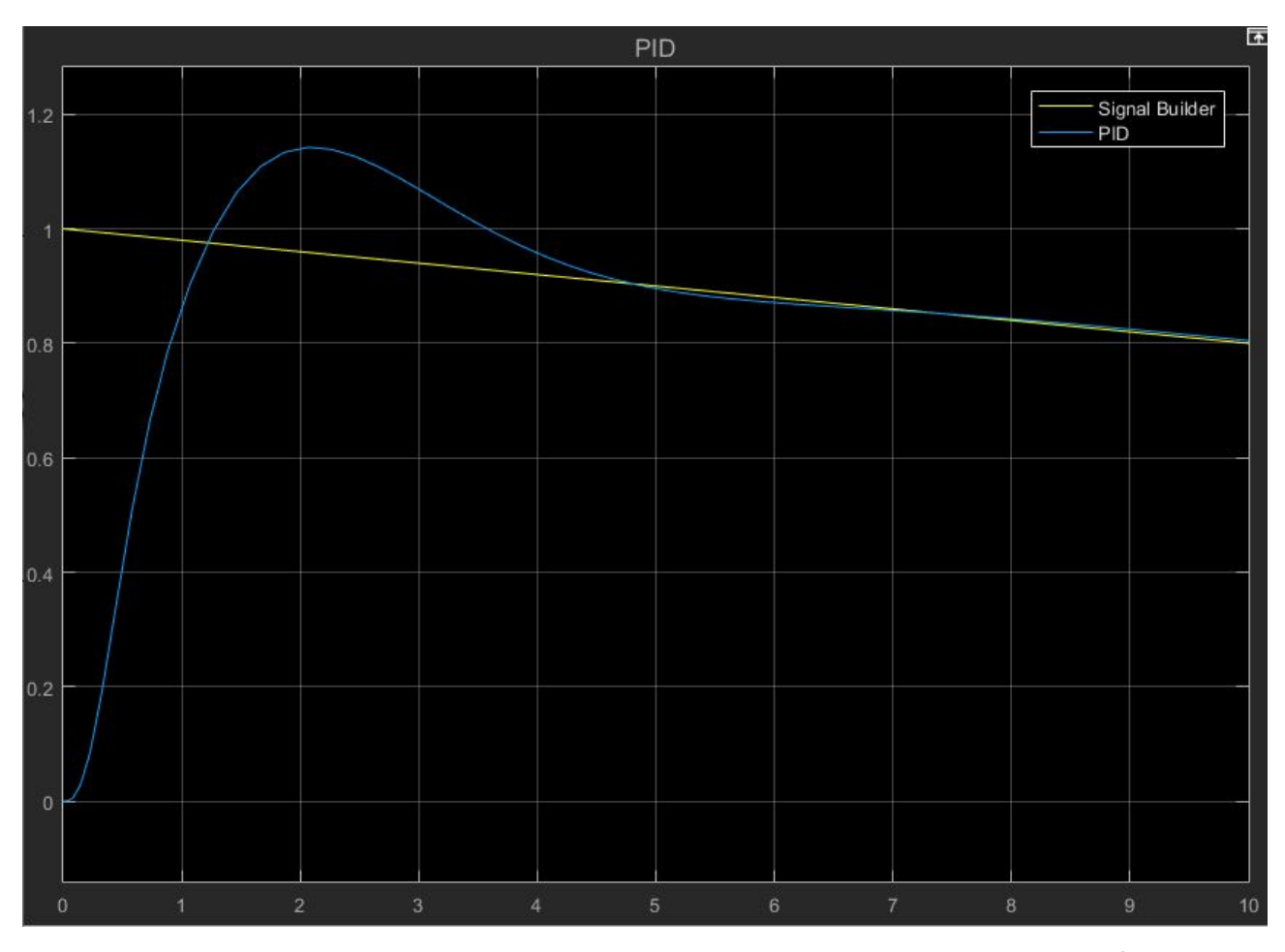

**Figura 37.** Diagrama de bloques con carga variante realizado en SIMULINK ®

# **13. Dimensionamiento electrónico y eléctrico**

# **13.1. Características de los generadores a utilizar**

Debido a que para este proyecto se utilizan generadores reciclados es habitual que no se cuente con una ficha técnica con los datos del fabricante respecto a la máquina y por tanto se realizan las pruebas del Anexo D en donde se obtienen estas características de máquina

necesarias para establecer los límites de potencia real y reactiva que puede suministrar el generador adquirido. Los límites de potencia de un generador se establecen en función de la parte eléctrica, debido a que en su construcción, en el aspecto mecánico se garantiza que el eje sea lo suficientemente fuerte para superar los límites de par eléctricos [2]. Por tanto los límites eléctricos del generador se encuentra en función de sus dos devanados, el de campo y de armadura. El calentamiento del devanado de campo se establece en funcion de (47) y el de armadura en función de (48).

$$
P_{Fm} = I_F^2 \times R_F \tag{47}
$$

Donde

*PFm* Perdidas disipadas en el devanado de campo, en W;

 $I_F$  corriente de campo, en A;

 $R_F$  Reistencia de campo, en  $\Omega$ .

$$
P_{Cm} = 3 \times I_A^2 \times R_A \tag{48}
$$

*PCm* Perdidas disipadas en el devanado de armadura, en W;

*I<sup>A</sup>* corriente de armadura, en A;

 $R_A$  Reistencia de armadura, en  $\Omega$ .

Ambos devanados tienen un sobrecalentamiento máximo por el cual se establece las corrientes máximas de campo y armadura en (47) y (48). En la Figura 38 se muestra ambos límites de corriente y adicionalmente el límite de potencia que puede entregar el motor al rotor a través de la banda de transmisión. La interesección de las curvas de corriente y la potencia del motor se encuentra señalada en la gráfica y muestra los límites de potencia real y reactiva del generador. Una carga que demande una combinación de potencia real y reactiva que se encuentre dentro de estos límites señalados es una carga a la cual el generador puede suministrar dicha combinación de potencia, consecuentemente, todo punto fuera de este límite es una carga a la cual el generador no puede suministrar la potencia real y reactiva requerida.

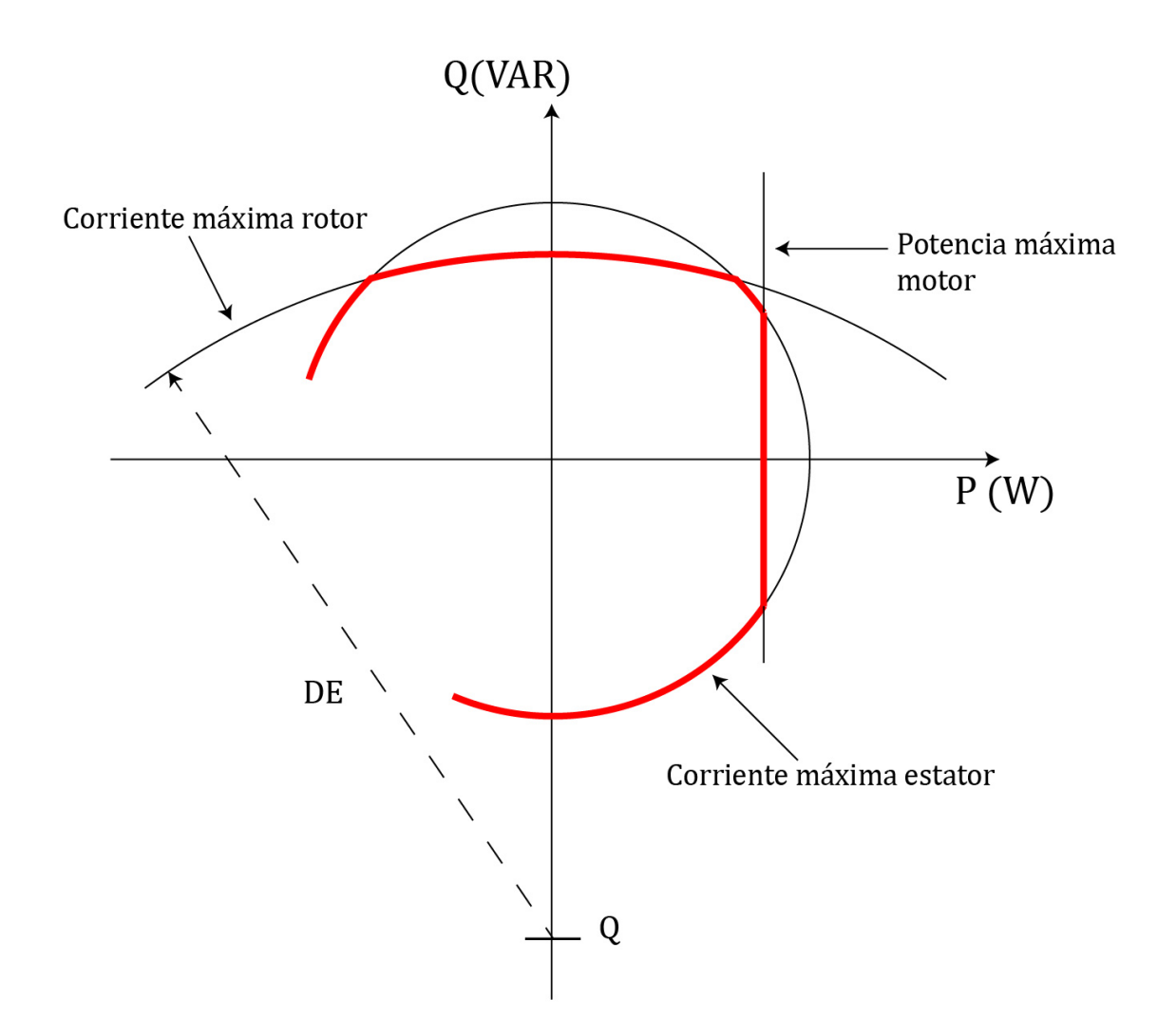

**Figura 38.** Diagrama límites de capacidad de los generadores

En la Figura 38 el punto *Q* establece el origen de la curva de corriente máxima de campo y se establece por medio de (49).

$$
Q = -\frac{3 \times V_{\phi}^2}{X_s} \tag{49}
$$

La distancia *DE* que establece el radio del círculo de corriente máxima de campo se establece por medio de (50).

$$
DE = -\frac{3 \times E_A \times V_\phi}{X_s} \tag{50}
$$

Se utilizan los valores obtenidos del Anexo D para establecer el valor de potencia aparente nominal por medio de (51) con un valor de corriente máxima en el estator de *IA max* = 70A [25].

$$
S_{nom} = 3 \times V_{\phi} \times I_{A \, max} = 3 \times \frac{120}{\sqrt{3}} \times 70 = 14,5 \, \text{kVA}
$$
 (51)

Donde

*Snom* Potencia aparente nominal, en VA;

Por medio de (4) se calcula el voltaje inducido *E<sup>A</sup>* qie se obtiene con la corriente máxima en el estator.

$$
E_A = 120 \angle 0^{\circ}V + (j 1,38 \Omega)(70 \angle 0^{\circ}A) = 154 \angle 38,83^{\circ}V
$$

Con estos resultados se reemplaza en (50):

$$
DE = -\frac{3 \times 154 \times \frac{120}{\sqrt{3}}}{1,38} = 23,194 \text{ kVAR}
$$

Se establece el origen de (50) por medio de (49):

$$
Q = -\frac{3 \times 120^2}{1,38 \times 3} = -10,4 \text{ KVAR}
$$

Si se observa la Figura 38 el máximo de solamente potencia reactiva que puede entregar el generador se encuentra mediante (52), de igual manera el máximo de potencia activa se esteblece mediante (51), cuyo valor es el radio de la circunferencia de corriente en el estator con centro en el origen de la Figura 38, sin embargo este valor se encuentra límitado por la potencia máxima del motor debido a este suministra una potencia inferior a la obtenida en (51).

$$
DE + Q = 23,194 \text{ kVA} - 10,4 \text{ kVA} = 12,794 \text{ kVA}
$$
 (52)

Para cualquier carga que requiera una cierta cantidad de potencia reactiva y activa se debe gráficar la Figura 38 en un plano cartesiano en donde se ubica este valor de potencia en la gráfica y se verifica si se encuentra dentro de los límites establecidos.

#### **13.2. Análisis de entradas y salidas para selección del microcontrolador**

En el bosquejo del prototipo se establecieron los elementos principales entre los cuales se encuentra el motor y alternadores. El controlador, en donde se implementará el PID de la sección de control, debe contar con las salidas requeridas para controlar los elementos principales por medio de actuadores eléctricos como contactores y relés. En la Figura 39 se muestra el diagrama de bloques con los equipos y dispositivos que se requieren. Un variador de frecuencia se conecta a cada motor para regular la potencia mecánica que estos suministran a cada generador por medio del sistema de transmisión. En el variador se setea los puntos de operación en vacío (sin carga). La tarjeta de control Arduino (controlador principal), por medio de un pulsador externo, activa el relé auxiliar del contactor y se establece la conexión en paralelo de los generadores. En ese momento, el control PID empieza a funcionar. La realimentación del sistema se realiza por medio de la medición de voltaje de las fases *V a, V b, V c*. Se asume que para las pruebas se tiene una carga trifásica simétrica por lo cual es posible utilizar solamente una de las fases para la realimentación. Para cargas no balanceadas o en aplicaciones de grandes computaciones numéricas el voltaje trifásico se transforma a DC por medio de la transformada de Park aplicada al eje del rotor *dq*0 y el voltaje terminal en DC es la magnitud vectorial de los voltajes obtenidos a través de la transformada [26].

En el diagrama de la Figura 39 un transformador monofásico permite la reducción a un voltaje adecuado para ser transformado a DC mediante un rectificador de onda completa con filtro. Este finalmente pasa por un divisor de voltaje para disminuir el voltaje DC a un valor máximo adecuado para la entrada de la tarjeta de control Arduino.

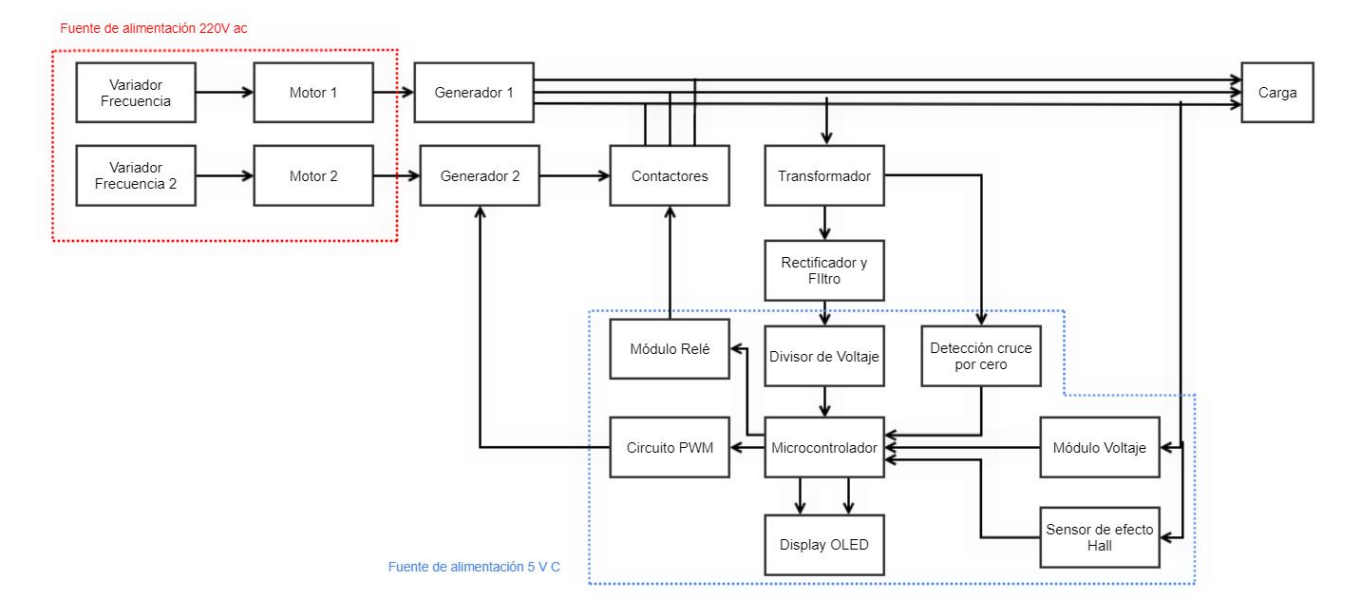

**Figura 39.** Diagrama de bloques para el sistema electrónico

En la Tabla 8 se muestran las entradas y salidas que debe manejar la tarjeta de control Arduino. Dentro de sus funciones cuenta con un módulo ADC para digitalizar el voltaje medido en la carga y realimentar esta información al controlador PID. Así también, la tarjeta de control Arduino es capaz de generar una señal PWM, la cual se encarga de variar el voltaje del circuito de campo y a su vez la corriente de campo *I<sup>F</sup>* . Un microcontrolador que cumple con las características requeridas es el ATmega328P, el cual se encuentra en la placa Arduino UNO [6]. Adicionalmente, se necesita diseñar un filtro en donde el voltaje de rizo se encuentre en el orden de los milivoltios.

| <b>Nombre</b>                | <b>Tipo de Señal</b>                      | <b>Características</b>                |  |
|------------------------------|-------------------------------------------|---------------------------------------|--|
| Voltaje de alimentación      | Entrada analógica                         | Funcionamiento del Ar-                |  |
|                              |                                           | duino y elementos pasivos             |  |
|                              |                                           | Referencia de voltaje para            |  |
| <b>GND</b>                   | Entrada analógica                         | componentes electrónicos              |  |
|                              |                                           | y módulos                             |  |
| Voltaje del generador DC     | Entrada analógica                         | $0 - 5V$                              |  |
| Señal PWM AVR                | Salida onda cuadrada 5V<br>Salida digital |                                       |  |
| Pulsador conexión paralelo   | Entrada analógica                         | Activa el módulo relé                 |  |
| Señal de control módulo relé | Salida digital                            | Activa el contactor                   |  |
| Señal módulo voltaje         | Entrada analógica                         | Medición del voltaje de lí-           |  |
|                              |                                           | nea                                   |  |
| Señal sensor efecto Hall     | Entrada analógica                         | Medición de corriente de lí-          |  |
|                              |                                           | nea                                   |  |
| Circuito cruce por cero      | Entrada digital                           | Medición de frecuencia                |  |
| Display OLED                 | Salidas digitales                         | Comunicación I2C maes-<br>tro esclavo |  |

**Tabla 6.** Entradas y salidas del microcontrolador

### **13.3. Dimensionamiento de los componentes electrónicos**

#### **Diseño del rectificador y filtro**

El rectificador y filtro permiten convertir el voltaje AC a la salida del transformador en una salida en DC para posteriormente ser comparada con la referencia de control. El diseño del filtro se realiza de la misma manera que un diseño de fuente de alimentación; este se requiere debido a que en la salida del rectificador suele existir una pequeña componente de AC (rizo). El objetivo del filtro es disminuir el voltaje de rizo hasta valores aceptables [27]. El módulo ADC del pin de entrada analógica de la tarjeta de control Arduino trabaja con 10 bits y un voltaje de operación entre 0 V y 5V, la resolución que se obtiene es de 4*,*88mV [28], [29].

En la Figura 40 se observan los componentes requeridos para el diseño del rectificador y filtro, en donde *VAN* representa el voltaje en una de las fases del generador.

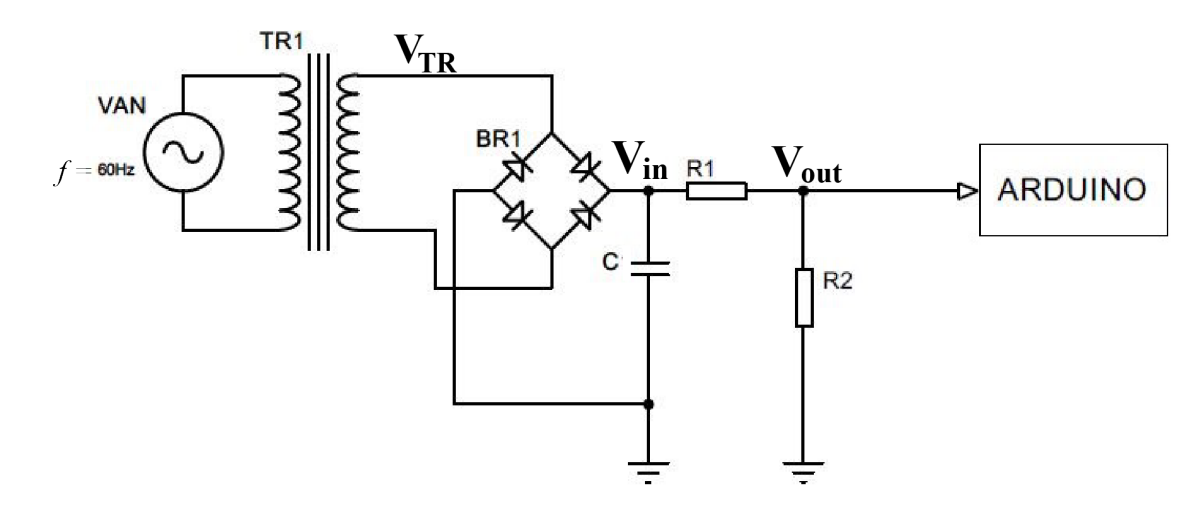

**Figura 40.** Diagrama eléctrico del rectificador y filtro

El transformador TR1 es de 120V a 12 V. La corriente que se demanda del transformador es sumamente pequeña debido a la resistencia interna del pin analógico de la tarjeta de control Arduino, como se muestra en la Figura 41 donde la corriente máxima en la entrada se encuentra establecida por (53). Para el puente rectificador se utilizan cuatro diodos rectificadores 1N4001 los cuales debido a sus características se encuentran más que sobredimensionados.

$$
I_{ss} = \frac{U_{ain}}{R_{ain}} = \frac{5 \text{ V}}{100 \text{ M}\Omega} = 0.05 \ \mu \text{A}
$$
 (53)

Donde

*Iss* corriente en la entrada analógica, en A;

*Uain* voltaje en la entrada analógica, en V;

 $R_{\text{ain}}$  resistencia de la entrada analógica, en  $\Omega$ .

#### 28.9 ADC Characteristics

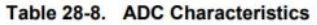

| Parameter                  | <b>Condition</b>                                                          | Symbol           | Min            | <b>Typ</b> | <b>Max</b>     | Unit        |
|----------------------------|---------------------------------------------------------------------------|------------------|----------------|------------|----------------|-------------|
| <b>Resolution</b>          | $-40^{\circ}$ C +125 $^{\circ}$ C / 2.70 to 5.50V<br>$ADC clock = 200kHz$ |                  |                | 10         |                | <b>bits</b> |
| Absolute accuracy          | $V_{cc}$ = 4.0V, $V_{BFE}$ = 4.0V                                         | <b>TUE</b>       |                | 2.2        | 3.5            | <b>LSB</b>  |
| Integral non linearity     | $V_{cr} = 4.0 V, V_{BEE} = 4.0 V$                                         | <b>INL</b>       |                | 0.6        | 1.5            | <b>LSB</b>  |
| Differential non linearity | $V_{cr} = 4.0 V, V_{pFE} = 4.0 V$                                         | <b>DNL</b>       |                | 0.3        | 0.7            | <b>LSB</b>  |
| Gain error                 | $V_{\text{pc}} = 4.0 V, V_{\text{BFE}} = 4.0 V$                           |                  | $-3.5$         |            | $+3.5$         | <b>LSB</b>  |
| Offset error               | $V_{cc} = 4.0V$ , $V_{BEE} = 4.0V$                                        |                  | $-3.5$         |            | $+3.5$         | <b>LSB</b>  |
| <b>Clock frequency</b>     |                                                                           |                  | 50             |            | 200            | kHz         |
| Analog supply voltage      |                                                                           | $AV_{CC}$        | $V_{cr}$ – 0.3 |            | $V_{cr}$ + 0.3 | $\vee$      |
| Reference voltage          |                                                                           | $V_{REF}$        | 1.0            |            | $AV_{CC}$      | V           |
| Input voltage              |                                                                           | $V_{in}$         | <b>GND</b>     |            | $V_{REF}$      | $\vee$      |
| Internal voltage reference | $V_{cr} = 5v$                                                             | $V_{int}$        | 1.0            | 1.1        | 1.2            | $\vee$      |
| Reference input resistance |                                                                           | $R_{\text{ref}}$ | 22.4           | 32         | 41.6           | $k\Omega$   |
| Analog input resistance    |                                                                           | Rain             |                | 100        |                | $M\Omega$   |

**Figura 41.** Características ADC [6]

Como se explicó al inicio de esta sección, la componente de rizo debe estar en un valor aceptable; es decir, debe ser menor al voltaje de resolución del ADC para garantizar estabilidad en la lectura. Para este caso se selecciona un voltaje de rizo pico-pico *Vrpp* de la mitad del valor de resolución.

$$
V_{rpp} = \frac{4,88 \text{ mV}}{2} \approx 2 \text{ mV}
$$

El diseño del filtro capacitivo se establece por medio de (54).

$$
C = \frac{I_{ss}}{2 f V_{rpp}} = \frac{0.05 \times 10^{-6}}{2 \times 60 \times 2 \times 10^{-3}} = 0.21 \times 10^{-6} \text{ F}
$$
 (54)

Donde

*C* capacitancia, en F;

*f* frecuencia de la red, en Hz;

*Vrpp* voltaje de rizo pico-pico, en V.

Con el valor obtenido en (54) se selecciona un capacitor comercial de un valor cercano, para este caso el capacitor seleccionado es de 0*,*22 *µ*F. Este valor de capacitancia proporciona un voltaje de rizo pico-pico de:

$$
V_{rpp} = \frac{0.05 \times 10^{-6}}{2 \times 60 \times 0.22 \times 10^{-6}} = 1.89 \text{ mV}
$$

A la salida del filtro se tiene un divisor de voltaje para otorgar un voltaje máximo de 5 V a la entrada del pin analógico de la tarjeta de control Arduino. El voltaje a la entrada del rectificador es igual al voltaje a la salida del transformador menos la caída de voltaje en conducción de los diodos del rectificador de onda completa, cada 1N4001 tiene una caída de 0*,* 7 V [30]. En (55) se calcula el voltaje en la entrada del divisor tomando en cuenta que en cada ciclo (positivo o negativo) conducen dos diodos del puente rectificador.

$$
V_{in} = V_{TR} - 2 V_{diodo}
$$
\n
$$
V_{in} = 12\sqrt{2} - 2 \times 0.7 = 15.6 \text{ V}
$$
\n(55)

Donde

*Vin* voltaje en la entrada del divisor, en V;

 $V_{TR}$  voltaje a la salida del transformador, en V;

*Vdiodo* voltaje de conducción de los diodos, en V.

El voltaje a la salida del divisor proporcionado por las resistencias  $R_1$  y  $R_2$  cumple el propósito de limitar el voltaje máximo a la entrada de la tarjeta de control Arduino a  $V_{out}(max) = 5$  V. El voltaje a la salida se encuentra definido por (56).

$$
V_{out} = \frac{R_2}{R_1 + R_2} V_{in}
$$
\n(56)

Se despeja *R*<sup>1</sup> de (56) obteniendo (57) y se escoge un valor comercial para la resistencia  $R_2$ , para este caso  $R_2 = 1 \,\mathrm{k}\Omega$ .

$$
R_1 = \left(\frac{V_{in}}{V_{out}} - 1\right) \times R_2 \tag{57}
$$

$$
R_1 = \left(\frac{15,6 V}{5 V} - 1\right) \times 10^3 \Omega = 2,12 k \Omega
$$

Se selecciona el valor comercial más cercano,  $R_1 = 2.2 \, \mathrm{k}\Omega$ . Reemplazando estos valores en (56) se obtiene el valor de voltaje a la entrada del pin analógico de la tarjeta de control Arduino.

$$
V_{out} = \frac{1}{1 + 2.2} \times 15.6 = 4.875 \text{ V}
$$

Este valor de voltaje es digitalizado por medio del ADC a valores entre 0 hasta 1024 para una entrada de 0 a 5 V. Se puede calcular el valor digital que otorga el resultado de (56) por medio de (58), en donde el ADC de aproximaciones sucesivas tiene una resolución de 4*,*88mV [28].

$$
x = \frac{4,875 \text{ V}}{4,88 \times 10^{-3} \text{ V}} \approx 999 \tag{58}
$$

Este es el valor digital de referencia para el algoritmo de control.

### **Diseño del circuito PWM**

El circuito PWM de la Figura 42 consiste en un transistor que opera como un interruptor conmutando por medio del PWM a la salida de la tarjeta de control Arduino para variar el voltaje de la AVR + excitatriz y, en consecuencia, el voltaje y corriente del circuito de campo  $I_F$ .

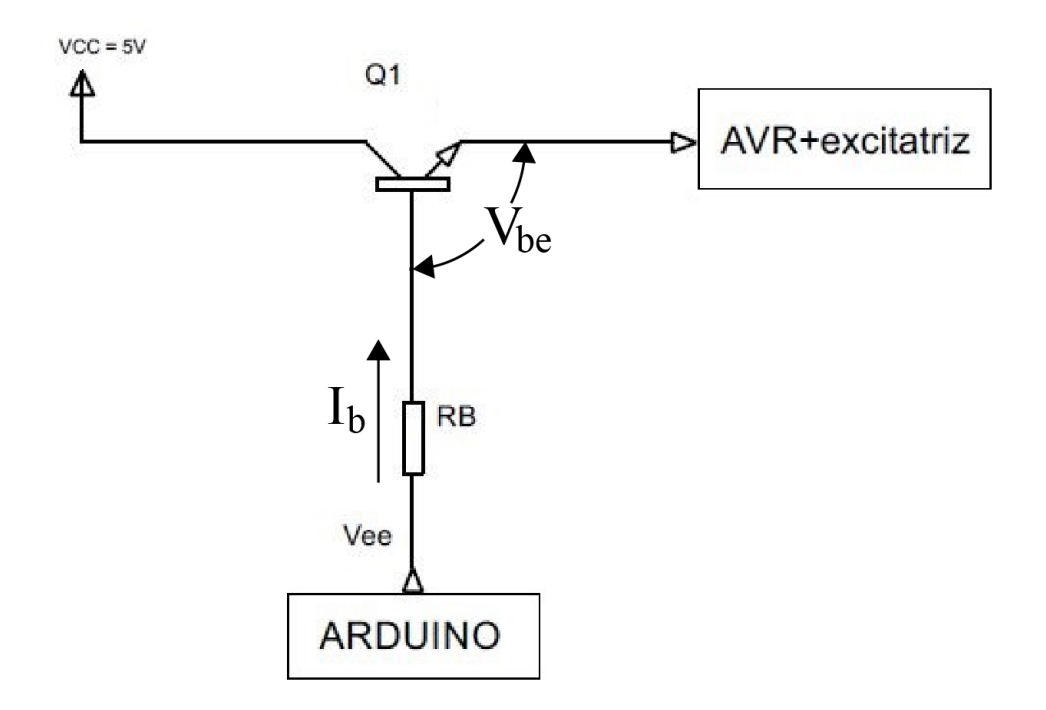

**Figura 42.** Diagrama circuito PWM

La resistencia de base *R<sup>B</sup>* controla la corriente en la base para saturar el transistor en

función de la corriente máxima de salida de la tarjeta de control Arduino, la cual se muestra en la Figura 43.

| <b>Parameters</b>                                         | Min.   | Typ.         | Max.           | <b>Unit</b>  |
|-----------------------------------------------------------|--------|--------------|----------------|--------------|
| Operating temperature                                     | $-55$  |              | $+125$         | $^{\circ}C$  |
| Storage temperature                                       | $-65$  |              | $+150$         | $^{\circ}$ C |
| Voltage on any pin except RESET with respect<br>to ground | $-0.5$ |              | $V_{CC}$ + 0.5 | $\vee$       |
| Voltage on RESET with respect to ground                   | $-0.5$ |              | $+13.0$        | $\vee$       |
| Maximum operating voltage                                 |        | 6.0          |                | V            |
| DC current per I/O pin                                    |        | 40.0         |                | mA           |
| DC current $V_{CC}$ and GND pins                          |        | 200.0        |                | mA           |
| Injection current at $V_{CC}$ = 0V                        |        | $±5.0^{(1)}$ |                | mA           |
| Injection current at $V_{CC}$ = 5V                        |        | ±1.0         |                | mA           |

**Figura 43.** Características máximas del microcontrolador ATMEGA 328P [6]

El cálculo de la resistencia de base se realiza mediante (60) con una corriente de base de 20mA; es decir, la mitad de la corriente máxima que otorga el microcontrolador ATMEGA 328P.

$$
R_B = \frac{V_{ee} - V_{be}}{I_b} = \frac{5 - 0.7}{0.02} = 215 \,\Omega
$$
\n(59)

Donde

 $R_B$  resistancia de base, en  $\Omega$ ;

*Vee* voltaje a la salida del microcontrolador, en V;

*Vbe* voltaje entre colector y emisor, en V;

*I<sup>b</sup>* corriente de base, en A.

Se elige una resistencia de base de valor comercial de  $220 \Omega$ . El transistor  $Q_1$  debe ser capaz de soportar la corriente de campo *I<sup>F</sup>* requerida para mantener el control de voltaje. Se selecciona un transistor 2N5686 el cual es un transistor de potencia NPN con las características de la Tabla 8.

**Tabla 7.** Características transitor 2N5686 [8]

| Parámetro                           | Valor máximo   |
|-------------------------------------|----------------|
| Corriente colector $I_C$ - continua | $\vert$ 50 Adc |
| Voltaje colector-emisor $V_{CEO}$   | 80 Vdc         |

### **Selección del módulo relé**

Para realizar la conexión en paralelo la tarjeta de control Arduino necesita un actuador eléctrico ya que esta no puede manejar altas potencias. Esta tarjeta cuenta con un módulo relé compatible diseñado para funcionar con tecnología TTL; es decir, los 5V ó 1 lógico a la salida de los pines digitales la activan. El módulo relé seleccionado con sus características se encuentram resumidas en la Tabla 8.

| <b>Parámetro</b>        | <b>Valor</b> |
|-------------------------|--------------|
| Alimentación            | .5 V         |
| Corriente de activación | 20 mA        |
| Tensión máxima en AC    | 250V/10A     |

**Tabla 8.** Características del módulo relé KY-019

### **13.4. Display Oled**

Para mostrar las variables de control por medio de la tarjeta de control Arduino se ha optado por utilizar un display OLED el cual abarca un mayor número de pixeles por área frente al tradicional display LCD; además, demanda un consumo menor de energía y tiene un brillo mayor que permite una fácil lectura de los datos por parte del usuario. Se selecciona el display OLED SSD1306 para mostrar los datos de voltaje, frecuencia, potencia activa y potencia reactiva. En la Tabla 9 se muestran las especificaciones técnicas del display seleccionado.

| <b>Parámetro</b>                | <b>Valor</b>            |
|---------------------------------|-------------------------|
| Voltaje de alimentación lógico  | 4 VDC                   |
| Voltaje de alimentación display | 5 VDC max               |
| Resolución                      | 128 x 64 píxeles        |
| Dimensiones del módulo          | 26,7 x 19,26 x 1,65 mm  |
| Tamaño de cada pixel            | $0,148 \times 0,148$ mm |
| Comunicación                    | $I^2C$                  |

**Tabla 9.** Características del display OLED SSD1306 [9]

La conexión de todos los elementos electrónicos de esta sección se encuentra en el plano D02-001 del ANEXO I.

#### **14. Dimensionamiento de los componentes eléctricos**

#### **14.1. Selección de contactores**

A la salida del generador síncrono, en sus fases, la corriente y voltaje pueden llegar hasta los cientos de amperios y voltios, por esto es necesario utilizar contactores de potencia trifásicos que permitan la conexión a la línea de la carga para magnitudes elevadas de corriente y voltaje. El contactor seleccionado es el Siemens 3RT1036 cuyas características se encuentran en la Tabla 10.

**Tabla 10.** Características del contactor Siemens 3RT1036 [10]

| <b>Parámetro</b> | Valor |
|------------------|-------|
| Voltaje          | 400 V |
| Corriente        | 50 A  |
| Potencia         | 22 kW |

El esquema de conexión entre el módulo relé y el contactor se encuentra detallado en los planos eléctricos. Se utiliza una de las salidas digitales de la tarjeta de control Arduino para activar el módulo relé el cual se encuentra alimentado con 5 V de la tarjeta de control Arduino. Una vez que el módulo relé se activa por medio de la señal de la salida digital, la bobina del contactor se energiza conectándose a la red 110 VAC y las fases del generador en aproximación *V a*, *V b*, *V c* se conectan a la carga compartida con el otro generador.

### **14.2. Variador de frecuencia**

Como se ha explicado en secciones anteriores el motor eléctrico es la fuente de potencia mecánica en el eje de cada generador. Se requiere de un variador de frecuencia; ya que este es el dispositivo regulador que permite el control del motor eléctrico. Por medio del variador de frecuencia se puede regular la velocidad del motor eléctrico. Se selecciona el variador de frecuencia Siemens Sinamics G110 el cual se utiliza en la industria para el control de velocidad de motores trifásicos AC. Puede trabajar con 60Hz, con una velocidad máxima de 3600 rev  $\times$  min<sup>-1</sup> para un motor de 2 polos [31].

#### **14.3. Protecciones para el motor**

Se necesitan protecciones en el circuito eléctrico de potencia en caso de cualquier falla para garantizar que los elementos principales, en este caso el motor, no sufran daños irreversibles. Un dispositivo de protección que se utiliza con frecuencia es el disyuntor, el cual se encarga de proteger al motor en caso de que ocurra un cortocircuito o sobretensiones. El disyuntor seleccionado es el Siemens BQ3B100. Las especificaciones técnicas se encuentran resumidas en la Tabla 11.

**Tabla 11.** Características del disyuntor Siemens BQ3B100 [11]

| <b>Parámetro</b>   | Valor         |
|--------------------|---------------|
| Voltaje            | 240 Vac       |
| Corriente continua | 100 A         |
| Estándar           | <b>UL 489</b> |

#### **14.4. Fuente de alimentación DC para el circuito de campo**

En el diagrama de bloques de la Figura 39 se muestra que la parte de control se encuentra alimentada por 5 VDC. La tarjeta de control Arduino junto con los módulos de control consumen corrientes que se encuentran en el orden de los miliamperios. El principal bloque que determina el dimensionamiento de la fuente es el circuito PWM, debido a que este proporciona la corriente *I<sup>F</sup>* necesaria para alimentar el campo. Las pruebas del generador, descritas en secciones anteriores, permiten obtener el valor de la resistencia de campo *RA*, el valor de esta es menor a  $1 \Omega$  para generadores pequeños. Se puede asumir una resistencia conjunta entre el campo y el AVR de  $R_T = 0.5 \Omega$ . En el circuito PWM la corriente máxima *IMAX* está determinada por (60), en donde un ciclo de trabajo del 100 % otorga un voltaje de 5 V al campo.

$$
I_{MAX} = \frac{5\,\mathrm{V}}{1\,\Omega} = 5\,A\tag{60}
$$

Por tanto, se requiere de una fuente de alimentación de 5 VDC que sea capaz de suministrar la corriente calculada en (60). Se seleccionan dos fuentes modelo DRS-5V50W1NZ puestas en paralelo para satisfacer las necesidades de corriente y voltaje requeridas. En la Tabla 12 se encuentran las características del modelo seleccionado.

| <b>Parámetro</b>    | Valor      |
|---------------------|------------|
| Voltaje entrada     | 85-264 VAC |
| Voltaje de salida   | 5 VDC      |
| Corriente de salida | 5 A        |
| Potencia de salida  | 25 W       |

**Tabla 12.** Características de la fuente de voltaje DC [12]

## **14.5. Medición de voltaje de línea**

Se requiere medir el voltaje de línea en la carga para garantizar que el control de carga funcione correctamente y por medio de un display el usuario tenga un medio visual para monitorear su comportamiento. La medición de voltaje requiere de un módulo de voltaje el cual funciona en conjunto con la tarjeta de control Arduino. El módulo de voltaje ZMPT101B es un transformador de voltaje que acopla la señal para la lectura de datos analógicos de la tarjeta Arduino. Debido a que la tarjeta de control Arduino no admite valores de voltaje negativos el módulo de voltaje se encarga de desplazar la referencia de voltaje 2,5 V. De modo que el cruce por cero del voltaje senoidal ocurre a 2,5 V con un valor alto pico de 5 V y un valor pico bajo de 0 V. La Tabla 13 muestra las características del módulo.

| <b>Parámetro</b>                        | Valor          |
|-----------------------------------------|----------------|
| Voltaje alimentación circuito digital   | $3,3 - 5$ VDC  |
| Voltaje máximo de entrada               | <b>250 VAC</b> |
| Corriente alimentación circuito digital | $\vert$ 2 mA   |

**Tabla 13.** Características del módulo de voltaje [13]

# **14.6. Medición de corriente**

Para calcular la potencia activa y reactiva que demanda la carga se necesita medir la corriente de línea. En un generador la corriente en las fases puede llegar a los cientos de amperios, por tanto para la medición de corriente se emplea un sensor de efecto Hall el cual permite aislar eléctricamente la corriente de línea de la tarjeta de control Arduino. Se selecciona el sensor de efecto Hall HSTS016L. De igual manera que el módulo de voltaje, el sensor de HSTS016L entrega una lectura de 2,5 V cuando no existe la presencia de corriente en el cable. Con el valor nominal de corriente máxima que es de 100 A el sensor genera *±* 0,625 V dependiendo de la dirección de corriente. Por tanto los límites superior
e inferior son 3,125 V y 3,1875 V respectivamente. La Tabla 14 muestra las características del sensor de efecto Hall.

| <b>Parámetro</b>         | <b>Valor</b> |
|--------------------------|--------------|
| Voltaje de alimentación  | 5 VDC        |
| Consumo de corriente     | $<$ 12 mA    |
| Corriente nominal        | $\pm$ 100 A  |
| Rango máximo de medición | $\pm$ 150 A  |
| Precisión                | $1\%$        |
| Relación entrada/salida  | $6,25$ mV/A  |

**Tabla 14.** Características del sensor de efecto Hall [14]

### **14.7. Medición de frecuencia**

La frecuencia en la carga es otra de las variables que se pretende controlar y por tanto se necesita medir y posteriormente mostrar al usuario. Para medir la frecuencia se utiliza una librería de Arduino [32] que permite contar un número de pulsos en un intervalo de un segundo otorgando un resultado en Hz. El circuito de la Figura 44 es un detector de cruce por cero, este genera pulsos en valores digitales lógicos 0 - 5 V a partir de la onda rectificada por el puente de diodos. Se utilizan los mismos diodos 1N4001 para el puente rectificador y un optoacoplador 4N25 para la detección del cruce por cero. Debido a que la onda rectificada tiene el doble de frecuencia de fase del generador *VAN* en el código del ANEXO H el valor de frecuencia se divide a la mitad.

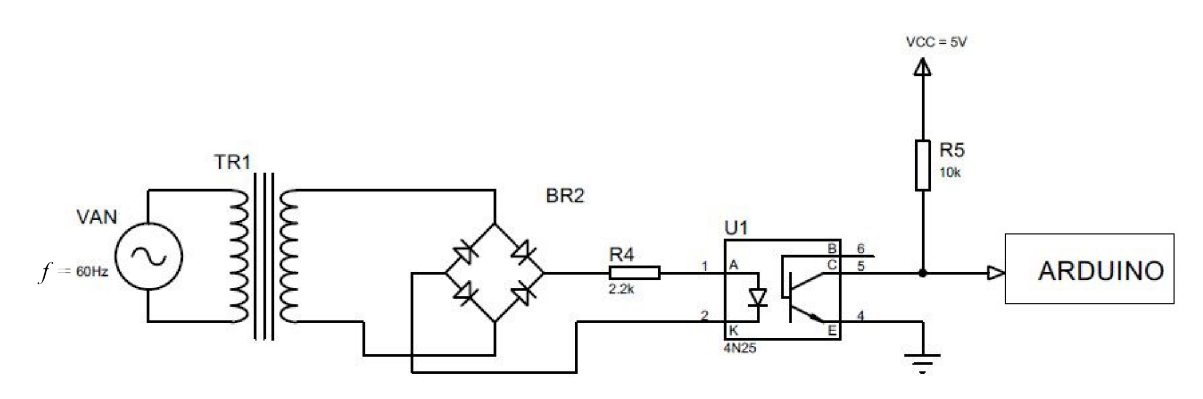

**Figura 44.** Circuito para medición de frecuencia

La conexión de todos los elementos eléctricos de esta sección se encuentra en el plano D02-002 del ANEXO J.

### **15. Programación**

Una vez establecidos y dimensionados todos los actuadores y elementos mecánicos, eléctricos y electrónicos, se realiza la programación de la tarjeta de control seleccionada. La tarjeta de control Arduino cuenta con su propio lenguaje de programación. En el ANEXO H se encuentra el código realizado en el entorno de Arduino IDE.

Antes de iniciar con el funcionamiento de la tarjeta de control Arduino se debe tomar en cuenta las siguientes consideraciones:

- Los variadores de frecuencia de ambos motores se encuentran funcionando.
- Se ha seteado correctamente en el variador de frecuencia el punto de operación en vacío del generador en aproximación para garantizar la condición de paralelismo.
- El generador principal se encuentra suministrando potencia activa o reactiva a una carga establecida.

#### **15.1. Diagrama de flujo del proceso**

Una vez que se han cumplido estas consideraciones la tarjeta de control Arduino envía la señal de control al módulo relé, este activa el contactor de potencia permitiendo la conexión entre las terminales del generador secundario y la carga. En la Figura 45 se presenta el diagrama de flujo principal del proyecto, el cual comprende dos funciones principales. La primera función permite la puesta en paralelo del generador en aproximación y una vez que el generador se encuentre suministrando potencia a la carga el algoritmo realiza el control del voltaje por medio de la lectura en las terminales del generador secundario.

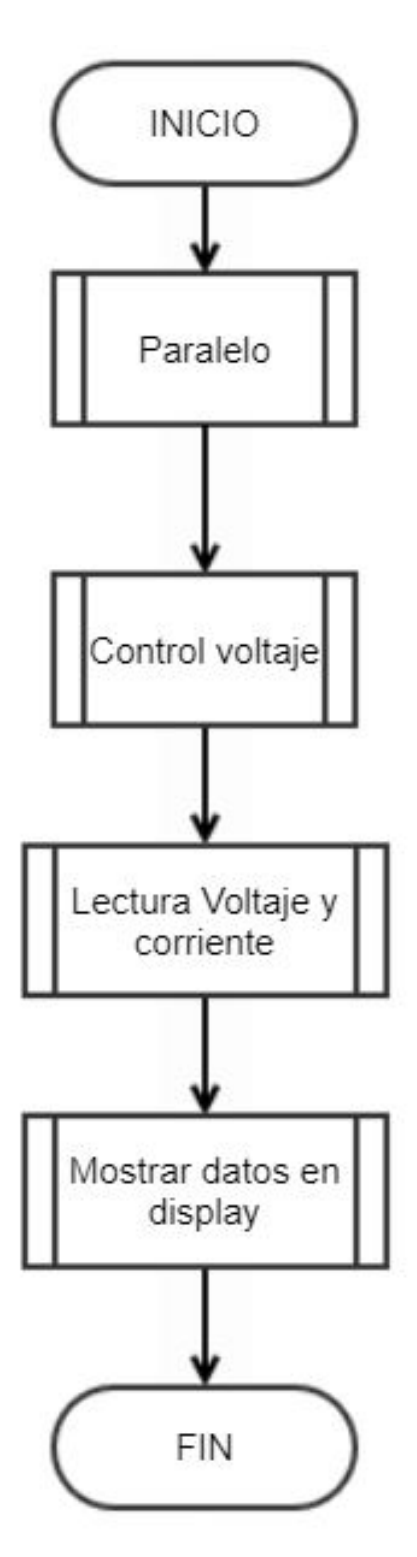

**Figura 45.** Diagrama de flujo general del proyecto

La Figura 46 muestra el diagrama de flujo del proceso para la puesta en paralelo.

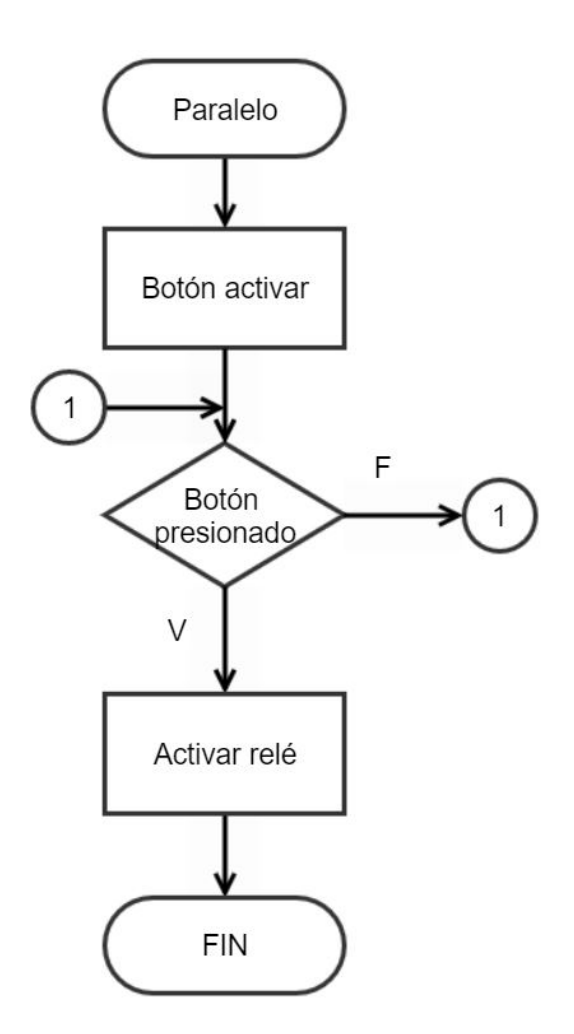

**Figura 46.** Diagrama de flujo puesta en paralelo

### **16. Conclusiones**

- El dimensionamiento mecánico de la estructura fue realizado con un criterio de rigidez y no por resistencia a esfuerzos debido a que la estructura del proyecto cuenta con máquinas como motores los cuales son elementos rotacionales que entregan potencia mecánica. Se necesita que la estructura tenga la suficiente rigidez para soportar las vibraciones producidas por la inercia y torques en los ejes de los generadores y motores. Se escogió el elemento mecánico más crítico (viga de mayor longitud) para la selección del perfil de la estructura. Al realizar esto se garantiza que el resto de elementos de la estructura estén sobredimensionados. Esto facilita el tiempo de simulación ya que no se requiere simular cada uno de los componentes que conforman la estructura.
- En diseño mecánico siempre se trabaja con factores de seguridad. Idealmente este

valor se escogería de manera arbitraria tan alto como fuese posible; sin embargo, al momento de implementar el proyecto los costos serían excesivos. Se debe siempre buscar en la literatura y otras referencias los factores de seguridad recomendados para el diseño específico que se requiera.

- Con respecto al modelamiento de generadores, en la literatura más reciente se muestran nuevos modelos cada vez más complejos y sofisticados. Se tiene un modelo de séptimo orden el cual se utiliza para el análisis dinámico en condiciones normales y de fallo del generador síncrono. Para una aplicación en donde no se desea realizar un análisis avanzado del estado transitorio o fallos; el desarrollo matemático realizado en este documento y los métodos de análisis en frecuencia que se utilizaron, proporcionan las bases y una manera efectiva de evaluar el desempeño de los sistemas de excitación inclusive de mayor complejidad. La implementación de un controlador PID permite que el error en estado estacionario sea aceptable dentro de los rangos establecidos por la literatura de control de máquinas.
- Si se asegura una carga balanceada en las terminales del generador se puede simplificar el proceso de control ya que se puede utilizar solamente una de las fases en las terminales del mismo. En cuestión de elementos eléctricos se necesitaría un transformador monófasico en lugar de uno trifásico el cual es mucho más costoso y dificil de adquirir. Si se utilizan las tres fases del generador para el control es necesario utilizar sistemas embebidos con mayor procesamiento, como un DSP, debido a la velocidad requerida para computar las operaciones numéricas que demanda la transformación de Park. La tarjeta de control Arduino seleccionada y el microcontrolador embebido pueden resolver el problema de control de un sistema monofásico ya que no se requiere de la transformación de Park ni de otro tipo de operaciones numéricas complejas.

#### **17. Recomendaciones**

Se recomienda utilizar software que permitan realizar la simulación de control y elementos mecánicos para validar los cálculos realizados por medio del diseño.

Se recomienda siempre verificar los datos proporcionados por el fabricante para seleccionar los elementos adecuados en función del diseño. En el caso del generador los valores nominales proporcionados por el fabricante permiten establecer los límites de estabilidad estática y así se puede tener conocimiento de las cargas que excederían la capacidad del generador.

# **BIBLIOGRAFÍA**

- [1] J. F. Mora, *Máquinas Eléctricas*, quinta ed. McGraw Hill México, 2003.
- [2] S. J.Chapman, *Máquinas Eléctricas*, octava ed. McGrawHill México DF, 2012.
- [3] J. W. B. y. J. R. B. Jan Machowski, *Power System Dynamics: Stability and Control*, segunda ed. John Wiley Sons, Ltd, 2008.
- [4] R. J. Koessler, "Techniques for tuning excitation system parameters," *IEEE Transactions on Energy Conversion*, vol. 3, no. 4, pp. 785–791, Diciembre 1988.
- [5] *Roulunds Desing Manual*, A/S Roulunds Fabriker, Dinamarca, Agosto 2017.
- [6] *ATmega328P*, Atmel, rev. D. [En línea]. Disponible: https://ww1.microchip.com/downloads/en/DeviceDoc/Atmel-7810-Automotive-Microcontrollers-ATmega328P\_Datasheet.pdf
- [7] R. L.MOTT y K. Nisbett, *Resistencia de Materiales*, quinta ed. Pearson Educación México, 2009.
- [8] *High-Current Complementary Silicon Power Transistors, 2N5686*, ON Semiconductor, 2007, rev. 12. [En línea]. Disponible: https://www.onsemi.com/pub/Collateral/2N5684- D.PDF
- [9] *Graphic OLED -128O064D-BPP3N00000*, Vishay, 2016. [En línea]. Disponible: https://www.vishay.com/docs/37902/oled128o064dbpp3n00000.pdf
- [10] *Siemens 3RT1035-1BB40*, Siemens AG, 2016. [En línea]. Disponible: https://www.ideadigitalcontent.com/files/10991/3RT10351BB40\_en.pdf
- [11] *SINAMICS US2:BQ3B100*, Siemens, 2019, molded Case Circuit Breakers. [En línea]. Disponible: https://assets.new.siemens.com/siemens/assets/public.1563997106.4524dc01-4b5e-415f-8f53-db0eb4a46f85.iccatalog-sect-17-circuit-breakers.pdf
- [12] Din rail sync series drs-5v50w1nz. [En línea]. Disponible: https://www.deltapsu.com/en/products/din-rail-power-supply/DRS-5V50W1NZ [Fecha de consulta: Enero 2021]
- [13] Zmpt101b voltage transformeroperating guide. [En línea]. Disponible: https://pdf1.alldatasheet.com/datasheet-pdf/view/1131993/ETC2/ZMPT101B.html [Fecha de consulta: Enero 2021]
- [14] Hall split core current sensor hsts016l. [En línea]. Disponible: https://bit.ly/39loxui [Fecha de consulta: Enero 2021]
- [15] *Low Voltage generators for diesel and gas engines*, 1st ed., ABB, Zurich, Suiza, 2017.
- [16] *Generador FG250PC*, Caterpillar NI, Ecuador, 2015.
- [17] O. I. Elgerd, *Electric Energy Systems Theory*, segunda ed. McGrawHill, 1982.
- [18] J. F. G. S. M. Arezoomand, *Analysis and Simulation of the AVR System and Parameters Variation Effects*. IEEE-International Conference on Power Engineering, Energy and Electrical Drives, 2007.
- [19] "Ieee recommended practice for excitation system models for power system stability studies," *IEEE Std 421.5-2016 (Revision of IEEE Std 421.5-2005)*, pp. 1–207, 2016.
- [20] P. H.R., *The Essentials of Power System Dynamics and Control*. Springer-Singapore, 2018.
- [21] I. C. Report, "Excitation system models for power system stability studies," *IEEE Transactions on Power Apparatus and Systems*, vol. PAS-100, no. 2, pp. 494–509, 1981.
- [22] R. Budynas y K. Nisbett, *Diseño en Ingeniería mecánica de Shigley*, octava ed. Mc-GrawHill - México, 2008.
- [23] J. D. F. P.Beer, E. Johnston, *Mecánica de Materiales*, quinta ed. McGraw Hill México, 2001.
- [24] Dipac perfiles estructurales. [En línea]. Disponible: http://www.dipacmanta.com/perfiles/perfiles-estructurales [Fecha de consulta: Abril 2020]
- [25] *Alternator data sheet*, Cummins Inc, rev. 12. [En línea]. Disponible: https://powersuite.cummins.com/PS5/PS5Content/SiteContent/en/Binary<sub>A</sub>*sset/pdf/Commercial* 305*.pdf*
- [26] H. R. Adkins B., *Automatic Control of Synchronous Machines*. The General Theory of Alternating Current Machines. Springer, Boston, MA., 1975.
- [27] L. N. Robert L. Boylestad, *Electrónica: Teoría de circuito y dispositivos electrónicos*, décima ed. Pearson Education - México, 2009.
- [28] G. L. M. Ronald J. Tocci, Neal S. Widmer, *Sistemas digitales principios y aplicaciones*, décima ed. Pearson Education - México, 2007.
- [29] Analog i/o. [En línea]. Disponible: https://www.arduino.cc/reference/en/language/functions/analogio/analogread/ [Fecha de consulta: Diciembre 2020]
- [30] *1N4001 Rectifier Datasheet*, Fairchild, 2014, rev. 1.1.0. [En línea]. Disponible: https://datasheetspdf.com/pdf/578648/FairchildSemiconductor/1N4001/1
- [31] *SINAMICS G110*, Siemens, 2005, operating Instructions. [En línea]. Disponible: https://inverterdrive.com/file/siemens-sinamics-g110-manual
- [32] Freqmeasure library. [En línea]. Disponible: https://bit.ly/3pqNCd1 [Fecha de consulta: Enero 2021]

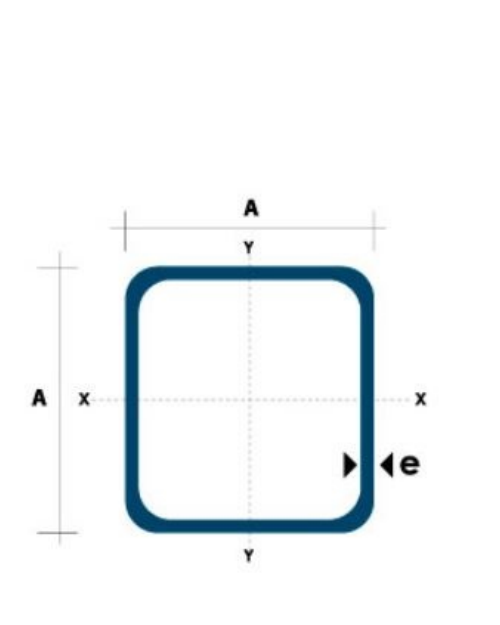

# **Anexo A: Catálogo Dipac Para perfil estructural**

|          | <b>Dimensiones</b> |              | Área        |             | Ejes X-Xe Y-Y |          |
|----------|--------------------|--------------|-------------|-------------|---------------|----------|
| A        | <b>Espesor</b>     | Peso         | Área<br>cm2 | П           | W             | ı<br>cm3 |
| mm<br>20 | mm (e)<br>1.2      | Kg/m<br>0.72 | 0.90        | cm4<br>0.53 | cm3<br>0.53   | 0.77     |
| 20       | 1.5                | 0.88         | 1.05        | 0.58        | 0.58          | 0.74     |
| 20       | 2.0                | 1.15         | 1.34        | 0.69        | 0.69          | 0.72     |
| 25       | 1.2                | 0.90         | 1.14        | 1.08        | 0.87          | 0.97     |
| 25       | 1.5                | 1.12         | 1.35        | 1.21        | 0.97          | 0.95     |
| 25       | 2.0                | 1.47         | 1.74        | 1.48        | 1.18          | 0.92     |
| 30       | 1.2                | 1.09         | 1.38        | 1.91        | 1.28          | 1.18     |
| 30       | 1.5                | 1.35         | 1.65        | 2.19        | 1.46          | 1.15     |
| 30       | 2.0                | 1.78         | 2.14        | 2.71        | 1.81          | 1.13     |
| 40       | 1.2                | 1.47         | 1.80        | 4.38        | 2.19          | 1.25     |
| 40       | 1.5                | 1.82         | 2.25        | 5.48        | 2.74          | 1.56     |
| 40       | 2.0                | 2.41         | 2.94        | 6.93        | 3.46          | 1.54     |
| 40       | 3.0                | 3.54         | 4.44        | 10.20       | 5.10          | 1.52     |
| 50       | 1.5                | 2.29         | 2.85        | 11.06       | 4.42          | 1.97     |
|          |                    |              |             |             |               |          |
| 50       | 2.0                | 3.03         | 3.74        | 14.13       | 5.65          | 1.94     |
| 50       | 3.0                | 4.48         | 5.61        | 21.20       | 4.48          | 1.91     |
| 60       | 2.0                | 3.66         | 3.74        | 21.26       | 7.09          | 2.39     |
| 60       | 3.0                | 5.42         | 6.61        | 35.06       | 11.69         | 2.34     |
| 75       | 2.0                | 4.52         | 5.74        | 50.47       | 13.46         | 2.97     |
| 75       | 3.0                | 6.71         | 8.41        | 71.54       | 19.08         | 2.92     |
| 75       | 4.0                | 8.59         | 10.95       | 89.98       | 24.00         | 2.87     |
| 100      | 2.0                | 6.17         | 7.74        | 122.99      | 24.60         | 3.99     |
| 100      | 3.0                | 9.17         | 11.41       | 176.95      | 35.39         | 3.94     |
| 100      | 4.0                | 12.13        | 14.95       | 226.09      | 45.22         | 3.89     |
| 100      | 5.0                | 14.40        | 18.36       | 270.57      | 54.11         | 3.84     |

**Figura 1.** Tubo estructural rectangular

# **Anexo B: Tablas Manual Roulunds**

|                                                                                                    | Driving unit/motor     |                                                                                                    |            |                                                                                                    |                  |            |  |  |  |  |  |
|----------------------------------------------------------------------------------------------------|------------------------|----------------------------------------------------------------------------------------------------|------------|----------------------------------------------------------------------------------------------------|------------------|------------|--|--|--|--|--|
| <b>Driven unit</b>                                                                                                    | with star-delta start. | AC motors, single- and three-phase<br>DC shunt-wound motors. Multiple<br>cylinder internal combustion engines. |            | AC motors, single- and three-phase,<br>series wound, slip-ring motors with<br>direct start.<br>DC motors, series and compound<br>wound. Single cylinder internal<br>combustion engines.<br>Number of operating hours per 24 hours |                  |            |  |  |  |  |  |
|                                                                                                    |                        | Number of operating hours per 24 hours                                                                         |            |                                                                                                    |                  |            |  |  |  |  |  |
|                                                                                                    | Up to<br>10            | Over 10<br>to 16                                                                                               | Over<br>16 | Up to<br>10 <sup>°</sup>                                                                                                    | Over 10<br>to 16 | Over<br>16 |  |  |  |  |  |
| Agitators for liquids. Small centrifugal<br>blowers. Fans up to 7.5 kW. Light-duty<br>conveyors.                                                                                                    | 1.0                    | 1.1                                                                                                    | 1.2        | 1.1                                                                                                    | $1.2^{\circ}$    | 1.3        |  |  |  |  |  |
| Belt conveyors for sand, grain, etc. Dough<br>mixers. Fans over 7.5 kW. Generators.<br>Washing machines. Machine tools.<br>Punching, pressing and shearing machines.<br>Printing machines. Positive displacement<br>rotary pumps. Vibrating and rotary screens. | 1.1                    | 1.2                                                                                                    | 13         | 1.2                                                                                                    | 1.3              | 1.4        |  |  |  |  |  |
| Brick-making machinery. Bucket elevator.<br>Piston compressors. Screw conveyors.<br>Hammer mills. Hollanders. Piston pumps.<br>Positive displacement blowers. Crushers.<br>Woodworking machinery. Textile machinery.                                            | 1.2                    | 1.3                                                                                                    | 1.4        | 1.4                                                                                                    | 1.5              | 1.6        |  |  |  |  |  |

**Tabla 1.** Factor de Servicio *C*<sup>1</sup>

| $rac{D-d}{C}$              | 0.00 | 0.10 | 0.20 | 0.30 | 0.40 | 0.50 | 0.60 | 0.70 |
|----------------------------|------|------|------|------|------|------|------|------|
| Arc of contact $\beta$ [°] | 180  | 174  | 169  | 163  | 157  | 151  | 145  | 139  |
| $C_{2}$                    | 1.00 | 0.98 | 0.96 | 0.93 | 0.91 | 0.88 | 0.86 | 0.82 |
| $rac{D-d}{C}$              | 0.80 | 0.90 | 1.00 | 1.10 | 1.20 | 1.30 | 1.40 | 1.50 |
| Arc of contact $\beta$ [°] | 133  | 127  | 120  | 113  | 106  | 99   | 91   | 83   |
| $C_{2}$                    | 0.80 | 0.78 | 0.74 | 0.71 | 0.66 | 0.64 | 0.59 | 0.54 |

**Tabla 2.** Factor  $C_2$ 

|              | d<br>[mm]                                           | 200                                                          | 400                                                          | 720                                                          | 800                                                          | 920                                                          |                                                              | Number of revolutions of smaller pulley [rev/min]            |                                                              |                                                              |                                                           |                                           |                                           |                                              | 1200 1450 1600 2000 2400 2800 3200 3600 4000 4500 |                                      |                              | 5000 5500 6000       |                      |
|--------------|-----------------------------------------------------|--------------------------------------------------------------|--------------------------------------------------------------|--------------------------------------------------------------|--------------------------------------------------------------|--------------------------------------------------------------|--------------------------------------------------------------|--------------------------------------------------------------|--------------------------------------------------------------|--------------------------------------------------------------|-----------------------------------------------------------|-------------------------------------------|-------------------------------------------|----------------------------------------------|---------------------------------------------------|--------------------------------------|------------------------------|----------------------|----------------------|
| Σ<br>DANCORD | 80<br>100<br>125<br>160<br>200<br>250<br>315<br>400 | 0.07<br>0.11<br>0.18<br>0.29<br>0.44<br>0.53<br>0.71<br>0.89 | 0.18<br>0.26<br>0.44<br>0.60<br>0.82<br>1.01<br>1.37<br>1.71 | 0.26<br>0.49<br>0.78<br>1.07<br>1.43<br>1.95<br>2.36<br>2.94 | 0.29<br>0.57<br>0.89<br>1.21<br>1.58<br>2.13<br>2.54<br>3.17 | 0.35<br>0.73<br>0.98<br>1.38<br>1.87<br>2.40<br>2.90<br>3.51 | 0.49<br>0.82<br>1.18<br>1.60<br>2.14<br>2.76<br>3.36<br>2.92 | 0.56<br>0.96<br>1.34<br>1.82<br>2.45<br>3.10<br>3.68<br>4.16 | 0.60<br>1.01<br>1.43<br>1.94<br>2.60<br>3.23<br>3.83<br>4.16 | 0.74<br>1.23<br>1.67<br>2.23<br>2.94<br>3.56<br>3.96<br>3.71 | 0.88<br>1.38<br>1.89<br>2.46<br>3.18<br>3.74<br>3.71 2.99 | 0.95<br>1.51<br>2.03<br>2.63<br>3.57 3.21 | 1.01<br>1.60<br>2.16<br>2.69<br>3.35 3.23 | 1.10<br>1.72<br>2.60<br>2.71<br>3.03<br>2.57 | 1.18<br>1.80<br>2.29<br>2.57<br>2.71              | 1.19<br>1.80<br>2.29<br>2.27<br>2.02 | 1.23<br>1.78<br>2.21<br>1.96 | 1.23<br>1.76<br>2.03 | 1.12<br>1.71<br>1.93 |
| ပ<br>DANCORD | 160<br>200<br>250<br>315<br>400<br>630              | 0.37<br>0.55<br>0.74<br>0.92<br>1.18<br>1.79                 | 0.66<br>1.03<br>1.40<br>1.76<br>2.27<br>3.49                 | 1.18<br>1.66<br>2.28<br>2.93<br>3.75<br>5.16                 | 1.26<br>1.81<br>2.46<br>3.20<br>4.04<br>5.38                 | 1.43<br>2.08<br>2.76<br>3.55<br>4.50<br>5.67                 | 1.71<br>2.43<br>3.24<br>4.10<br>5.07<br>5.49                 | 1.95<br>2.76<br>3.69<br>4.49<br>5.38<br>4.49                 | 2.06<br>2.93<br>3.85<br>4.66                                 | 2.36<br>3.31<br>4.23<br>4.90<br>5.38 4.96                    | 2.61<br>3.53<br>4.40<br>4.67 4.45                         | 2.71<br>3.68<br>4.19 3.71                 | 2.78<br>3.59                              | 2.80<br>3.21<br>2.93                         | 2.61<br>2.82                                      | 2.21<br>2.02                         | 1.64                         |                      |                      |
| ェ<br>DANCORD | 250<br>400<br>500<br>630<br>700<br>800<br>900       | 0.26<br>1.01<br>1.45<br>2.09<br>2.40<br>2.74<br>3.07         | 1.20<br>1.91<br>2.78<br>3.74<br>4.32<br>4.96<br>5.59         | 1.88<br>3.01<br>4.32<br>5.46<br>6.13<br>6.62<br>6.79         | 2.03<br>3.24<br>4.54<br>5.68<br>6.30<br>6.82<br>6.53         | 2.28<br>3.65<br>4.94<br>5.77<br>6.25<br>6.32<br>5.30         | 2.43<br>3.88<br>4.90<br>4.95<br>4.61                         | 2.29<br>3.68                                                 | 2.04                                                         | 1.89                                                         |                                                           |                                           |                                           |                                              |                                                   |                                      |                              |                      |                      |
|              |                                                     |                                                              |                                                              |                                                              |                                                              |                                                              |                                                              | $v >$ approx. 40 m/s                                         |                                                              |                                                              |                                                           |                                           |                                           |                                              |                                                   |                                      |                              |                      |                      |

a bailtean

أمروها والمستحدث

 $\mathbf{a}$ 

**Tabla 3.** Potencias y diametros de Poleas

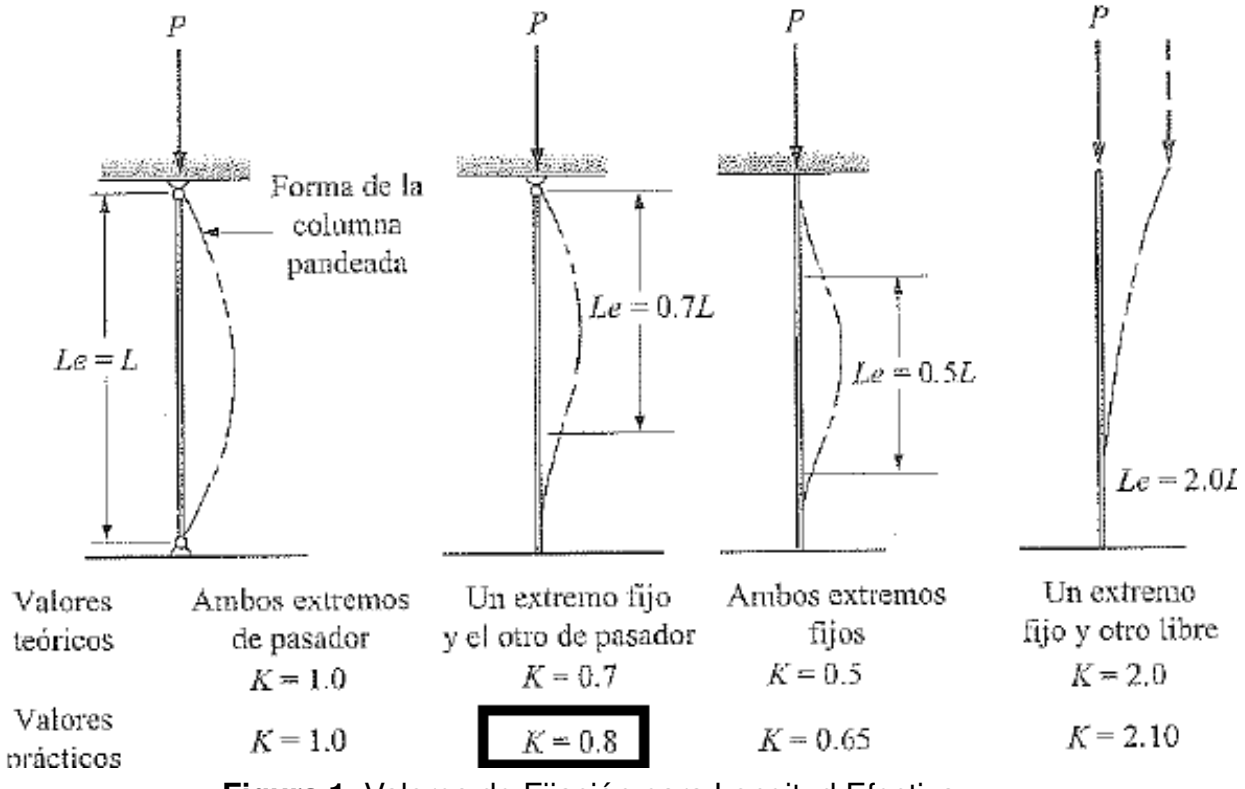

**Figura 1.** Valores de Fijación para Longitud Efectiva

### **Anexo D: Resultados de Pruebas de Alternadores**

Se realiza la prueba de resistencia estatórica. El generador se encuentra estático y se conecta una fuente de continua a las terminales de salida, y por medio de la ley de Ohm se determina el valor de la resistencia.

$$
R_A = \frac{V_{DC}}{2I_{CD}}
$$

Reemplazando los valores obtenidos con la prueba.

$$
R_A = \frac{10\,\text{V}}{2 \times 25} = 0.2\,\Omega
$$

Se realiza la prueba de Circuito Abierto, en donde se utiliza una corriente nominal de 5 Amperios, obteniendo un voltaje en las terminales de 540 *V* , debido a que el alternador se encuentra conectado en  $\gamma$ , y no existe corriente en la carga, el voltaje inducido  $E_A$  es igual al voltaje de fase.

$$
E_A = V_{\phi} = \frac{V_T}{\sqrt{3}}
$$

$$
E_A = \frac{120 \text{ V}}{\sqrt{3}} = 69,28 \text{ V}
$$

Se realiza la prueba de Cortocircuito, en donde se utiliza una corriente nominal de 5 Amperios, obteniendo una corriente en las terminales de 300 *A*, debido a que el alternador se encuentra conectado en  $\gamma$ , la corriente en la línea es igual a la de fase como se muestra en (14).

$$
I_A = I_L = 50 \,\mathrm{A}
$$

Finalmente se calcula la reactancia síncrona del generador.

$$
X_S = \frac{69,28\,\text{V}}{50\,\text{A}} = 1,38\,\Omega
$$

# **Anexo E: Código MATLAB diagramas de Bode**

| <b>Command Window</b>                 | $\bigcirc$ Name $\triangle$ | Value                |
|---------------------------------------|-----------------------------|----------------------|
| $\gg$ sys = tf(1,[1 1])               | <b>D</b> graph              | $1x1$ tf             |
|                                       | graph <sub>2</sub>          | $1x1$ tf             |
| $sys =$                               | graph <sub>3</sub>          | $1x1$ tf             |
|                                       | G sys                       | $1x1$ tf             |
| $\mathbf{1}$                          | cys2<br>Sys3                | $1x1$ tf<br>$1x1$ tf |
|                                       | $$$ sys4                    | $1x1$ tf             |
| $s + 1$                               |                             |                      |
|                                       |                             |                      |
| Continuous-time transfer function.    |                             |                      |
|                                       |                             |                      |
| >> sys2 = $tf(10, [25 1]);$           |                             |                      |
| $\gg$ graph = sys2 *sys               |                             |                      |
|                                       |                             |                      |
| $graph =$                             |                             |                      |
|                                       |                             |                      |
| 10                                    |                             |                      |
|                                       |                             |                      |
| $25 s^2 + 26 s + 1$                   |                             |                      |
| Continuous-time transfer function.    |                             |                      |
|                                       |                             |                      |
| >> margin (graph) ;                   |                             |                      |
| >> hold on                            |                             |                      |
| >> sys3 = $tf(50, [25 1])$ ;          |                             |                      |
| >> margin (graph2)                    |                             |                      |
| $\Rightarrow$ sys4 = tf(200, [25 1]); |                             |                      |
| >> hold on                            |                             |                      |
| $\gg$ margin (sys4*sys)               |                             |                      |
| $fx \gg$                              |                             |                      |
| --                                    |                             |                      |

**Figura 1.** Código MATLAB

**Anexo F: Diagrama de Bloques para modelo AVR + excitatriz**

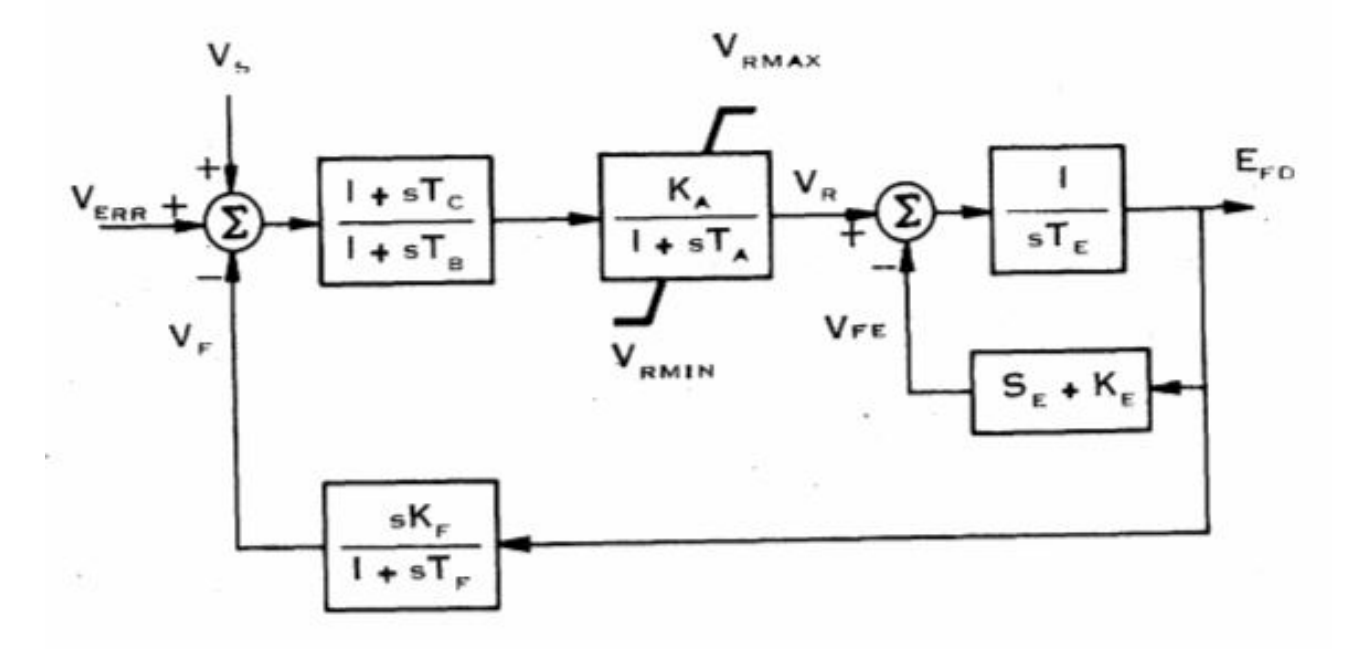

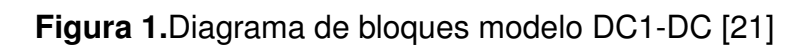

## **Anexo G: Momento de inercia para una viga**

El momento de inercia alrededor del eje X para un rectángulo como el de la Figura 1 se encuentra establecido mediante:

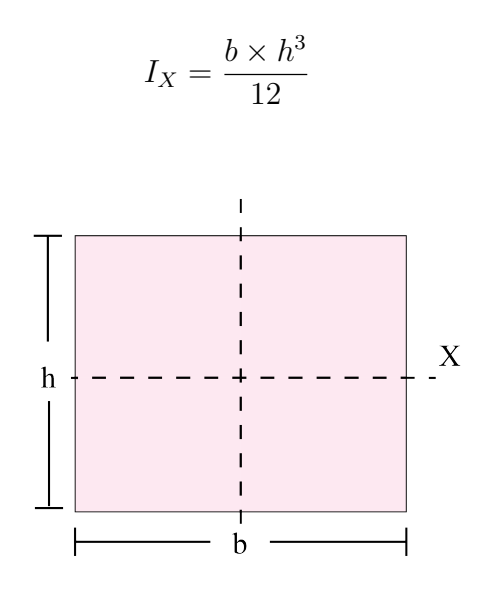

**Figura 1.** Diagrama de inercia de un rectángulo, adaptado de [7]

El momento de inercia para una viga se realiza restando el momento de inercia del área de la sección hueca de la Figura 2. Al ser una viga cuadrada la base es igual a la altura.

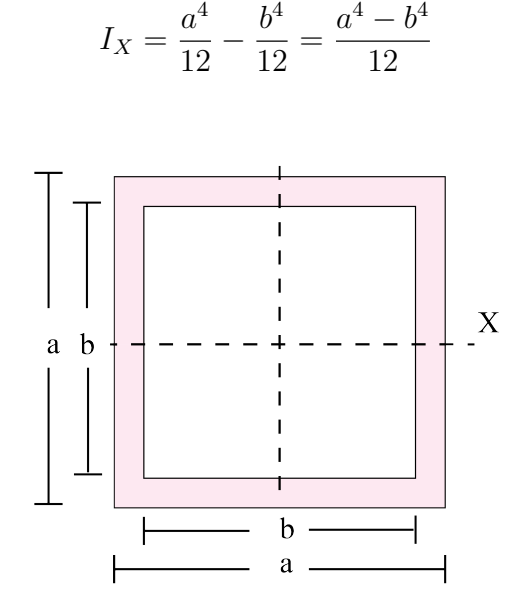

**Figura 1.**Diagrama para momento de inercia de una viga, adaptado de [7]

## **Anexo H: Código Arduino**

```
///////////////////////Entradas/Salidas///////////////////////
int Analog_in = A0; // entrada medicion del voltaje
int pwm_pin = 6; // salida PWM para el circuito de campo Pin 5 para Freq
int button = 7; \frac{1}{2} // boton de entrada para pulsador
int genout = 8; // boton de salida para rele y conexion en paralelo
////////////////////////Variables///////////////////////
int voltage = 0;
float distance = 0.0;
float elapsedTime, time, timePrev; //Variables for time control
float voltage_previous_error=0.0, voltage_error;
int period = 50; //Refresh rate period of the loop is 50msint genflag = 0; \frac{1}{2} variable para conectar generador mediante pulsador
///////////////////PID ///////////////////////
float kp = 0.45;float ki = 0.05;
float kd = 0.09;
float voltage_setpoint = 999;
//el valor del voltaje en digital para la referencia
float PID_p, PID_i, PID_d, PID_total;
//////////////Voltaje/////////////////////////////////////////
        int vOffset1 = 0; // Para calibración del sensor
        int vOffset2 = 0;
        int Vin = A1; // Pin de entrada para el módulo Voltaje
        float lecturavoltaje = 0;
        float voltmuestreo = 0;
        float voltsumatoria = 0;
        float voltconteo = 0;
        float voltmedia;
```
float voltRMS;

### //////////////Corriente//////////////

int cOffset1 = 0;  $//$  Para calibracion del sensor

```
int cOffset2 = 0;
        int Cin = A2; // Pin de entrada para el modulo de corriente
        float lecturacorriente = 0;
       float corrientemuestreo = 0;
       float corrientesumatoria = 0;
       float corrienteconteo = 0;
       float corrientemedia;
       float corrienteRMS;
       float ratio = 6.25;
        /* ratio transformador relacion mV por A 625 mV / 100A = 6.25mV/A */
//////////////Potencia /////////////////////////////////////////
       float lecturacorriente1;
       float lecturavoltaje1;
       float Potenciaparente = 0;
       float Potenciactiva = 0;
       float Potenciareactiva = 0;
       float potencialectura = 0;
        float potenciasuma = 0;
       float potenciamuestreo = 0;
        float potenciacont = 0;
        float fp = 0; \frac{1}{2} /* factor de potencia*/
//////////////Display//////////////
// Libreria para I2C
#include <Wire.h>
// Librerias Graficas y de la pantalla Oled
#include <Adafruit_GFX.h>
```

```
#include <Adafruit_SSD1306.h>
// Reset pin not used but needed for library
#define OLED_RESET 4
Adafruit_SSD1306 display(OLED_RESET);
//////////////Frecuencia Libreria//////////////
#include <FreqMeasure.h>
double sum=0;
int count=0;
void setup() {
 Serial.begin(9600);
 Wire.begin();
 FreqMeasure.begin();
 // initialize OLED with I2C addr 0x3C
 display.begin(SSD1306_SWITCHCAPVCC, 0x3C);
 pinMode(pwm_pin, OUTPUT);
 pinMode(Analog_in,INPUT);
 pinMode(button,INPUT);
 pinMode(genout,OUTPUT);
 digitalWrite(genout,LOW); // garantizar que la salida este OFF
 time = millis();
}
void loop() {
 if (digitalRead(button)==HIGH){ // if button is pressed
   if (genflag==0) { // and the status flag is LOW
     genflag=1; // make status flag HIGH
     digitalWrite(genout,HIGH); // and turn on the LED
     } //
   else { \sqrt{ } // otherwise...
     genflag=0; // make status flag LOW
     digitalWrite(genout,LOW); // and turn off the LED
```

```
}
delay(1000); // wait a sec for the}
if(genout == HIGH){ // si el gen esta conectado se utiliza el PID
   if (millis() > time+period)
  {
    time = millis():voltage = analogRead(Analog_in); // leer el valor del voltaje
   voltage_error = voltage_setpoint - voltage; // error del voltaje
   PID_p = kp * voltage_error;
   float voltage_diference = voltage_error - voltage_previous_error;
   PID_d = kd*((voltage_error - voltage_previous_error)/period);
   PID_i = PID_i + (ki * voltage_error);
   voltage_previous_error = voltage_error;
   PID_total = PID_p + PID_i + PID_d;
   PID_total = map(PID\_total, -150, 150, 0, 255);analogWrite(pwm_pin,PID_total); // Señal PWM a pin 6
 }
}
//////////////Medicion Voltaje//////////////
      if(millis() \ge voltmuestree + 1){
         lecturavoltaje = (analogRead(Vin) - 512) + vOffset1;voltsumatoria = voltsumatoria + sq(lecturavoltaje);
         voltconteo = voltconteo + 1;
         voltmuestreo = millis();
       }
      if(voltconteo == 1000){
         voltmedia = voltsumatoria/voltconteo;
```

```
voltRMS = sqrt(voltmedia)+ vOffset2;
// Serial.print("Voltaje RMS: ");
// Serial.print(voltRMS);
// Serial.println("V ");
          voltsumatoria = 0;voltconteo = 0; /*
        }
 //////////////Medicion Corriente/////////////////////////////////////////
       if(millis() \geq corresponding to the image.{
          lecturacorriente = (analogRead(Cin) - 512) + cOffset1;corrientesumatoria = corrientesumatoria + sq(lecturacorriente) ;
          corrienteconteo = corrienteconteo + 1;
          corrientemuestreo = millis();
        }
       if(corrienteconteo == 1000)
       /* Despues de 1000 muestras es decir 1 segundo */
        {
          corrientemedia = corrientesumatoria/corrienteconteo;
          corrienteRMS = (((sqrt(corrientenedia) + cOffset2) * 5000)/1024)/ratio;// Serial.print("Corriente RMS: ");
// Serial.print(corrienteRMS);
// Serial.println("A ");
          corrientesumatoria = 0;
          corrienteconteo = 0;
        }
 //////////////Medicion Potencia//////////////
       if(millis() >= potenciamuestreo + 1)
        {
```

```
lecturacorriente1 = (((analogRead(Cin) - 512) + cOffset1)*5000/1024)/ratio;
           lecturavoltajel = (analogRead(Vin) - 512) + vOffset1;potencialectura = lecturacorriente1 * lecturavoltaje1 ;
           potenciasuma = potenciasuma + potencialectura ;
           potenciacont = potenciacont + 1;
           potenciamuestreo = millis();
         }
        if(potenciacont == 1000)
         {
           Potenciactiva = (potenciasuma/potenciacont) ;
// Serial.print("Potencia Activa : ");
           Potenciaparente= corrienteRMS*voltRMS;
           fp = Potenciactiva/Potenciaparente;
           if(fp >1 || fp <0)
           {
             fp = 0;}
           Potenciareactiva = sqrt(sq(Potenciaparente)-sq(Potenciactiva));
           potenciasuma =0;
           potenciacont=0;
         }
         f (FreqMeasure.available()) {
           // average several reading together
           sum = sum + FreqMeasure.read();
           count = count + 1;if (count > 30) {
             float frequency = FreqMeasure.countToFrequency(sum / count);
// Serial.println(frequency);
```

```
sum = 0;
              count = 0;}
         }
         displayvariables(voltRMS, Potenciactiva, Potenciareactiva, frequency);
         display.display();
}
void displayvariables(float voltprint,float Wprint,float Qprint,float freqhz){
  display.clearDisplay(); // Encerar Display
 display.setTextColor(WHITE); //Setear color
 display.setTextSize(1);
  display.setCursor(0,0);
 display.print("Voltaje RMS: ");
  display.print(voltprint);
 display.print(" V");
 display.setCursor(0,10);
 display.print("Potencia Activa: ");
  display.print(Wprint);
 display.print(" W");
  display.setCursor(0,20);
  display.print("PotenciaReactiva: ");
  display.print(Qprint);
 display.print(" VAR");
    display.setCursor(0,30);
 display.print("Frecuencia: ");
  display.print(freqhz/2);
 display.print(" Hz");
```

```
}
```
**Anexo I: Planos Mecánicos**

**Anexo J: Planos Eléctricos**